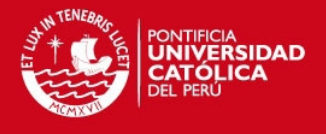

# **PONTIFICIA UNIVERSIDAD CATÓLICA DEL PERÚ FACULTAD DE CIENCIAS E INGENIERÍA**

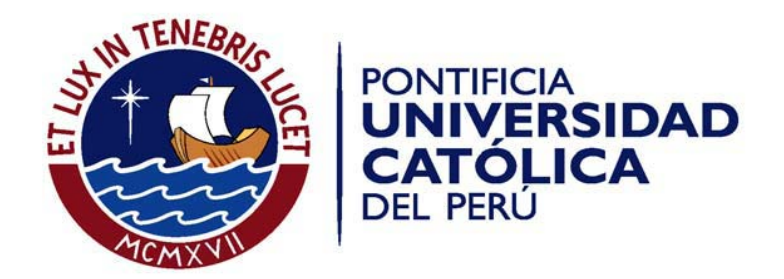

# **DISEÑO DE VÁLVULA DE ADMISIÓN TIPO MARIPOSA CON DIÁMETRO NOMINAL DE 750 mm PARA UNA CENTRAL HIDROELÉCTRICA DE 34.7 m DE SALTO NETO**

# **ANEXOS**

Tesis para optar el Título de **Ingeniero Mecánico**, que presenta el bachiller

LUIS FELIPE VILLARROEL QUINDE

ASESOR: Enrique José Barrantes Peña

Lima, noviembre del 2012

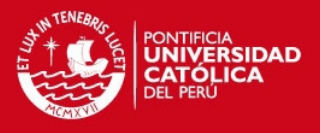

# **ÍNDICE DE ANEXOS**

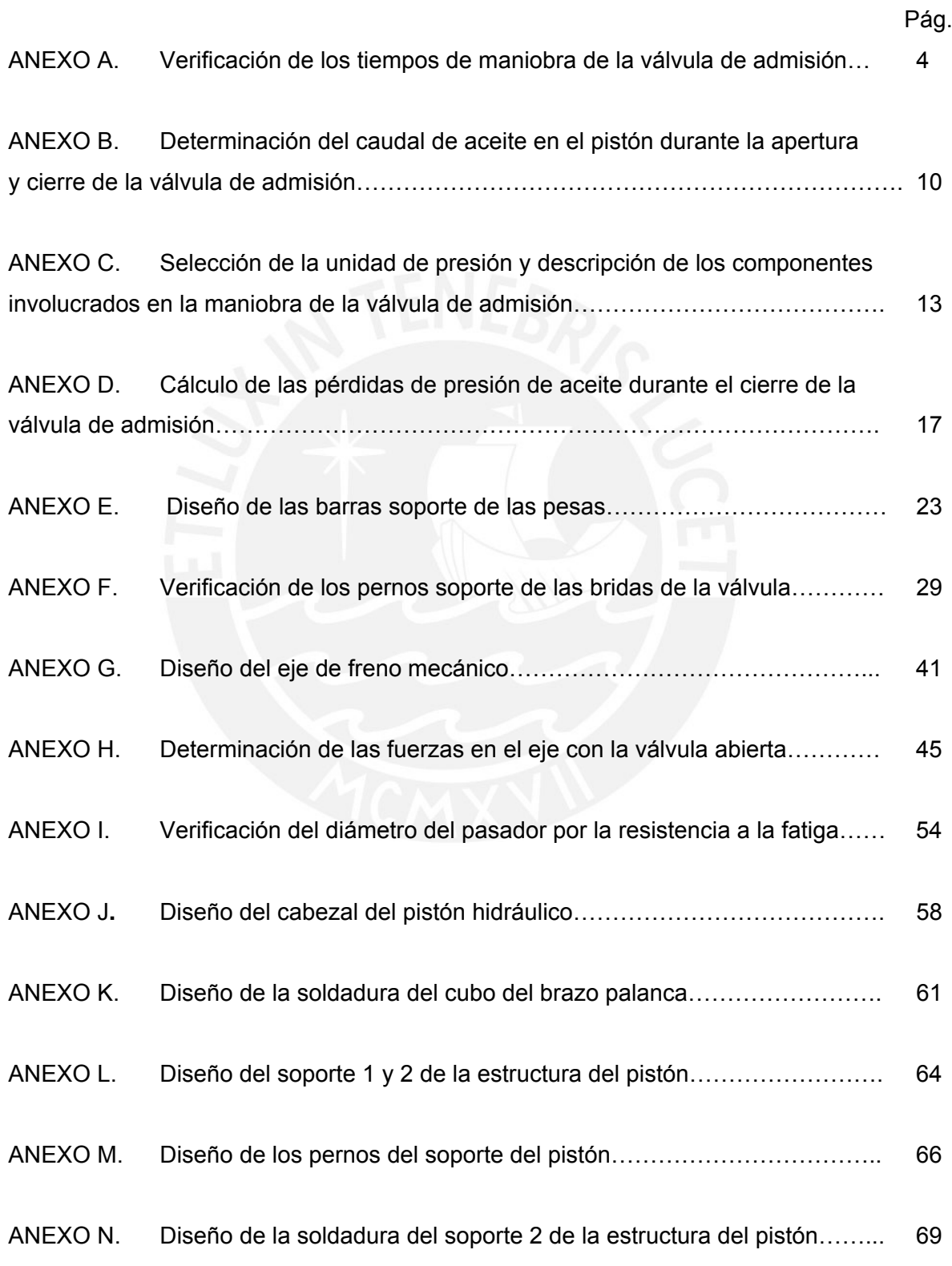

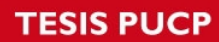

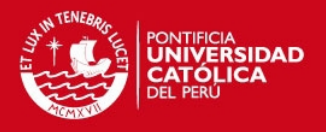

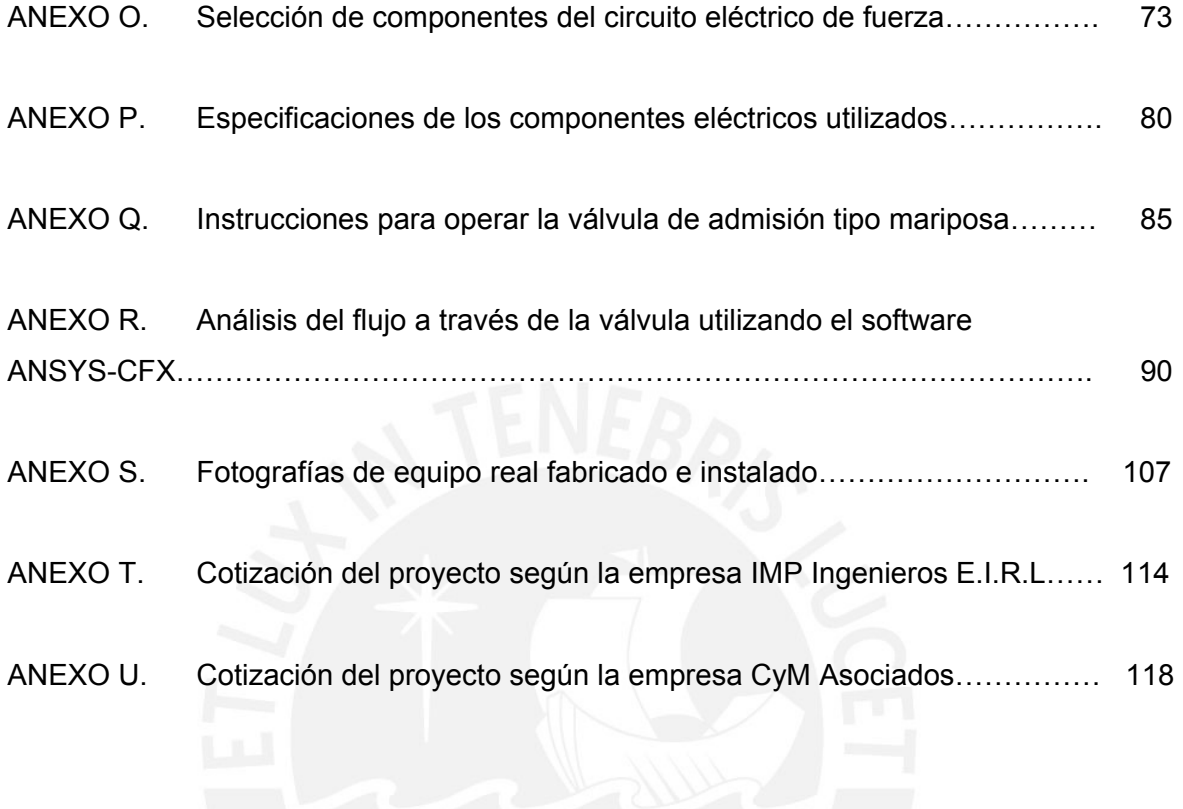

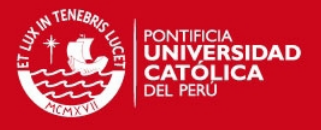

#### **ANEXO A. Verificación de los tiempos de maniobra de la válvula de admisión**

Los tiempos de maniobra de una válvula son los tiempos de apertura y cierre de la misma. Estos tiempos pueden ser determinados de forma analítica, aunque para este proyecto de tesis se considerarán como lineamientos principales los tiempos indicados por la empresa dueña de la central. Esto se puede visualizar en la lista de exigencias del diseño, desarrollada en el capítulo 1 de la tesis, donde se anota que el tiempo de apertura de la válvula de admisión debe ser como mínimo 45 segundos y el tiempo de cierre debe ser como mínimo 55 segundos.

La importancia de los tiempos de maniobra radica en que deben ser correctamente seleccionados para poder evitar el surgimiento del fenómeno conocido como golpe de ariete el cual consiste en una gran oscilación de la presión debido a una gran variación de la velocidad del fluido transportado. Si los tiempos de maniobra se determinan adecuadamente, las oscilaciones de presión no serán elevadas y no ocasionarán la falla de la válvula ó de la tubería forzada.

Primero se determinarán los tiempos de maniobra de la válvula en forma analítica, según la metodología de Coz<sup>[1](#page-3-0)</sup>. Luego se compararán estos tiempos con el tiempo crítico de maniobra y con los tiempos indicados por la empresa dueña de la central. Si los tiempos de maniobra indicados en la lista de exigencias son mayores a los determinados en este anexo, entonces la instalación no se someterá a los efectos negativos de un golpe de ariete.

En la figura A1 se muestra el esquema de disposición general de la tubería forzada con la válvula principal y la sala de máquinas.

<span id="page-3-0"></span><sup>1</sup> COZ, Federico. *Centrales Hidroeléctricas*: *Apuntes de clase* . Lima: Pontificia Universidad Católica del Perú, 2007.

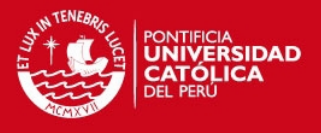

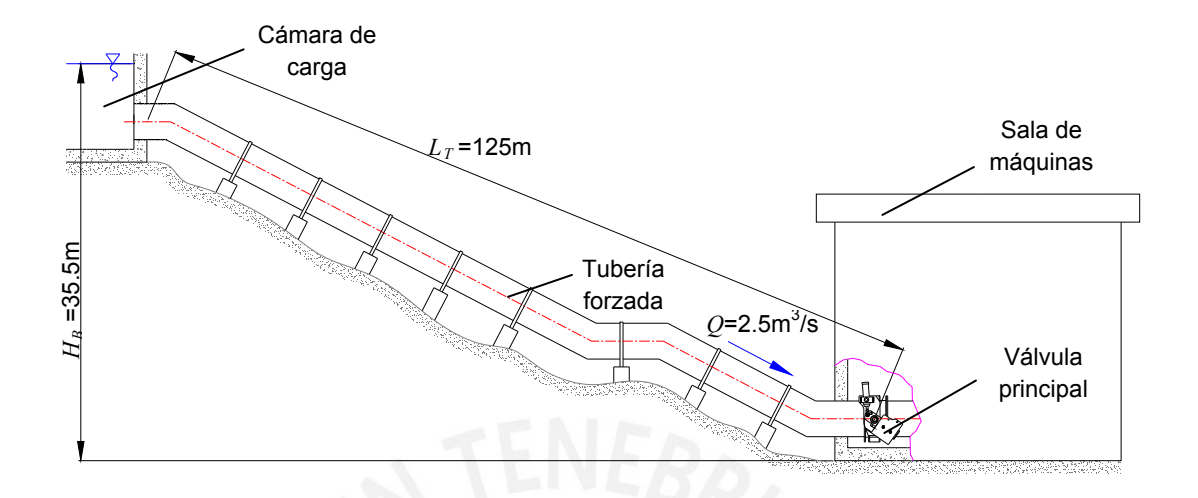

Figura A1. Disposición de la tubería forzada con elementos de la central [Elaboración propia]

En la lista de exigencias del proyecto (sección 1.2 de la tesis) se indica que la sobrepresión del sistema debido al golpe de ariete es el 30% del salto bruto. Por tanto, se determina el factor  $z_{sp}^2$  de Allievi para el caso de sobrepresión el cual está dado por la siguiente expresión:

$$
z_{sp}^{2} = 1 + \frac{\Delta H_{sp}[\text{m}]}{H_{B}[\text{m}]}
$$
 [A.1]

Reemplazando valores, se obtiene:

$$
z_{sp}^{2} = 1 + \frac{0.3(35.5)}{35.5} = 1.3
$$

Con este dato, se ingresa a la curva de sobrepresión de Allievi y se determina el factor  $\frac{\rho}{\theta}(c)$ :

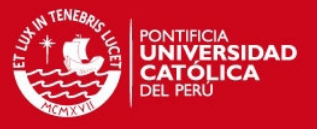

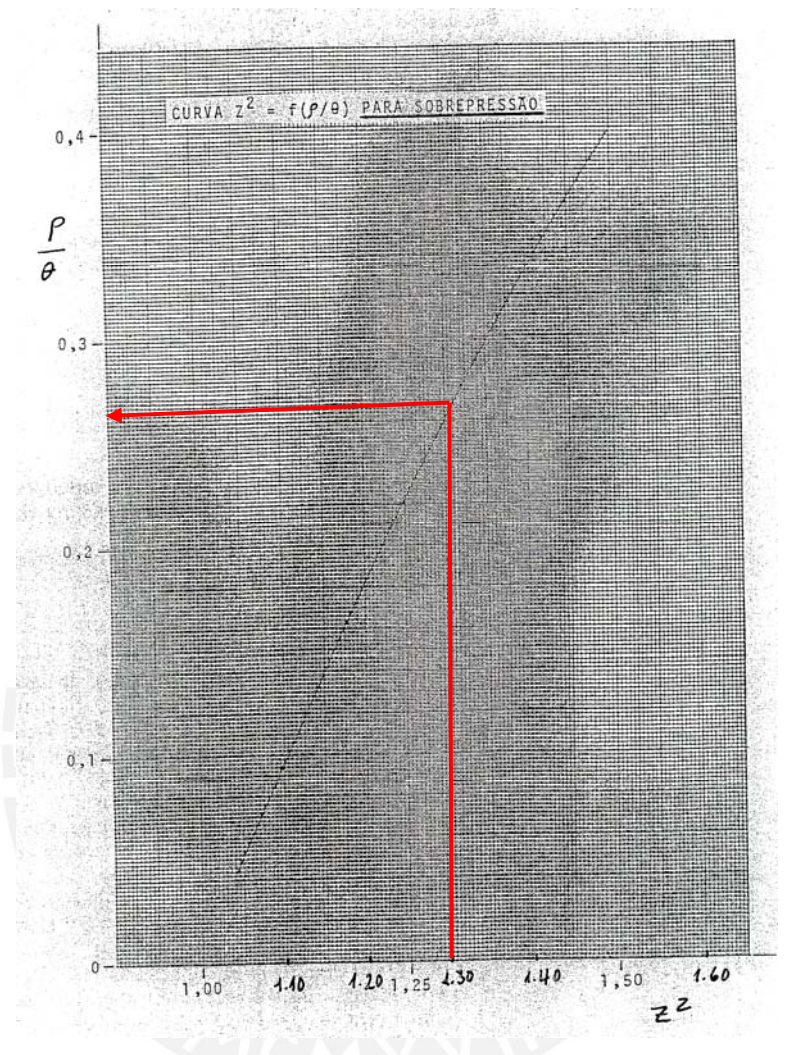

Figura A2. Curva de sobrepresión de Allievi [Coz, 2007]

Luego, en la curva de sobrepresión de Allievi se determina el factor  $\frac{\rho}{\theta}(c)$ : 0.26. Por otro lado, el tiempo de aceleración del agua en la tubería, en segundos, se define por la siguiente ecuación:

$$
t_a[s] = \frac{4000000 \ Q[m^3/s] L_T[m]}{\pi \ d_{icu}^2 [mm^2] g[m/s^2] H_B[m]} \tag{A.2}
$$

Reemplazando valores en [A.2], se obtiene lo siguiente:

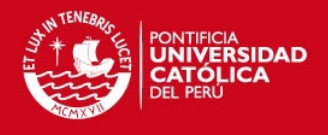

$$
t_a = \frac{4000000 (2.5)(125)}{\pi (750)^2 (9.81)(35.5)} = 2.03 s
$$

El tiempo mínimo de cierre de la válvula se define por la siguiente ecuación:

$$
t_c[s] = \frac{t_a[s]}{\frac{\rho}{\theta}(c)}
$$
 [A.3]

Se reemplazan valores y se obtiene lo siguiente:

$$
t_c = \frac{2.03}{0.26} = 7.8 s
$$

Ahora, la depresión del sistema debe representar el 20% del salto bruto según la lista de exigencias de la tesis. Por tanto, se determina el factor  $z_{dp}^2$  de Allievi para el caso de depresión el cual está dado por la siguiente expresión:

$$
z_{dp}^{2} = 1 - \frac{\Delta H_{dp}[\text{m}]}{H_{B}[\text{m}]}
$$
 [A.4]

Reemplazando valores, se obtiene:

$$
z_{dp}^{2} = 1 - \frac{0.2(35.5)}{35.5} = 0.8
$$

Con este dato, se ingresa a la curva de depresión de Allievi y se determina el factor  $\frac{\rho}{\theta}(a)$ :

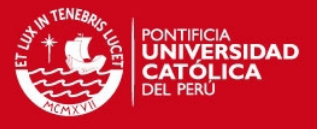

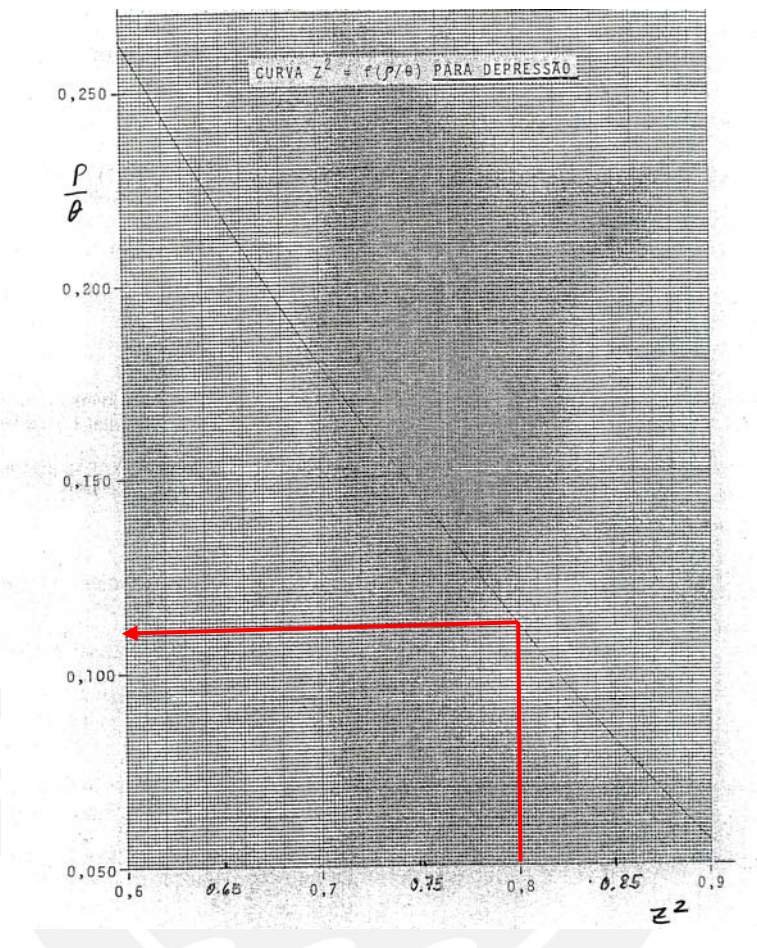

Figura A3. Curva de depresión de Allievi [Coz, 2007]

Luego, en la curva de depresión de Allievi se determina el factor  $\frac{\rho}{\theta}{}_{(a)}$  : 0.11. El tiempo mínimo de apertura de la válvula, en segundos, se define por la expresión:

$$
t_{ap}[s] = \frac{t_a[s]}{\frac{\rho}{\theta}(a)} \qquad \qquad [A.5]
$$

Se reemplazan valores y se obtiene lo siguiente:

$$
t_{ap} = \frac{2.03}{0.11} = 18.5 s
$$

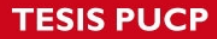

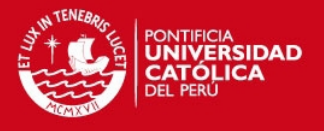

Por último, se determina el tiempo crítico para la maniobra de la válvula principal. El tiempo crítico es el tiempo de propagación de la onda de presión a lo largo de la tubería forzada el cual está dado por la siguiente expresión, en segundos:

$$
t_{cr}[s] = \frac{2L_T[m]}{c[m/s]}
$$
 [A.6]

Y la velocidad de propagación, en m/s, está definida por la siguiente expresión:

$$
c[m/s] = \frac{\sqrt{\frac{\kappa_w [N/m^2]}{\rho_w [kg/m^3]}}}{\sqrt{1 + \frac{\kappa_w [N/m^2] d_{icu} [mm]}{10^6 e_{cu} [mm] E[N/mm^2]}}}
$$
 [A.7]

El valor de  $\kappa_w$  para el agua, según Serway<sup>[2](#page-8-0)</sup>, es 2.1 x 10<sup>9</sup> N/m<sup>2</sup>. El valor de  $\rho_w$  ha sido tratado en la sección 2.1.2 y el valor de *E* ha sido tratado en la sección 2.2.5.2 de la tesis. Reemplazando valores en [A.7] se obtiene la velocidad de propagación:

$$
c = \frac{\sqrt{\frac{2.1(10^9)}{999.7}}}{\sqrt{1 + \frac{(2.1(10^9))(750)}{10^6(10)(210000)}}} = 1095.6 \text{ m/s}
$$

Se reemplazan valores en [A.6] y se obtiene el tiempo crítico:

$$
t_{cr} = \frac{2(125)}{1095.6} = 0.23 s
$$

∴ Los tiempos de maniobra (*t<sub>c</sub>* y *t<sub>ap</sub>*) indicados en la lista de exigencias son más grandes que los determinados en este anexo e inclusive son mucho mayores que el tiempo crítico por lo que esto evitará que se produzca el fenómeno del golpe de ariete al interior del cuerpo de la válvula y de la tubería forzada. Entonces, se utilizarán los tiempos de maniobra indicados en la lista de exigencias ( $t_c$  =55 s,  $t_{ap}$  =45 s).

<span id="page-8-0"></span><sup>2</sup> SERWAY, Raymond. *Física para ciencias e ingeniería*. 6ta edición. México,D.F: Thomson, 2005,Vol 1, p. 374

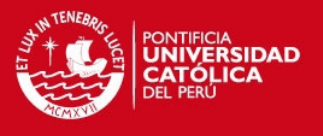

## **ANEXO B. Determinación del caudal de aceite en el pistón durante la apertura y cierre de la válvula**

Para determinar el caudal de aceite en el pistón durante la apertura y cierre de la válvula de admisión es necesario analizar la cinemática de la apertura y cierre. Primero se analizará la apertura de la válvula de admisión. En la figura B1 se muestra el esquema para analizar la cinemática del movimiento de apertura del pistón.

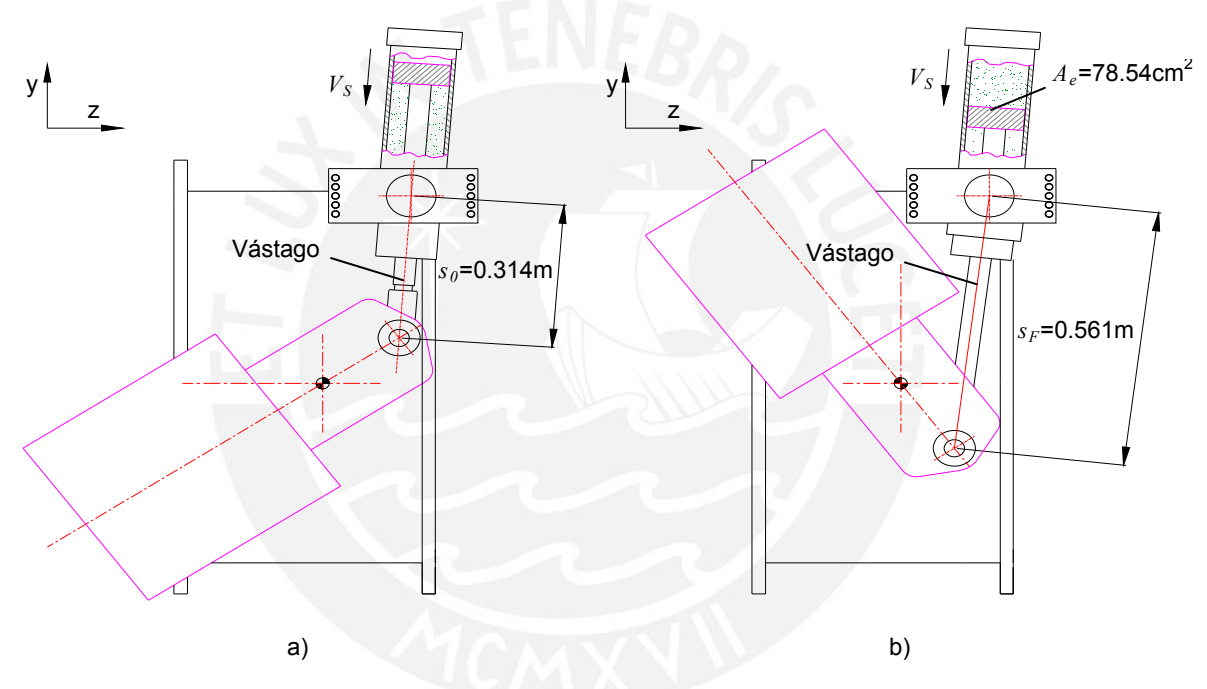

Figura B1. Esquemas para estudiar la cinemática de la apertura de la válvula principal: a) Válvula cerrada b) Válvula abierta [Elaboración propia]

Durante la apertura de la válvula principal se activa la unidad de presión de aceite la cual emplea una bomba de engranajes para entregar un caudal de aceite casi constante hacia el pistón, lo cual produce la salida del vástago del mismo. Entonces, la velocidad de salida del vástago durante la carrera de apertura, en m/s, está dada por:

$$
V_{S}[\text{m/s}] = \frac{s_{F}[\text{m}] - s_{0}[\text{m}]}{t_{ap}[\text{s}]}
$$
 [B.1]

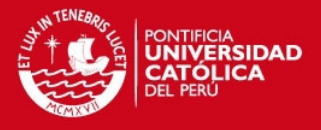

Reemplazando valores se obtiene lo siguiente:

$$
V_s = \frac{0.561 - 0.314}{45} = 0.005
$$
 m/s

El caudal de aceite que debe ingresar al pistón, considerando las pérdidas, en L/min, está dado por la siguiente expresión:

$$
Q_{ac}[L/min] = \frac{V_s[m/s] A_e[cm^2][1m^2][1000L][60s]}{\eta_{vol}[10000cm^2][1m^3][1min]}
$$
[B.2]

La eficiencia volumétrica del pistón de acuerdo con la empresa Rexroth<sup>[3](#page-10-0)</sup> es aproximadamente 0.95. Reemplazando valores se obtiene el caudal de aceite durante la apertura de la válvula:

$$
Q_{ac} = 2.723 \text{ L/min}
$$

Para determinar el caudal de aceite durante el cierre de la válvula de admisión se utiliza como referencia el esquema de la figura B1 sólo que las direcciones de movimiento y velocidad del pistón son opuestas. La velocidad de retorno del vástago del pistón está dada por la siguiente expresión:

$$
V_R[\text{m/s}] = \frac{|s_0[\text{m}] - s_F[\text{m}]}{t_c[\text{s}]}
$$
 [B.3]

Reemplazando valores se obtiene lo siguiente:

$$
V_R = \frac{|0.314 - 0.561|}{55} = 0.004
$$
 m/s

El caudal de aceite que el pistón debe empujar en el retorno, considerando las pérdidas, en L/min, está dado por la siguiente expresión:

$$
Q_{rc}[L/min] = \frac{6 V_R[m/s] A_e[cm^2]}{\eta_{vol}}
$$
 [B.4]

<span id="page-10-0"></span> 3 REXROTH BOSCH. *Hydraulic Formulary*. Consulta: 06 de agosto del 2013.

<sup>&</sup>lt;www.boschrexroth.com/business\_units/bri/de/downloads/hyd\_formelsammlung\_en.pdf>

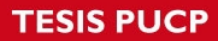

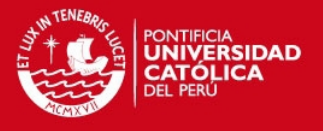

La eficiencia volumétrica del ya ha sido determinada en el análisis de la velocidad del pistón en la apertura. Reemplazando valores se obtiene el caudal de aceite durante el cierre de la válvula de admisión:

 $Q_{rc} = 2.228$  L/min

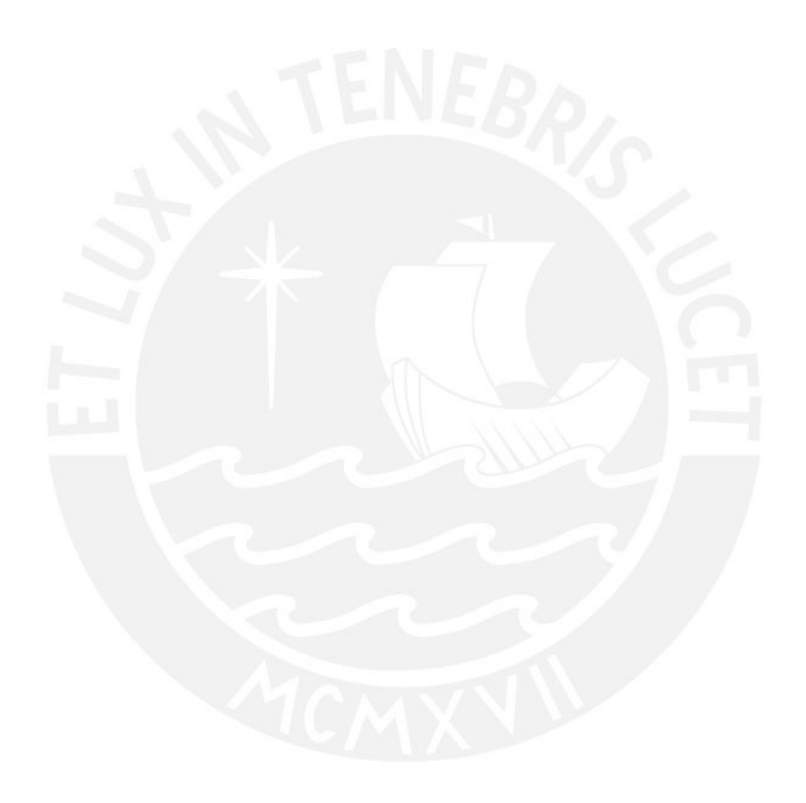

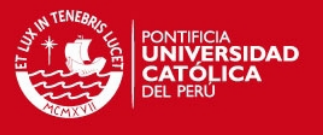

# **ANEXO C. Selección de la unidad de presión y descripción de los componentes involucrados en la maniobra de la válvula de admisión**

De acuerdo a lo determinado en el cuerpo de la tesis y en anexo B, se determina que el pistón necesita, durante la apertura de la válvula de admisión, un suministro de aceite con una presión de 60bar y un caudal de 2.723 L/min. En la figura C1 se muestra una hoja del catálogo de la empresa Fluidtek S.R.L, referida a las unidades de presión.

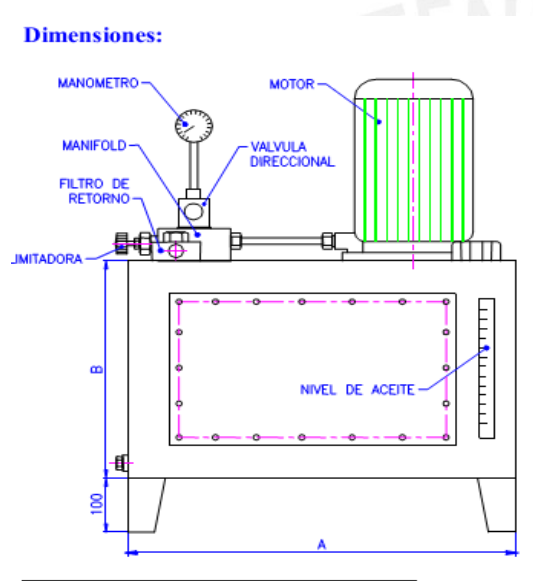

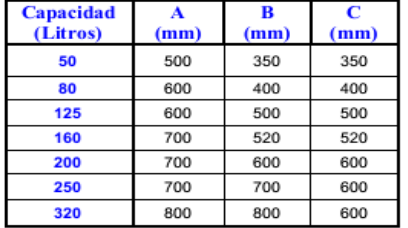

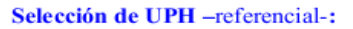

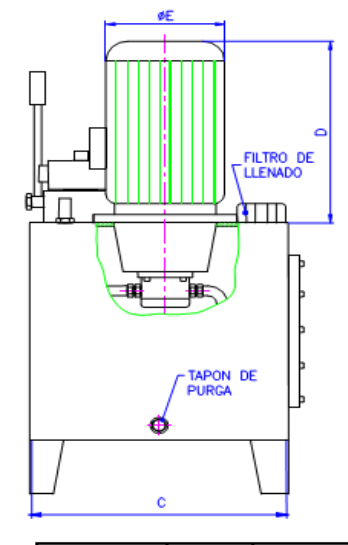

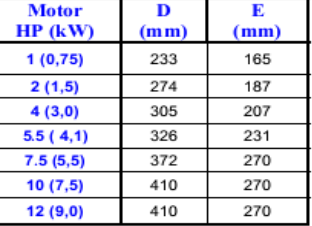

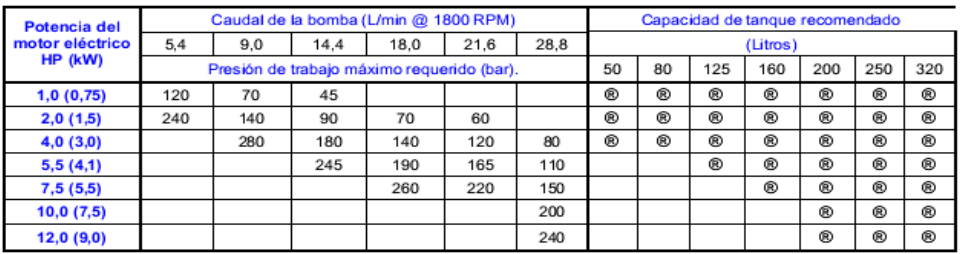

Figura C1. Catálogo de la unidad de presión hidráulica del sistema

[Catálogo de la empresa Fluidtek S.R.L]

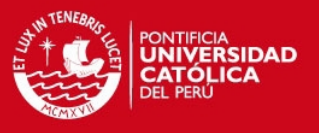

De la figura anterior, se selecciona la unidad de presión con el caudal más cercano a 2.723 L/min y la presión más cercana a los 60 bar. La unidad seleccionada tiene las siguientes características:

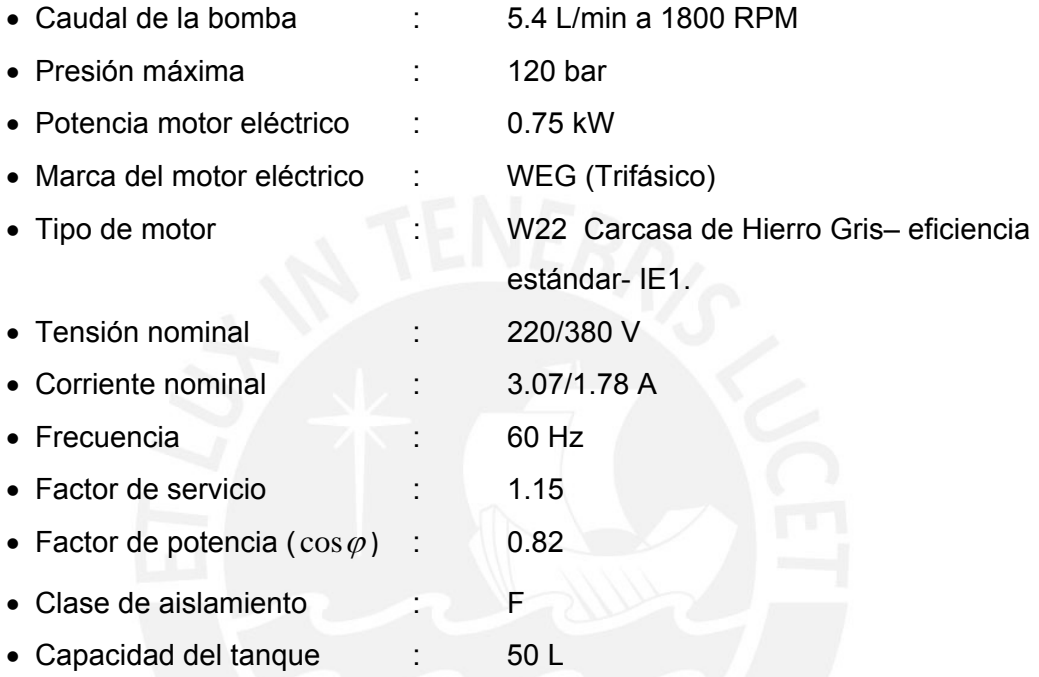

La unidad de presión tiene además diversos componentes que conforman el circuito hidráulico y que están dispuestos de forma tal que permiten la realización de la apertura y cierre de la válvula de admisión. Estos componentes físicos se muestran en la figura C2 y la relación de los mismos se muestra en la tabla C1

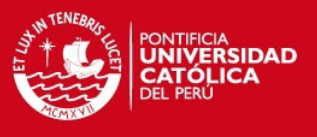

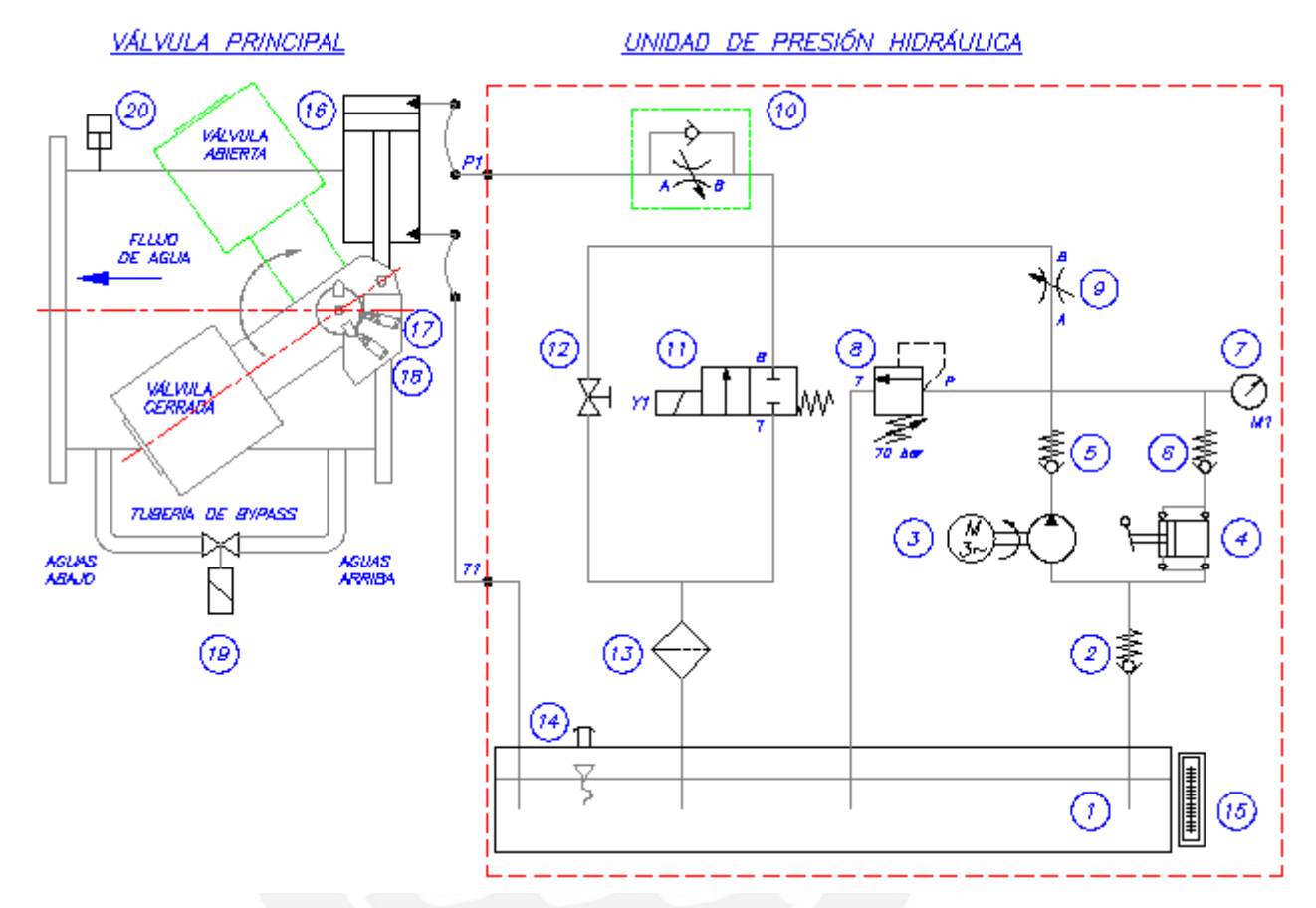

Figura C2. Componentes físicos involucrados en la apertura y cierre de la válvula de admisión [Elaboración propia]

Tabla C1. Relación de componentes involucrados en la apertura y cierre de la válvula de admisión [Elaboración propia]

| <b>Item</b>   | Componente                | Observación                                            |
|---------------|---------------------------|--------------------------------------------------------|
|               | Depósito                  | Capacidad: 50 L                                        |
| $\mathcal{P}$ | Válvula check             |                                                        |
| 3             | Bomba con motor eléctrico | Potencia: 0.75 kW. Caudal: 5.4 L/min                   |
|               |                           | Presión Máx.: 120 bar                                  |
| 4             | Bomba manual              | Marca: Cassapa                                         |
|               |                           | Modelo: EP45. Desplazamiento: 45cm <sup>3</sup> /ciclo |
|               |                           | Máxima presión: 220 bar                                |

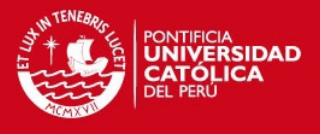

Tabla C1. (*Continuación*) Relación de componentes involucrados en la apertura y cierre de la válvula de admisión [Elaboración propia]

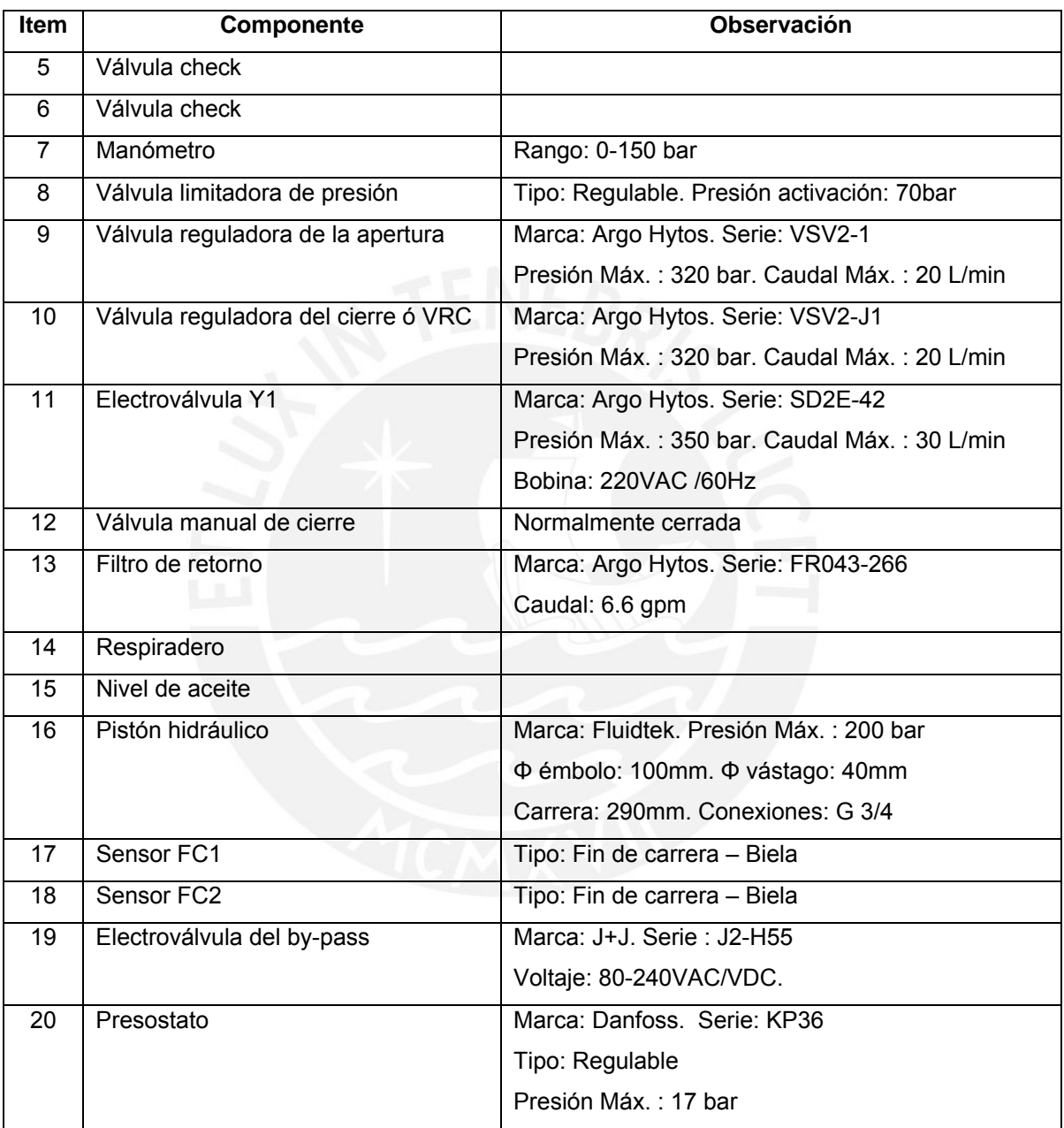

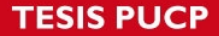

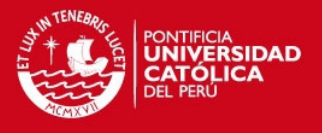

## **ANEXO D. Cálculo de las pérdidas de presión de aceite durante el cierre de la válvula de admisión**

El suministro de aceite desde la unidad hidráulica hacia el pistón se realiza a través de tuberías, accesorios y mangueras flexibles. Para el análisis de las pérdidas de presión se despreciarán las pérdidas por las mangueras flexibles debido a que son tramos cortos  $(L_{\text{max}} \approx 0.5$ m). Primero se determinará la velocidad del flujo a través de las tuberías y finalmente se determinará el valor del Número de Reynolds del flujo. El caudal del aceite del sistema es igual al caudal de aceite durante el cierre de la válvula (lo cual se determinó en el anexo B de la tesis).

## $Q_{rc} = 2.228$  L/min

El diámetro externo de las tuberías de acero es  $D_{e-a}$ = 0.022 m y el diámetro interno de las tuberías es *Di-ta*= 0.017 m. Por tanto, la velocidad del flujo está dada por:

$$
V_{ac} \left[ \frac{\text{m}}{\text{s}} \right] = \frac{4 Q_{rc} \left[ \frac{\text{L}}{\text{min}} \right] \left[ \frac{1 \text{min}}{60 \text{s}} \right] \left[ \frac{1 \text{m}^3}{1000 \text{L}} \right]}{\pi D_{i \text{-} ta}^2 [\text{m}^2]}
$$
 [D.1]

Reemplazando valores, se obtiene la velocidad del flujo:

$$
V_{ac} = \frac{4(2.228) \left(\frac{1}{60}\right) \left(\frac{1}{1000}\right)}{\pi \left(0.017^2\right)} = 0.164 \,\text{m/s}
$$

El número de Reynolds está dado por la siguiente expresión:

$$
\text{Re} = \frac{V_{ac} \left[ \text{m/s} \right] D_{i-ia} \left[ \text{m} \right]}{V_{ac} \left[ \text{m}^2/\text{s} \right]}
$$
 [D.2]

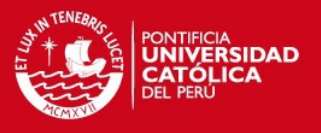

Donde el valor de *ν<sub>ac</sub>* del aceite Shell Tellus a 10°C, según la empresa Shell<sup>[4](#page-17-0)</sup>, es de 8x10<sup>-</sup> <sup>4</sup> m<sup>2</sup>/s y su densidad *ρ<sub>ac</sub>* es 886 kg/m<sup>3</sup> .Reemplazando valores, se obtiene el valor del Número de Reynolds:

$$
Re = \frac{(0.164)(0.017)}{(0.0008)} = 3.489
$$

Entonces el flujo es laminar. Por otro lado, en la figura D1 se muestra el recorrido de las dos tuberías de aceite desde la unidad hidráulica hasta el pistón de doble efecto. Cada tubería tiene 4 codos roscados a 90°.

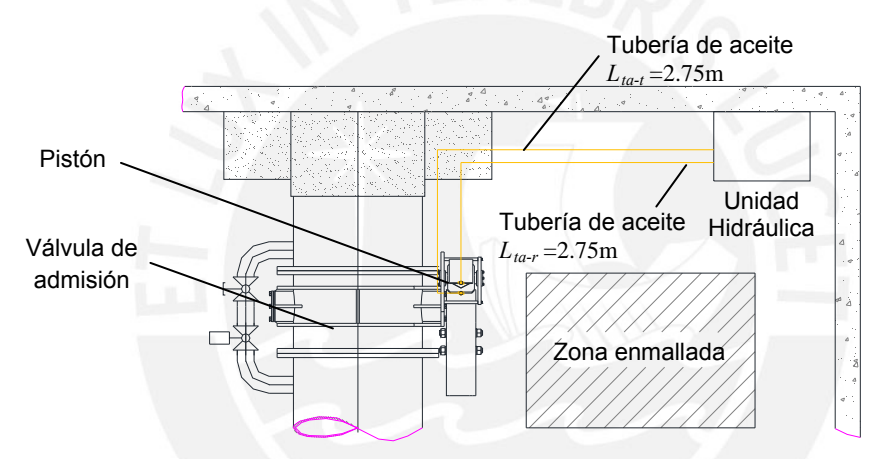

Figura D1. Vista superior de la unidad hidráulica y la válvula principal [Elaboración propia]

En la figura D2 se muestra el esquema del circuito hidráulico al momento del cierre de la válvula de admisión. Se observan las válvulas que el aceite debe atravesar antes de ser descargado en el tanque.

 4 SHELL GLOBAL. Oils and lubricants. Consulta: 06 de agosto del 2013. Disponible en :

<span id="page-17-0"></span><sup>&</sup>lt;[www.epc.shell.com/Docs/GPCDOC\\_Local\\_TDS\\_United\\_Kingdom\\_Shell\\_Tellus\\_S2\\_M\\_68\\_\(en-GB\)\\_TDS.pdf](http://www.epc.shell.com/Docs/GPCDOC_Local_TDS_United_Kingdom_Shell_Tellus_S2_M_68_(en-GB)_TDS.pdf)>

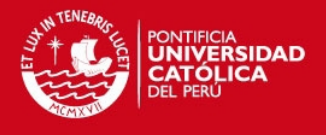

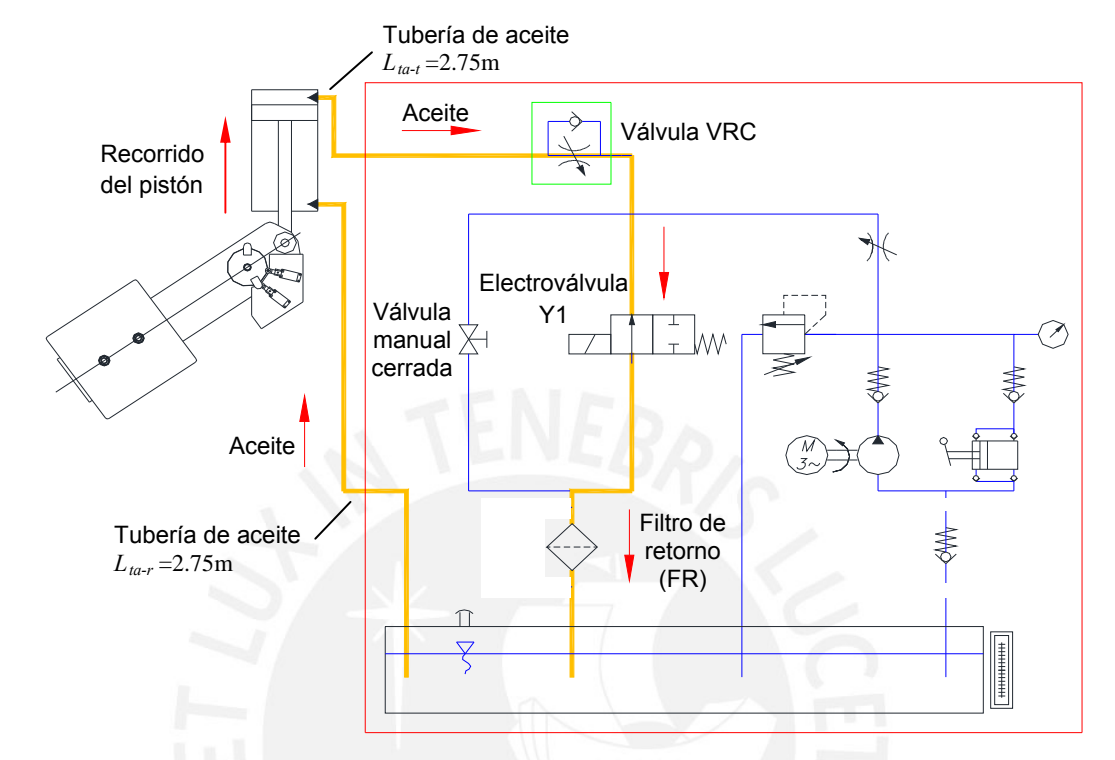

Figura D2. Recorrido del aceite durante el cierre de la válvula de admisión [Elaboración propia]

Por tanto, la pérdida de presión del aceite, durante el cierre de la válvula de admisión, está dada por la siguiente expresión:

$$
\Delta p_{ac} \text{[N/mm}^2\text{]} = \Delta p_{ac-tc} \text{[N/mm}^2\text{]} + \Delta p_{ac-VRC} \text{[N/mm}^2\text{]} + \Delta p_{ac-Y1} \text{[N/mm}^2\text{]} + \Delta p_{ac-FR} \text{[N/mm}^2\text{]}
$$

La caída de presión por las dos tuberías y los 8 codos a 90° está dada por la siguiente expresión:

$$
\Delta p_{ac-ic} \text{[N/mm}^2\text{]} = 2 \left[ \frac{\xi \rho_{ac} \left[ \frac{\text{kg}}{\text{m}^3} \right] (L_{ta-t} [\text{m}] + L_{ta-r} [\text{m}]) V_{ac}^2 \left[ \frac{\text{m}^2}{\text{s}^2} \right]}{2 D_{i-ta} [\text{m}] \left[ \frac{1000000 \text{ N/m}^2}{1 \text{ N/m} \text{m}^2} \right]} \right] + 8 \left[ \frac{K_{\text{code}} \rho_{ac} \left[ \frac{\text{kg}}{\text{m}^3} \right] V_{ac}^2 \left[ \frac{\text{m}^2}{\text{s}^2} \right]}{2 \left[ \frac{1000000 \text{ N/m}^2}{1 \text{ N/m} \text{m}^2} \right]} \right]
$$
 [D.4]

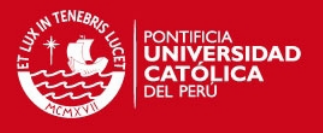

Donde el valor de *K<sub>codo*</sub>, según Munson<sup>[5](#page-19-0)</sup>, es 1.5. Para determinar el valor de  $\zeta$  se puede aplicar la siguiente expresión (debido a que es un flujo laminar):

$$
\zeta = \frac{64}{\text{Re}} \tag{D.5}
$$

Se reemplazan valores y se obtiene el valor del coeficiente de fricción.

$$
\xi = \frac{64}{3.489} = 18.343
$$

Luego, se reemplazan valores en [D.4] y se obtiene la pérdida de presión por las tuberías y codos:

$$
\Delta p_{ac-ic} = 2 \left[ \frac{(18.343)(886)(2.75 + 2.75)(0.164^2)}{2(0.017) \left[\frac{1000000 \text{ N/m}^2}{1 \text{ N/mm}^2}\right]} \right] + 8 \left[ \frac{(1.5)(886)(0.164^2)}{2 \left[\frac{1000000 \text{ N/m}^2}{1 \text{ N/mm}^2}\right]} \right] = 0.070 \frac{\text{N}}{\text{mm}^2}
$$

La pérdida de presión en la válvula VRC se determinó para 4 giros de la misma y para un caudal *Qrc*=2.228 L/min de acuerdo a la siguiente figura:

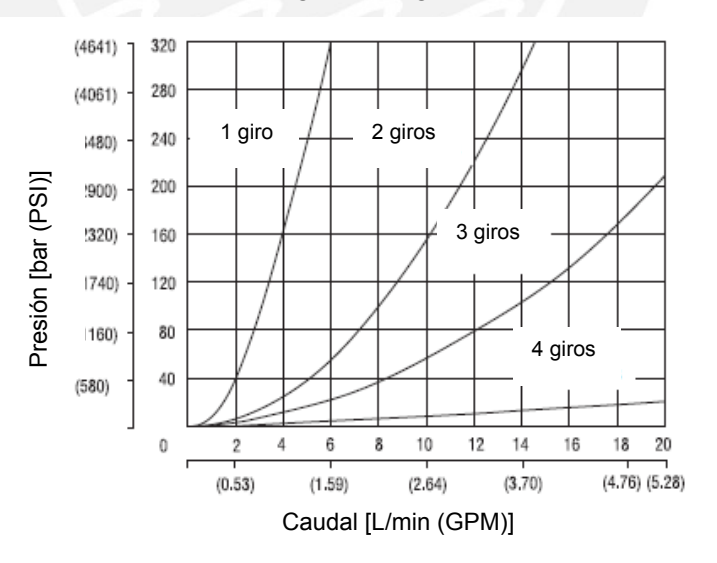

Figura D3. Pérdida de presión en la válvula VSV2-J2 [ARGO HYTOS: [<www.argo-hytos](http://www.argo-hytos/).com>]

<span id="page-19-0"></span> 5 MUNSON, Bruce y otros. *Fundamentals of fluid mechanics*. 6ta edición. Massachusetts: Wiley, 2009

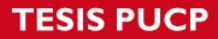

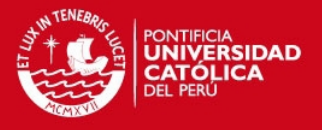

De la gráfica anterior se obtiene lo siguiente:

$$
\Delta p_{ac-VRC} = 0.64 \,\text{bar} = 0.064 \,\text{N/mm}^2
$$

La pérdida de presión en la electroválvula Y1 se determinó para un caudal  $Q_{rc}$ =2.228 L/min de acuerdo a la siguiente figura:

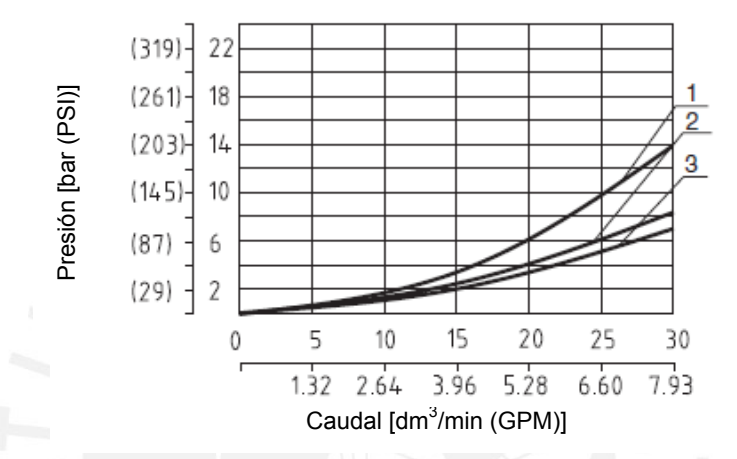

Figura D4. Pérdida de presión en la válvula SD2E-42. La curva 1 es la correspondiente con la válvula analizada [ARGO HYTOS: [<www.argo-hytos](http://www.argo-hytos/).com>]

De la gráfica anterior se obtiene lo siguiente:

 $\Delta p_{ac-Y1} = 0.266$  bar = 0.027 N/mm<sup>2</sup>

Ahora, la pérdida de presión en el filtro de retorno se determinó para un caudal *Qrc*=2.228L/min de acuerdo a la siguiente figura:

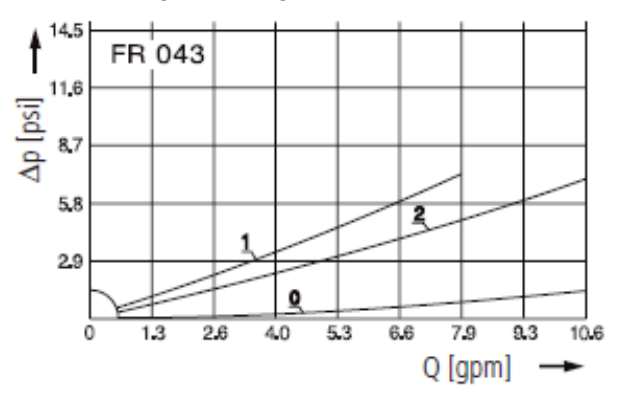

Figura D5. Pérdida de presión en el filtro FR043-266. La curva 1 es la correspondiente con el filtro analizado [ARGO HYTOS: [<www.argo-hytos.](http://www.argo-hytos/)com>]

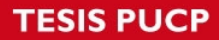

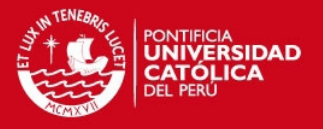

De la gráfica anterior se obtiene lo siguiente:

$$
\Delta p_{ac-FR} = 0.529 \text{ psi} = 0.004 \text{ N/mm}^2
$$

Entonces, reemplazando en [D.3], se obtiene la pérdida de presión total, en el circuito de aceite, durante el cierre de la válvula de admisión:

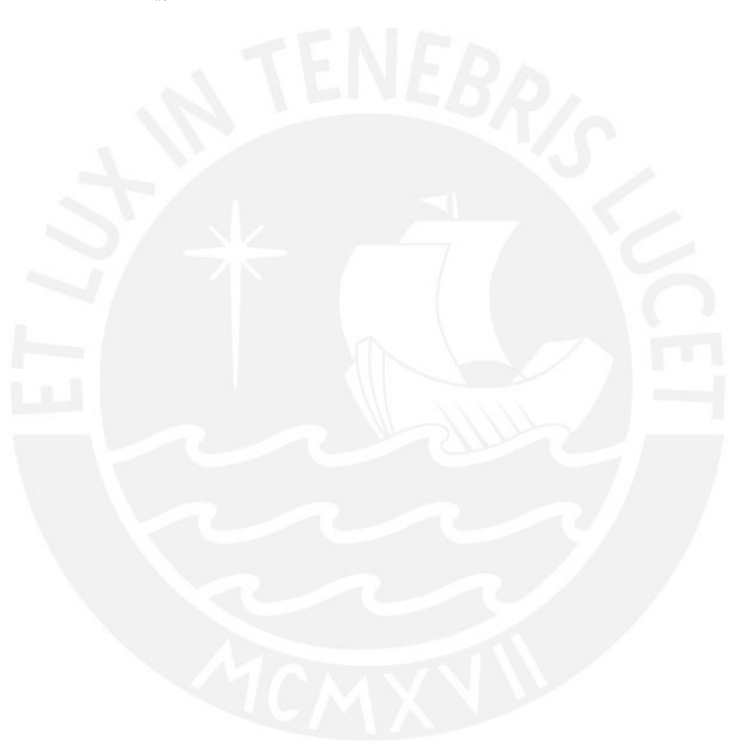

 $\Delta p_{ac} = 0.070 + 0.064 + 0.027 + 0.004 = 0.165$  N/mm<sup>2</sup>

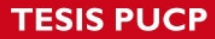

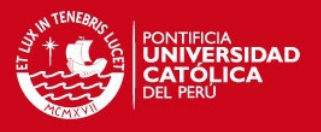

## **ANEXO E. Diseño de las barras soporte de las pesas**

Las barras soporte de las pesas son componentes mecanizados de acero AISI 1045. Se determinará el mínimo diámetro que debe tener cada barra para evitar fallas debido a las fuerzas que se generan por soportar esas pesas. En la figura E1 se muestran esquemas necesarios para analizar las barras soporte.

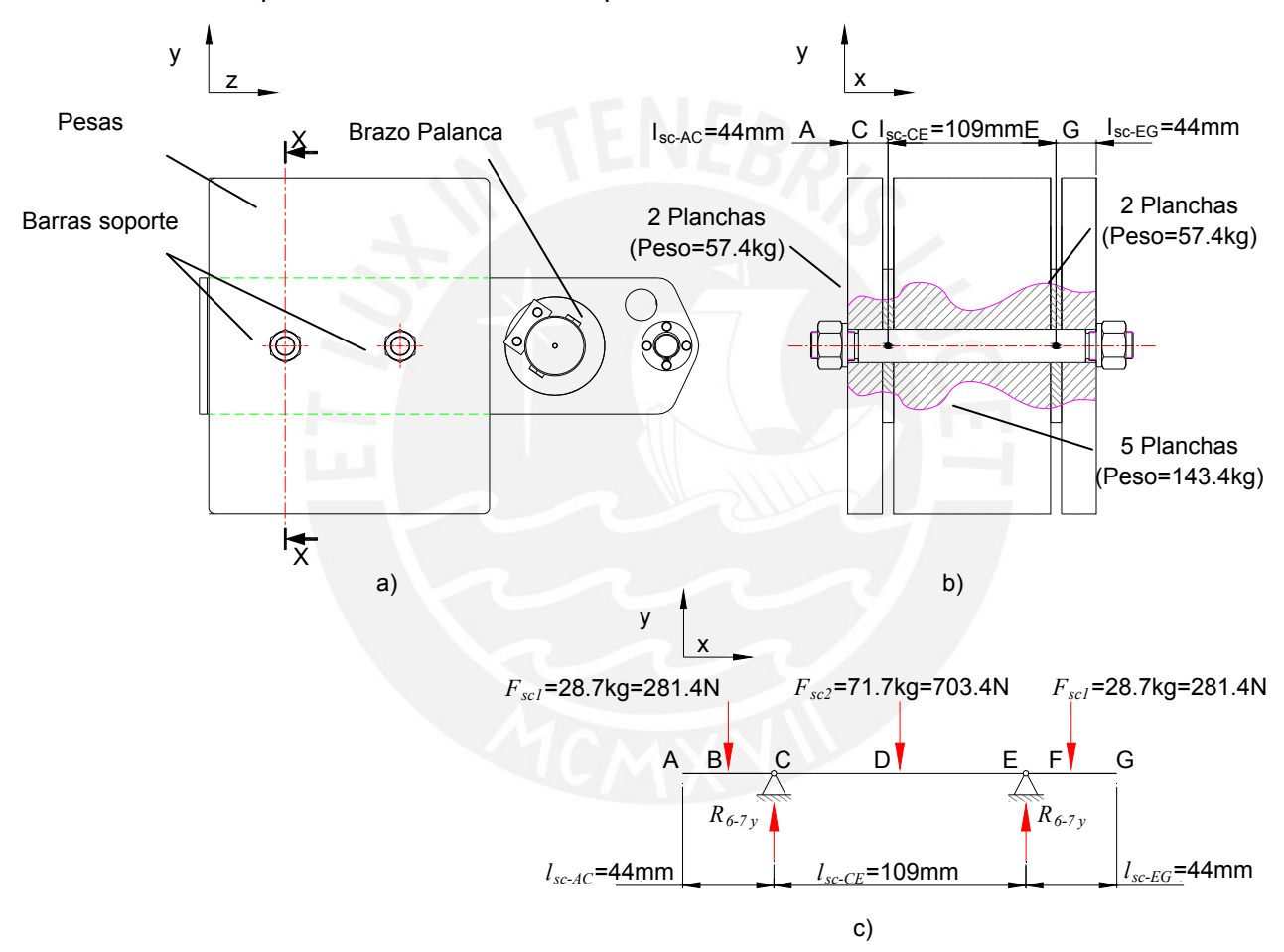

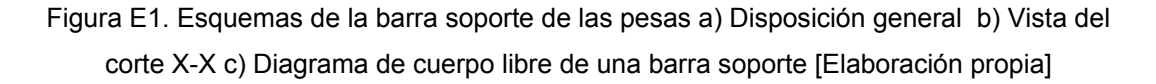

#### Determinación del diámetro por resistencia

Las pesas se reparten entre las dos barras soporte y actúan en los puntos medios de los tramos A-C, C-E, E-G (en los puntos B, D y F respectivamente). Aplicando la primera ley **TESIS PUCP** 

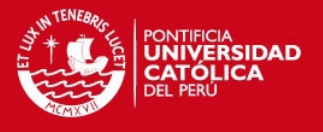

de Newton, se obtiene que  $R_{6-7y} = 633.0 \text{ N}$ . Despejados todos los valores de las fuerzas, se procede a realizar los diagramas de fuerza cortante y momento flector lo cual se muestra en la figura E2.

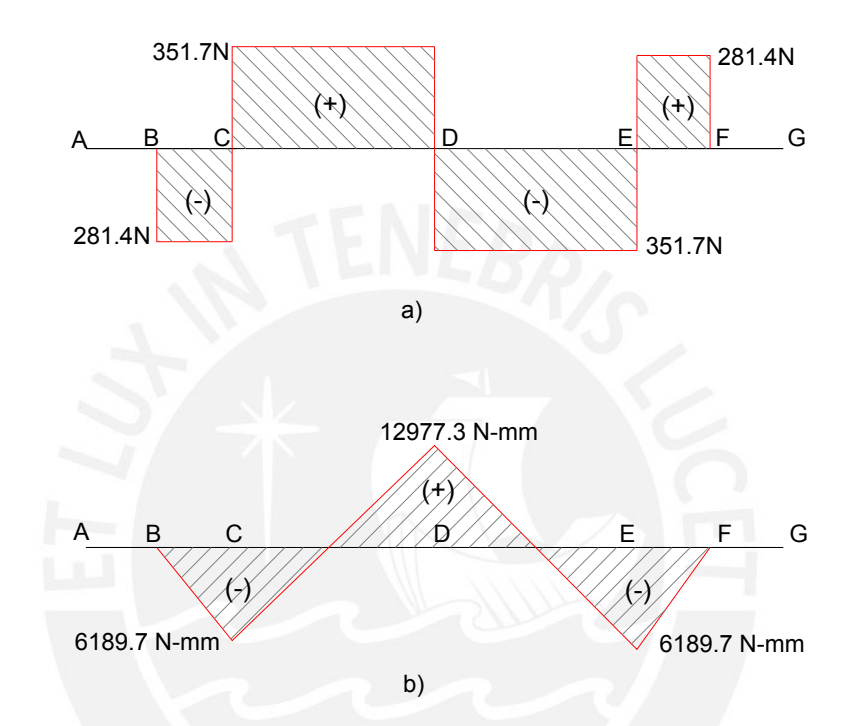

Figura E2. Diagramas de fuerzas internas de la barra soporte de las pesas. a) Diagrama de fuerza cortante. b) Diagrama de momento flector [Elaboración Propia]

De acuerdo a lo observado en la figura E2 el punto crítico es el punto D por lo que se analizarán los esfuerzos internos en la sección transversal en ese punto. El esfuerzo cortante promedio que actúa en la sección transversal está dado por la expresión [2.42] de la tesis:

$$
\tau_c \text{[N/mm}^2\text{]} = \frac{V}{A} = \frac{4 V \text{[N]}}{\pi d_{bsc}^2 \text{[mm}^2\text{]}} = \frac{4 (351.7)}{\pi d_{bsc}^2} = \frac{447.8}{d_{bsc}^2} \text{N/mm}^2
$$

El esfuerzo flector que actúa en la sección transversal está dado por la expresión [2.43] de la tesis:

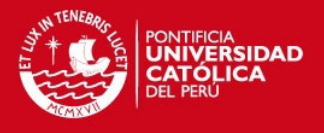

$$
\sigma_f \text{[N/mm}^2\text{]} = \frac{M_f \text{ y}_{LN}}{I} = \frac{32 \text{ M}_f \text{[N - mm]}}{\pi \text{ d}_{bsc}^3 \text{[mm}^3\text{]}} = \frac{32 \text{ (12977.3)}}{\pi \text{ d}_{bsc}^3} = \frac{132185.7}{\text{ d}_{bsc}^3} \text{N/mm}^2
$$

Los esfuerzos determinados se reemplazan en la expresión [2.44] de la tesis para poder determinar el esfuerzo equivalente:

$$
\sigma_{eq} = \sqrt{\left(\frac{132185.7}{d_{bsc}}\right)^2 + 3\left(\frac{447.8}{d_{bsc}}\right)^2} \text{ N/mm}^2
$$

El esfuerzo admisible del acero AISI 1045 fue determinado en la sección 2.2.10 de la tesis. Entonces, para verificar que el componente no falle por resistencia se debe cumplir la expresión [2.25] de la tesis. Se reemplazan las expresiones obtenidas y se realizan diversas iteraciones para el diámetro de la barra soporte de las pesas con lo cual se obtiene lo siguiente:

 $d_{bsc} \ge 10.3$  mm

El mínimo diámetro de la barra soporte para que no falle por resistencia, debe ser 10.3 mm.

#### Determinación del diámetro por deflexión

Las barras soporte de las pesas se flexionan debido al momento flector interno que actúa en los mismos. En la figura E3 se muestra el esquema de la barra soporte con la forma deformada de su eje. Debe notarse que la barra es simétrica respecto al punto D.

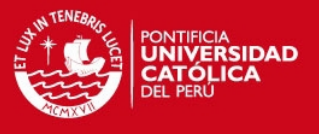

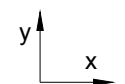

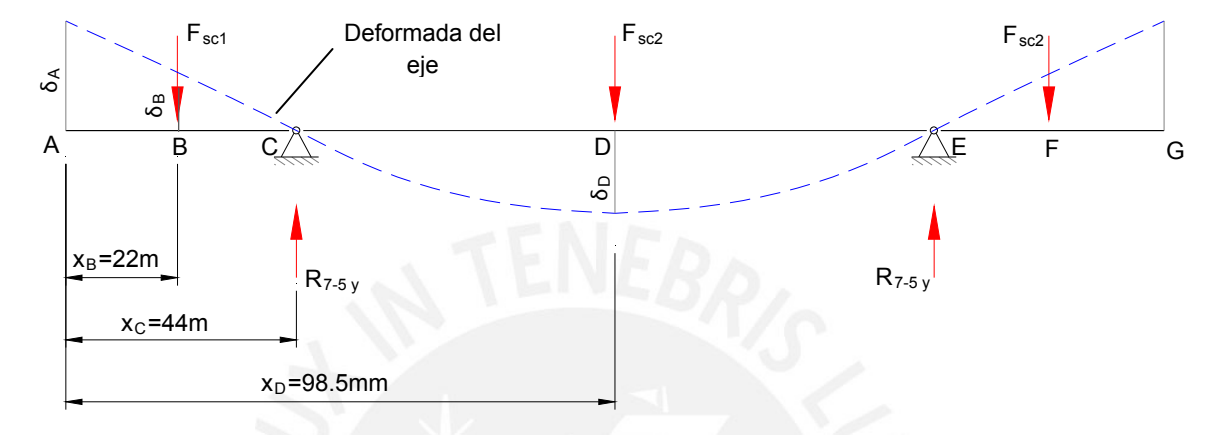

Figura E3. Esquema del eje y su forma deformada [Elaboración propia]

De acuerdo a lo observado en la figura E3, los puntos con mayor deflexión son los puntos A y D. Para el punto A, la deflexión está dada por la siguiente expresión:

$$
\delta_A = x_c \left( \frac{\delta_B}{x_c - x_B} \right)
$$
 [E.1]

La deflexión en el punto B se determina utilizando el teorema de Castigliano:

$$
\delta_B = 2 \int_{x_A}^{x_D} \frac{M_f}{EI} \left( \frac{\partial M_f}{\partial F_{\text{sc1}}} \right) dx
$$
 [E.2]

Resolviendo, se obtiene lo siguiente:

$$
\delta_B = \frac{128}{E \pi d_{bsc}} \left[ m_4 \left( x_c^3 - x_b^3 \right) + n_4 \left( x_c^2 - x_b^2 \right) + o_4 \left( x_c - x_b \right) + m_5 \left( x_b^2 - x_c^2 \right) + n_5 \left( x_b - x_c \right) \right]
$$

Donde:

$$
m_4 = \frac{F_{\text{sel}}}{3}, n_4 = -F_{\text{sel}}x_B, o_4 = F_{\text{sel}}x_B^2, m_5 = \frac{F_{\text{sel}}(x_B - x_C)}{4}, n_5 = F_{\text{sel}}(x_B - x_C)^2 + \frac{F_{\text{sel}}(x_C^2 - x_C x_B)}{2}
$$

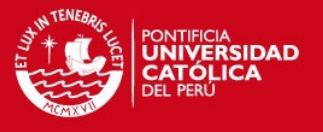

El tramo AC tiene una longitud de 44mm. Por tanto la deflexión admisible se determina mediante la expresión [2.46] de la tesis:

$$
\delta_{\text{adm}} = (0.00175)(44) = 0.077 \text{ mm}
$$

Para verificar que el componente no falle por deflexión en el tramo AC se debe comparar la deflexión en A con la deflexión admisible utilizando la expresión [2.47] de la tesis. Se reemplazan valores en [E.1] y en [E.2] y se obtiene el mínimo diámetro de la barra soporte para que el tramo AC no falle por deflexión.

$$
d_{bsc} \ge 11.1 \,\mathrm{mm}
$$

Para el punto D, la deflexión se determina utilizando el teorema de Castigliano:

$$
\delta_D = 2 \int_{x_A}^{x_D} \frac{M_f}{EI} \left( \frac{\partial M_f}{\partial F_{sc2}} \right) dx
$$
 [E.3]

Resolviendo, se obtiene lo siguiente:

$$
\delta_D = \frac{128}{E \pi d_{bsc}} \left[ m_6 \left( x_D^3 - x_C^3 \right) + n_6 \left( x_D^2 - x_C^2 \right) + o_6 \left( x_D - x_C \right) \right]
$$

Donde:

$$
m_6 = \frac{F_{sc2}}{12}, \ \ n_6 = \frac{2F_{sc1}x_B - 2F_{sc2}x_C - 2F_{sc1}x_C}{8}, \ \ o_6 = 2F_{sc1}x_C^2 + F_{sc2}x_C^2 - 2F_{sc1}x_Cx_B
$$

El tramo CE tiene una longitud de 109mm. Por tanto la deflexión admisible se determina mediante la expresión [2.46] de la tesis:

$$
\delta_{\text{adm}} = (0.00175)(109) = 0.191 \,\text{mm}
$$

Para verificar que el componente no falle por deflexión en el tramo CE se debe comparar la deflexión en D con la deflexión admisible usando la expresión [2.47] de la tesis: Se reemplazan los valores obtenidos y se obtiene el mínimo diámetro de la barra soporte para que el tramo CE no falle por deflexión.

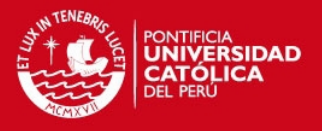

## $d_{bsc} \ge 17.1$  mm

Entonces, comparando los tramos AC y CE, se obtiene que el mínimo diámetro de la barra soporte para que no falle por deflexión debe ser 17.1mm

El mínimo diámetro de la barra soporte es de 17.1mm. Sin embargo, el taller de fabricación solo tenía barras de acero AISI1045 de 1" de diámetro. Aparte, esta barra debe ser ligeramente mecanizada en su superficie por lo que el diámetro final de la barra soporte será de 25mm.

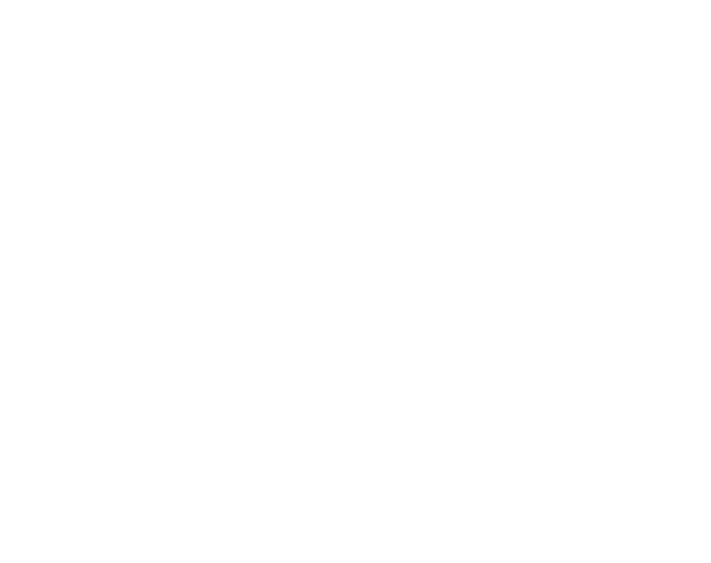

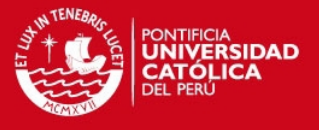

## **ANEXO F. Verificación de los pernos soporte de las bridas de la válvula**

Los pernos soporte de las bridas de la válvula principal son componentes comerciales de diámetro nominal M24 fabricados con acero grado 8.8. Primero se determinan las fuerzas actuantes en las bridas de la válvula. Luego se determinan las fuerzas axiales y cortantes que actúan en cada perno y se seleccionan los valores máximos para poder dimensionar el tamaño de los pernos. El análisis se realiza considerando que la válvula principal se encuentra cerrada.

#### Determinación de las fuerzas actuantes en las bridas de la válvula

En la figura F1 se muestran los esquemas necesarios para analizar las fuerzas actuantes en las bridas.

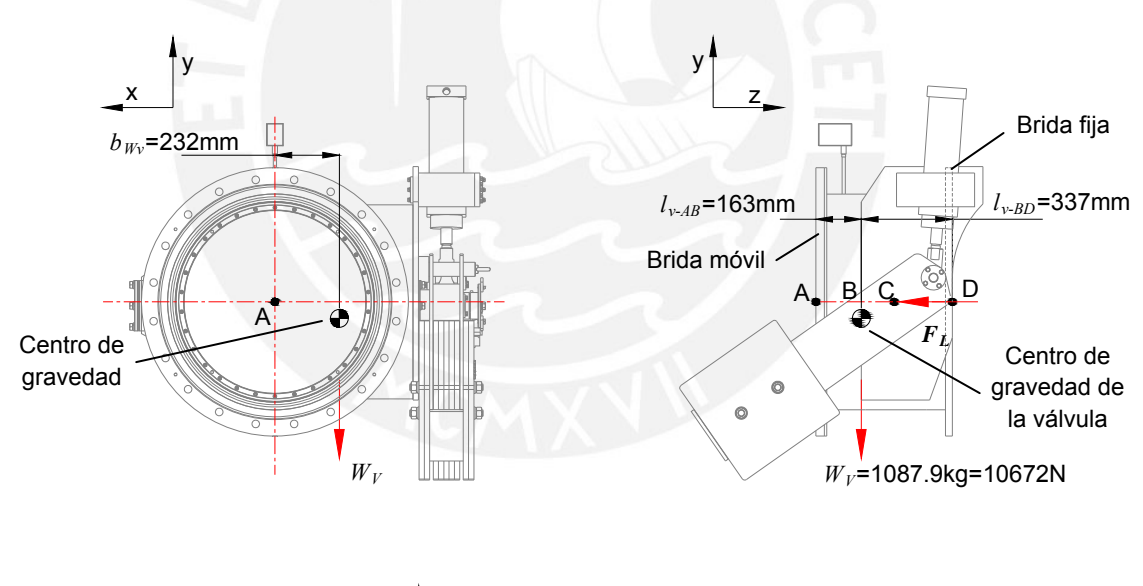

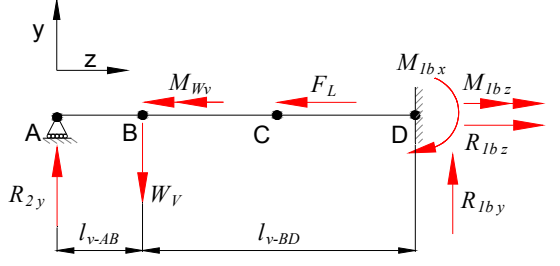

Figura F1. Esquema de los pernos soporte de las bridas de la válvula a) Vista según el plano xy b) Vista según el plano yz c) DCL de la válvula principal [Elaboración propia]

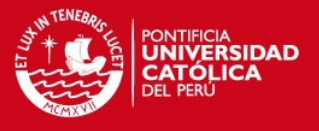

Aplicando la primera ley de Newton se obtienen los valores para las reacciones:

 $R_{1b_y} = 5033.9 \text{ N}$ ,  $R_{1b_z} = 139201.3 \text{ N}$ ,  $M_{1b_x} = 777354.4 \text{ N}$  *mm,*  $M_{1b_z} = 2475973.6 \text{ N}$  *mm,*  $R_{2y} = 5638.4 \text{ N}$ 

#### Determinación de las fuerzas actuantes en los pernos

De acuerdo a lo obtenido, se puede notar que los pernos de la brida fija se encuentran sometidos a las mayores fuerzas. En la figura F2 se muestran los esquemas necesarios para el análisis de los pernos de la brida fija.

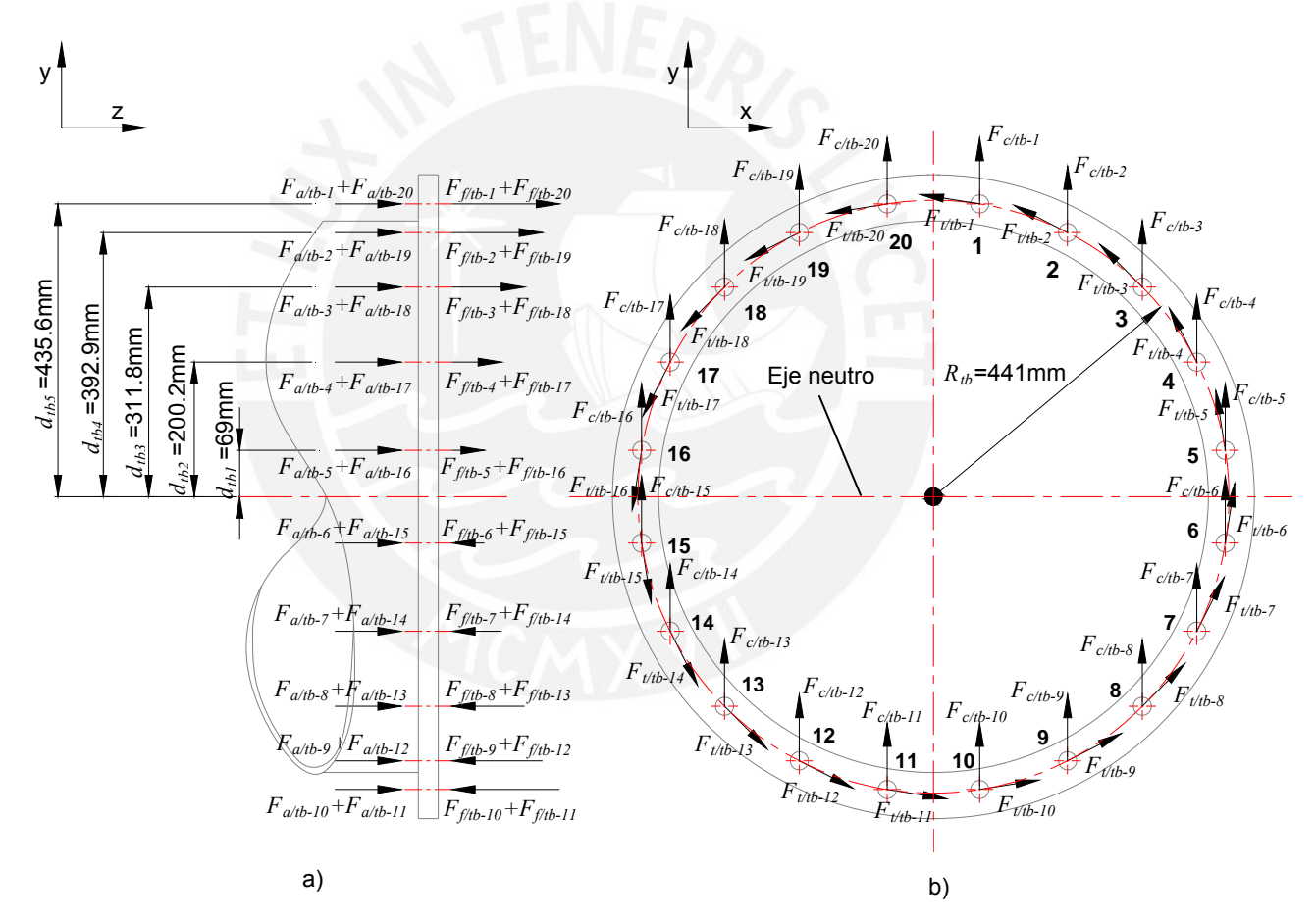

Figura F2. Esquemas de fuerzas en los pernos de la brida fija a) Vista según plano yz con fuerzas axiales y fuerzas debido al momento flector b) Vista según plano xy con fuerzas cortantes y fuerzas debido al momento torsor [Elaboración propia]

De acuerdo a lo observado en la figura F2, se deducen las sig uientes relaciones:

**TESIS PUCP** 

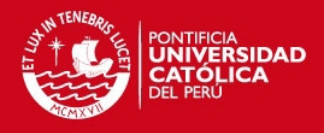

$$
F_{a/b-1} = F_{a/b-2} = F_{a/b-3} = \dots = F_{a/b-20} = \frac{R_{1b\,z}}{n_{b}}
$$
 [F.1]

$$
F_{c/tb-1} = F_{c/tb-2} = F_{c/tb-3} = \dots = F_{c/tb-20} = \frac{R_{1b y}}{n_{tb}}
$$
 [F.2]

$$
F_{t/b-1} = F_{t/b-2} = F_{t/b-3} = \dots = F_{t/b-20} = \frac{M_{1b z}}{n_{tb} R_{tb}}
$$
 [F.3]

$$
F_{f/b-1} = F_{f/b-10} = F_{f/b-11} = F_{f/b-20}
$$
 [F.4]

$$
F_{f/b-2} = F_{f/b-9} = F_{f/b-12} = F_{f/b-19}
$$
 [F.5]

$$
F_{f/b-3} = F_{f/b-8} = F_{f/b-13} = F_{f/b-18}
$$
 [F.6]

$$
F_{f/b-4} = F_{f/b-7} = F_{f/b-14} = F_{f/b-17}
$$
 [F.7]

$$
F_{f/b-5} = F_{f/b-6} = F_{f/b-15} = F_{f/b-16}
$$
 [F.8]

$$
2F_{f/b-1}d_{tb5} + 2F_{f/b-2}d_{tb4} + 2F_{f/b-3}d_{tb3} + 2F_{f/b-4}d_{tb2} + 2F_{f/b-5}d_{tb1} = \frac{M_{lb\ x}}{2}
$$
 [F.9]

$$
\frac{F_{f/b-1}}{d_{tb5}} = \frac{F_{f/b-2}}{d_{tb4}} = \frac{F_{f/b-3}}{d_{tb3}} = \frac{F_{f/b-4}}{d_{tb2}} = \frac{F_{f/b-5}}{d_{tb1}}
$$
 [F.10]

Reemplazando valores y ecuaciones, se determ inan los valores de las fuerzas axial y cortante que actúan en los pernos y se seleccionan los valores máximos con los cuales se verificará la resistencia de los pernos existentes:

$$
F_{ext-t} = 7134.8 N
$$
  

$$
F_{ext-c} = 530.78 N
$$

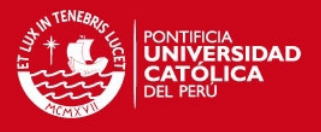

## Determinación del torque de ajuste de la unión atornillada

Para comenzar el análisis de verificación se debe determinar el torque de ajuste de la unión atornillada por lo que se utilizará el método descrito por Shigley<sup>[6](#page-31-0)</sup>. En la figura F3, se muestra el esquema para poder analizar un perno característico de las bridas de la válvula principal.

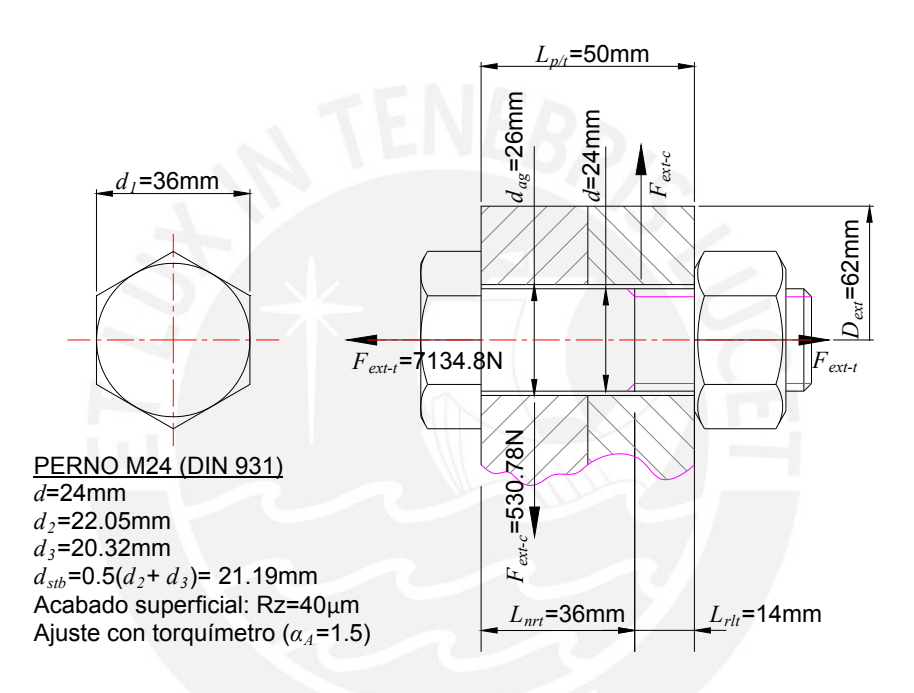

Figura F3. Esquema de disposición general de un perno típico de las bridas de la válvula principal.

De acuerdo con Shigley<sup>[7](#page-31-1)</sup>, el torque de ajuste de la unión atornillada, en N-m, está dada por la siguiente expresión:

$$
M_{tM}[N-m] = K F_{M \max}[kN] d[mm]
$$
 [F.11]

Según Shigley<sup>[8](#page-31-2)</sup>, el valor de  $K$  es 0.2 ya que no se conocen los procesos de fabricación de los pernos. Por otro lado, el valor de la fuerza de pretensión es el menor valor que se

<span id="page-31-0"></span> <sup>6</sup> SHIGLEY, Joseph y Otros. *Diseño en Ingeniería Mecánica*. 6ta edición. México: McGraw-Hill. 2002. Págs 480.<br><sup>7</sup> Ibídem.

<span id="page-31-2"></span><span id="page-31-1"></span> $<sup>8</sup>$  Ídem, p. 481.</sup>

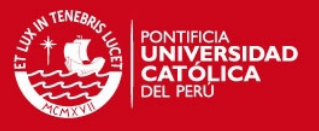

obtiene al evaluar las dos siguientes expresiones. La primera corresponde a la fuerza axial admisible a la que se puede someter el perno y la segunda expresión corresponde a la fuerza axial admisible a la que se puede someter a la unión sin provocar aplastamiento en las placas a unir. El valor de 0.75 es un factor de seguridad indicado por Shigley:

$$
F_{p-S}[\text{kN}] = 0.75 \frac{\pi d_{\text{sb}}^2 [\text{mm}^2] S_p [\text{N/mm}^2][1 \text{kN}]}{4 [1000 \text{N}]} \tag{F.12}
$$

$$
F_{p-p} = 0.75 \frac{\pi \left(d_1^2 \left[\text{mm}^2\right] - d_{ag}^2 \left[\text{mm}^2\right]\right) \sigma_F \left[\text{N/mm}^2\right] \left[1 \text{kN}\right]}{4 \left[1000 \text{N}\right]}
$$
 [F.13]

El valor de *S<sub>p</sub>* para el acero 8.8, según Shigley<sup>[9](#page-32-0)</sup>, es 600 N/mm<sup>2</sup>. El esfuerzo de fluencia  $\sigma_F$  es el esfuerzo de fluencia del material que conforma las bridas lo cual ha sido desarrollado en el punto 2.2.3 de la tesis. Entonces se reemplazan valores en [F.12] y [F.13] y se obtiene el valor de la fuerza de pretensión:

$$
F_{M \max} = \min(F_{p-S}, F_{p-p}) = 90.61 \text{ kN}
$$

Se reemplazan valores en [F.11] y se obtiene el torque de ajuste:

$$
M_{\mu} = (0.2)(90.61)(24) = 435 \text{ N} \cdot \text{m}
$$

A partir de este punto, los siguientes cálculos (incluyendo símbolos y valores) se han tratado de acuerdo al procedimiento mostrado por Paulsen<sup>10</sup>.

#### Determinación del factor de distribución de carga

El factor de distribución de carga está dado por la siguiente expresión:

$$
\phi = \frac{c_{\psi} \text{[N/mm]}}{c_{\psi} \text{[N/mm]} + c_{\psi} \text{[N/mm]}}
$$
 [F.14]

Para una unión atornillada con agujero pasante, la rigidez del perno está dada por la siguiente expresión:

<span id="page-32-0"></span><sup>&</sup>lt;sup>9</sup> SHIGLEY, Joseph y Otros. *Diseño en Ingeniería Mecánica*. 6ta edición. México: McGraw-Hill, 2002, p. 477.<br><sup>10</sup> PAULSEN, Kurt. Elementos de máquinas: uniones atornilladas. Lima: PUCP, 2009.

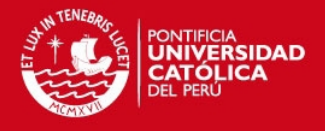

$$
c_{tp}[N/mm] = \frac{1}{E_{t}[N/mm^{2}] \pi \left(\frac{d[mm]}{2} + \frac{d^{2}[mm^{2}]}{4L_{nt}[mm]} + \frac{d_{3}^{2}[mm^{2}]}{4L_{tl}[mm]} + \frac{d_{3}^{2}[mm^{2}]}{2d[mm]} + \frac{d[mm]}{1.6}\right)}
$$
[F.15]

El valor de  $E_t$  ha sido tratado en el punto 2.2.5.2 de la tesis. Reemplazando valores se obtiene lo siguiente:

$$
c_{tp} = 1012017.4 \,\mathrm{N/mm}
$$

Para determinar la rigidez de las placas primero se debe determinar el caso al cual pertenece la distribución de esfuerzos en las mismas. Primero se determina el valor de  $D_{\scriptscriptstyle{\text{max}}}$  , el cual está dado por la siguiente expresión para una unión con agujero pasante:

$$
D_{\max}[\text{mm}] = d_1[\text{mm}] + L_{p/t}[\text{mm}]tg\gamma
$$
 [F.16]

Y el valor de *tgy* está dado por la siguiente expresión:

$$
tg\gamma = 0.362 + 0.032 \ln \left( \frac{L_{p/t} \text{[mm]}}{2 d_1 \text{[mm]}} \right) + 0.153 \ln \left( \frac{D_{\text{ext}} \text{[mm]}}{d_1 \text{[mm]}} \right)
$$
 [F.17]

Reemplazando valores se obtiene:

$$
D_{\text{max}} = 57.68 \text{ mm}
$$

La distribución de esfuerzos en las placas corresponde al caso 2 ya que  $D_{ext} > D_{max}$ . Por tanto, la rigidez de las placas para una unión con agujero pasante está dada por:

$$
c_p[N/mm] = \frac{E_t[N/mm^2] \pi d_{ag}[mm]tg\gamma}{2\ln\left[\frac{(d_1[mm] + d_{ag}[mm])(d_1[mm] + L_{p/t}[mm]tg\gamma - d_{ag}[mm])}{(d_1[mm] - d_{ag}[mm])(d_1[mm] + L_{p/t}[mm]tg\gamma + d_{ag}[mm])}\right]}
$$
 [F.18]

Reemplazando valores se obtiene:

$$
c_p = 4357980.3 \,\mathrm{N/mm}
$$

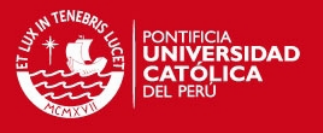

Por tanto, se reemplazan los resultados en la expresión [F.14] y se obtiene el factor de distribución de carga:

 $\phi = 0.19$ 

#### Determinación de la fuerza total de asentamiento

La fuerza total de asentamiento, en N, se determina mediante la siguiente expresión:

$$
F_{as}[\mathbf{N}] = F_{ass}[\mathbf{N}] + F_{ast}[\mathbf{N}]
$$
\n
$$
[\mathbf{F.19}]
$$

La fuerza de asentamiento debido a la carga axial, en N, se define como:

$$
F_{\rm asa}[N] = \frac{c_{\rm sp}[N/\rm{mm}]c_{\rm p}[N/\rm{mm}](\delta_{\rm asa/c-p}[\mu m] + \delta_{\rm asa/p-p}[\mu m] + \delta_{\rm asa/p-l}[\mu m] + \delta_{\rm asa/r-l}[\mu m])(0.001 \,\rm{mm})}{(c_{\rm sp}[N/\rm{mm}] + c_{\rm p}[N/\rm{mm}])[1 \,\mu m)} \quad \text{[F.20]}
$$

Los asentamientos para la carga axial se determinan de acuerdo a lo mostrado en la figura F4 :

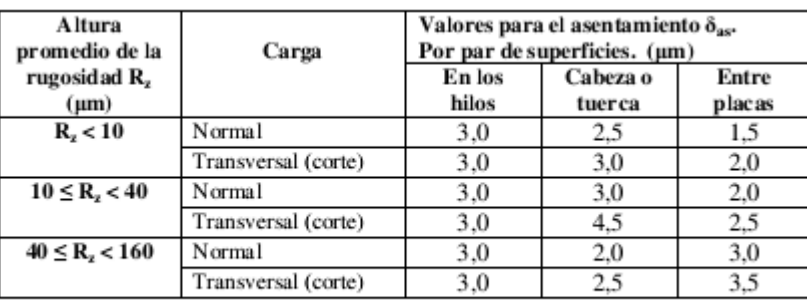

Rz: promedio de la profundidad de la rugosidad. Promedio aritmético de cinco profundidades significativas consecutivas en la longitud de medición.

Figura F4. Valores recomendados para el asentamiento [Ref. VDI 2230 Parte 1 – Febrero 2003]

Por tanto, se obtiene lo siguiente:

 $\delta_{asal/c-p} = 3 \mu m$ ,  $\delta_{asal/p-p} = 2 \mu m$ ,  $\delta_{asal/p-l} = 3 \mu m$ ,  $\delta_{asal/r-l} = 3 \mu m$ 

Se reemplazan valores en [F.20] y se obtiene lo siguiente:

$$
F_{\text{asa}} = 9034.24 \,\mathrm{N}
$$

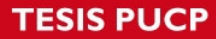

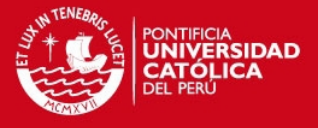

La fuerza de asentamiento debido a la carga transversal, en N, se define como:

$$
F_{ast}[N] = \frac{c_{\mathit{ip}}[N/mm] \, c_{\mathit{p}}[N/mm] (\delta_{\mathit{ast}/c-\mathit{p}}[\mu m] + \delta_{\mathit{ast}/\mathit{p}-\mathit{p}}[\mu m] + \delta_{\mathit{ast}/\mathit{p}-\mathit{r}}[\mu m] + \delta_{\mathit{ast}/r-\mathit{r}}[\mu m])(0.001mm)}{(c_{\mathit{ip}}[N/mm])(1 \mu m)} \quad \text{[F.21]}
$$

Los asentamientos para la carga transversal se determinan de acuerdo a la figura F4:

$$
\delta_{ast/c-p} = 4.5 \ \mu m
$$
,  $\delta_{ast/p-p} = 2.5 \ \mu m$ ,  $\delta_{ast/p-t} = 4.5 \ \mu m$ ,  $\delta_{ast/r-t} = 3 \ \mu m$ 

Se reemplazan valores en la expresión [F.21] y se obtiene lo siguiente:

$$
F_{ast}=11908.78\,\mathrm{N}
$$

Finalmente se reemplazan valores en [F.19] y se obtiene:

$$
F_{as} = 20943.02 \text{ N}
$$

Determinación de las fuerzas actuantes en el perno y las placas

Se definen las siguientes expresiones para las fuerzas actuantes en el perno y en las placas (en N):

$$
F_{M\min}[\mathbf{N}] = \frac{F_{M\max}[\mathbf{k}\mathbf{N}][1000\ \mathbf{N}]}{\alpha_A\ [1\ \mathbf{k}\mathbf{N}]}
$$
 [F.22]

$$
F_{\text{ext}-t/t}[\text{N}] = \phi F_{\text{ext}-t}[\text{N}]
$$
 [F.23]

$$
F_{ext-t/p}[\mathbf{N}] = (1-\phi)F_{ext-t}[\mathbf{N}]
$$
\n[**F.24**]

$$
F_{\max-t/t}[N] = \frac{F_{M \max}[kN][1000 N]}{[1 kN]} + F_{\text{ext-t/t}}[N]
$$
 [F.25]

$$
F_{res}[\mathbf{N}] = F_{M \min}[\mathbf{N}] - F_{as}[\mathbf{N}] - F_{ext-t/p}[\mathbf{N}] \tag{F.26}
$$

Reemplazando valores en las expresiones anteriores, se obtiene lo siguiente:
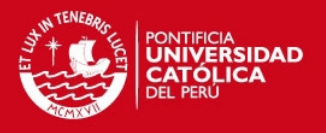

$$
F_{M\min}
$$
 = 60408.2 N,  $F_{ext-tl} = 1344.5$  N,  $F_{ext-tl/p} = 5789.7$  N,  $F_{\max-tl/t} = 91956.8$  N,  $F_{res} = 33675.5$  N

Se observa que el valor de  $F_{res}$  es mayor que cero con lo que se asegura que la unión no se separará luego de aplicar la carga externa.

# Verificación en el perno durante el montaje

Durante el montaje, en el perno se origina un esfuerzo de tracción (en N/mm<sup>2</sup>) y un esfuerzo cortante (en N/mm<sup>2</sup>) los cuales están dados por las siguientes expresiones:

$$
\sigma_{a/Mt}[N/mm^2] = \frac{4 F_{M_{\text{max}}} [kN][1000 N]}{\pi d_{sb}^2 [mm^2][1 kN]}
$$
 [F.27]

$$
\tau_{t/Mt}[N/mm^2] = \frac{16000 M_M [N - m][1000 N - mm]}{\pi d_{stb}^3 [mm^3][1 N - m]}
$$
 [F.28]

El perno no fallará si es que se cumple lo siguiente:

$$
\sigma_{eq/Mt} = \sqrt{\sigma_{a/Mt}}^2 + 3\tau_{t/Mt}^2 < 0.9\sigma_F
$$
 [F.29]

El acero para tornillos y tuercas 8.8 tiene un límite de fluencia de 660 N/mm<sup>2</sup> según Shigley<sup>11</sup>. Entonces, se reemplazan valores y se obtiene lo siguiente:

$$
478.5 \text{ N/mm}^2 < 594 \text{ N/mm}^2
$$

El perno no fallará durante el montaje de la unión atornillada.

# Verificación en el perno durante la aplicación de la carga externa

Durante la aplicación de la carga externa, en el perno se origina un esfuerzo de tracción (en N/mm<sup>2</sup>) y dos esfuerzos cortantes (ambos en N/mm<sup>2</sup>) los cuales están dados por las siguientes expresiones:

 <sup>11</sup> SHIGLEY, Joseph y Otros. *Diseño en Ingeniería Mecánica*. 6ta edición. México: McGraw-Hill, 2002, p. 435.

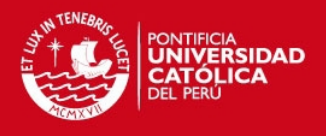

$$
\sigma_{a/ext-l}[N/mm^2] = \frac{4 F_{\text{max}-t/t}[N]}{\pi d_{sb}{}^2 [\text{mm}^2]}
$$
 [F.30]

$$
\tau_{c/ext-t}[N/mm^2] = \frac{4 F_{ext-c}[N]}{\pi d_{st}^2 [mm^2]}
$$
 [F.31]

$$
\tau_{t/ext-l}[N/mm^2] = 0.5 \tau_{t/Mt}[N/mm^2]
$$
 [F.32]

El perno no fallará si es que se cumple lo siguiente:

$$
\sigma_{eq/ext-t} = \sqrt{\sigma_{a/ext-t}^2 + 3(\tau_{c/ext-t} + \tau_{t/ext-t})^2} < \sigma_F
$$
 [F.33]

Se reemplazan valores y se obtiene lo siguiente:

$$
331.4 \text{ N/mm}^2 < 660 \text{ N/mm}^2
$$

El perno no fallará durante la aplicación de la carga externa.

Verificación en el perno por carga oscilante (fatiga)

La carga externa que actúa en la unión es una carga de tipo pulsante. Por tanto, se determinará el esfuerzo alternante que actúa sobre el perno para poder verificar si es que fallará o no por fatiga. Las fuerzas oscilatorias que actúan en la unión y en el perno se definen a través de las siguientes expresiones:

$$
F_{ext-ts} = F_{ext-t}
$$
 [F.34]

$$
F_{ext-ii} = 0
$$
 [F.35]

$$
F_{\text{ext-cs}} = F_{\text{ext-c}}
$$
 [F.36]

$$
F_{\text{ext}-ci} = 0 \tag{F.37}
$$

$$
F_{\text{ext}-ts/t} = \phi F_{\text{ext}-ts} \tag{F.38}
$$

$$
F_{ext-i}/t} = \phi F_{ext-i} \tag{F.39}
$$

38

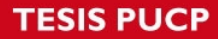

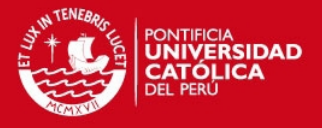

Se reemplazan valores y se obtiene:

$$
F_{\text{ext-ts}} = 7134.2 \text{ N}
$$
,  $F_{\text{ext-ti}} = 0 \text{ N}$ ,  $F_{\text{ext-cs}} = 530.8 \text{ N}$ ,  $F_{\text{ext-ci}} = 0 \text{ N}$ ,  $F_{\text{ext-ts/t}} = 1344.5 \text{ N}$ ,  $F_{\text{ext-ti/t}} = 0 \text{ N}$ 

Entonces, los esfuerzos alternantes que actúan en el perno (en  $N/mm<sup>2</sup>$ ) están dados por las siguientes expresiones:

$$
\sigma_{a/alt-l}[N/mm^2] = \frac{2(F_{ext-b/l}[N] - F_{ext-alt/l}[N])}{\pi d_{stb}^2 [mm^2]}
$$
 [F.40]

$$
\tau_{c/dlt-t}[\text{N/mm}^2] = \frac{2(F_{ext-cs}[\text{N}] - F_{ext-ci}[\text{N}])}{\pi d_{stb}^2[\text{mm}^2]}
$$
 [F.41]

Estos esfuerzos se combinan en un único esfuerzo alternante equivalente:

$$
\sigma_{eq/alt-t} = \sqrt{\sigma_{a/alt-t}^2 + 3\tau_{c/alt-t}^2}
$$
 [F.42]

Entonces, para determinar el valor del límite de fatiga del perno  $(\sigma_A)$ , se debe cumplir la siguiente relación:

$$
0.3 \leq \frac{F_{\text{tm}}}{F_{0.2\text{min}}} < 1 \tag{F.43}
$$

Donde:

$$
F_{\text{tm}}[N] = \left(\frac{F_{\text{ext--ts}/t}[N] - F_{\text{ext--ti}/t}[N]}{2}\right) + 0.9 \sigma_{0.2 \text{min}}[N/\text{mm}^2] \frac{\pi d_{\text{st}}^2 [\text{mm}^2]}{4}
$$
 [F.44]

$$
F_{0.2\,\text{min}}[\text{N}] = \sigma_{0.2\,\text{min}}[\text{N/mm}^2] \frac{\pi \, d_{\text{sh}}^2[\text{mm}^2]}{4}
$$
 [F.45]

El valor de  $\sigma_{0.2\text{min}}$ , según información de la norma ISO898<sup>[12](#page-38-0)</sup>, es de 660 N/mm<sup>2</sup>. Se reemplazan valores y se obtiene:

 $0.3 \le 0.903 < 1$ 

<span id="page-38-0"></span> $12$  PAULSEN, Kurt. Elementos de máquinas: uniones atornilladas. Lima: PUCP, 2009, Anexo 7.

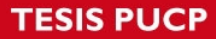

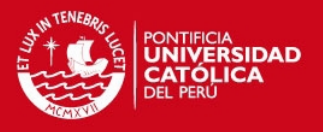

Entonces, se cumple con la relación [F.43]. Por tanto, el límite de fatiga del perno sin recibir tratamiento térmico (en N/mm<sup>2</sup>) está dado por la siguiente expresión:

$$
\sigma_A \text{[N/mm}^2\text{]} = 0.85 \left( \frac{150}{d \text{[mm]}} + 45 \right)
$$
 [F.46]

El perno no fallará por fatiga si se cumple lo siguiente:

$$
\frac{\sigma_A}{\sigma_{eq/alt-t}} \ge 1.2
$$
 [F.47]

En las expresiones anteriores se reemplazan valores para finalmente obtener:

# $18.7 \ge 1.2$

Entonces, se determina que el perno no fallará por fatiga durante la aplicación de la carga externa.

Considerando los resultados obtenidos, se ha verificado que los pernos M24 (grado 8.8), que se utilizaban para sujetar la antigua válvula de admisión, pueden ser utilizados para sujetar satisfactoriamente la nueva válvula de admisión.

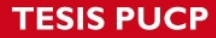

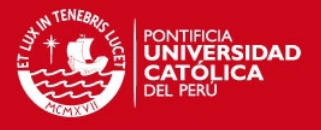

### **ANEXO G. Diseño del eje de freno mecánico**

El eje de freno mecánico es un componente mecanizado a partir de una barra de acero AISI 4340H. Se determinará el mínimo diámetro que debe tener el componente para anular el movimiento de la lenteja cuando la válvula se encuentre en posición cerrada. En la figura G1 se muestran esquemas para analizar el eje de freno mecánico.

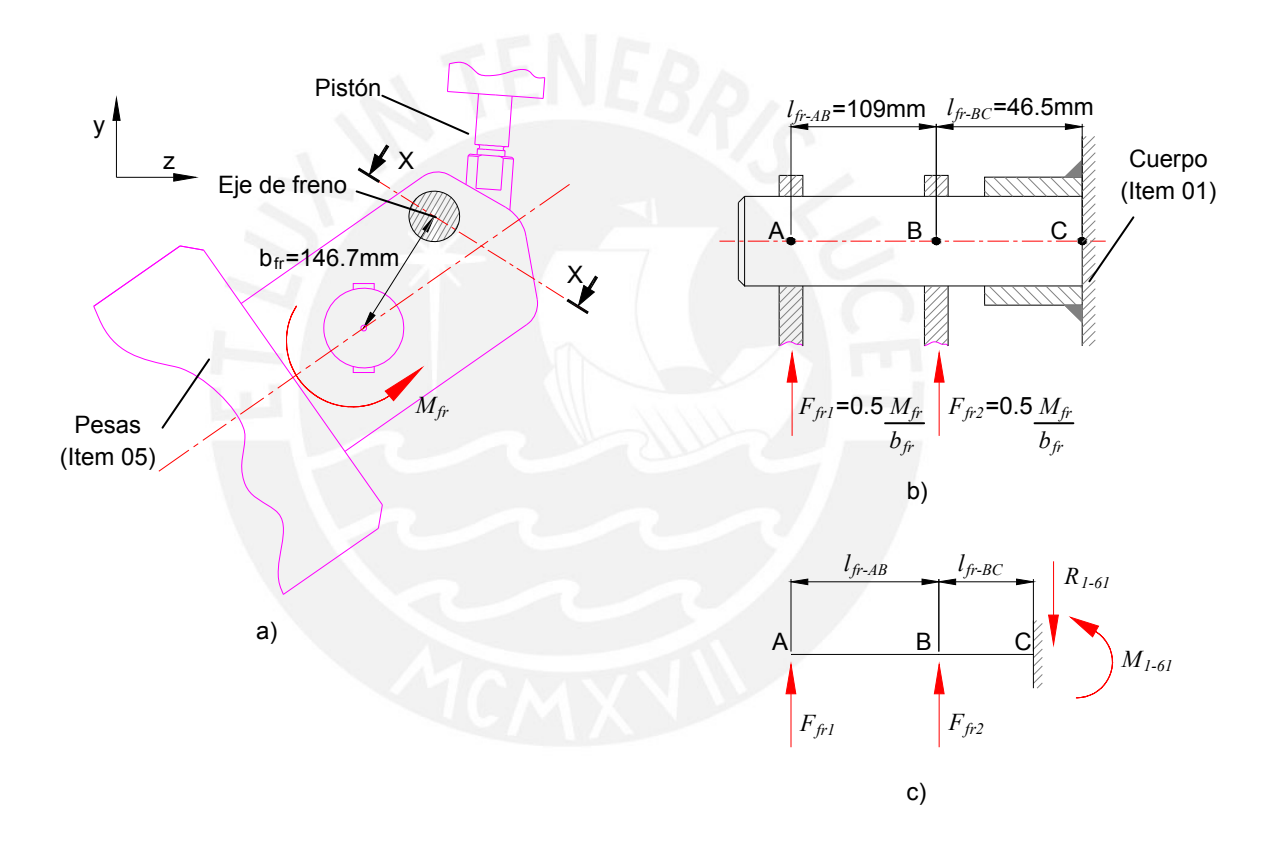

Figura G1. Esquemas del eje de freno mecánico a) Disposición general con fuerzas actuantes b) Vista de corte X-X c) Diagrama de cuerpo libre del componente [Elaboración propia]

De acuerdo a lo mostrado en la figura G1, se puede deducir la siguiente expresión:

$$
F_{f+1}[N] = F_{f+2}[N] = \frac{0.5 M_{f+}[N - mm]}{b_{f+}[mm]}
$$
 [G.1]

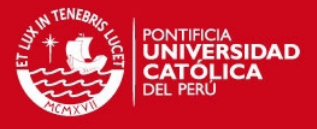

El valor de  $M_{fr}$ , en N-mm, se define de acuerdo a la siguiente expresión:

$$
M_{fr}[\text{N}-\text{mm}] = T_{hc}[\text{N}-\text{mm}] + T_{cwa}[\text{N}-\text{mm}]
$$
 [G.2]

Los valores de  $T_{hc}$  y  $T_{cwa}$  han sido determinados en la sección 2.1.2 de la tesis. Se reemplazan valores en [G.1] y [G.2] para obtener el valor de las fuerzas que actúan en el eje:

$$
F_{f+1} = F_{f+2} = \frac{0.5(1838284.4 + 1030405.8)}{146.7} = 9777.4 \text{ N}
$$

#### Determinación del diámetro por resistencia

Aplicando la primera ley de Newton se despejan los valores de las fuerzas y momentos que actúan en el eje de freno. Luego, se realizan los diagramas de fuerza cortante y momento flector lo cual se muestra en la figura G2.

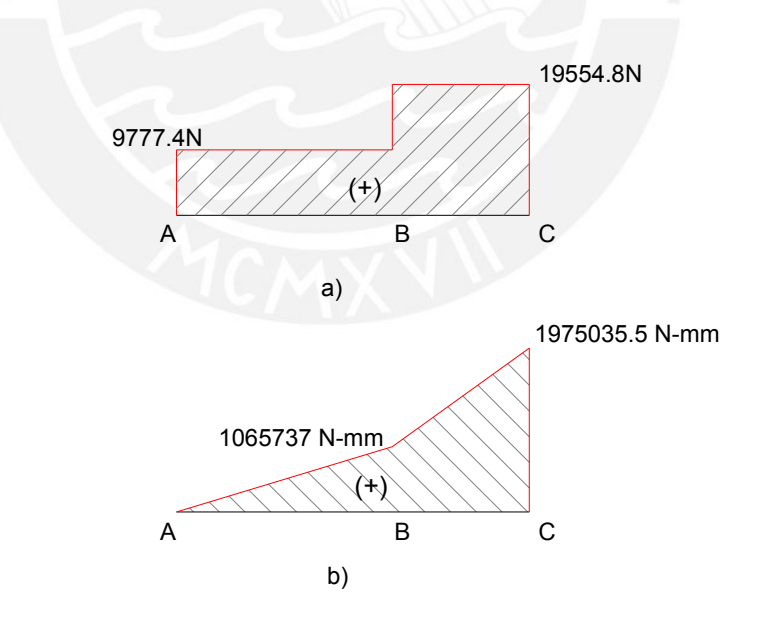

Figura G2. Diagramas de fuerzas internas del eje de freno. a) Diagrama de fuerza cortante. b) Diagrama de momento flector [Elaboración propia]

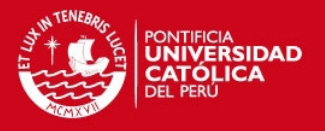

De acuerdo a lo observado en la figura G2 el punto crítico del eje es el punto C por lo que se analizarán los esfuerzos internos en la sección transversal en ese punto. El esfuerzo cortante promedio que actúa en la sección transversal está dado por la expresión [2.42] de la tesis:

$$
\tau_c = \frac{V}{A} = \frac{4 V}{\pi d_{\text{eff}}} = \frac{4 (19554.8)}{\pi d_{\text{eff}}} = \frac{24897.9}{d_{\text{eff}}}.
$$

El esfuerzo flector que actúa en la sección transversal está dado por la expresión [2.43] de la tesis:

$$
\sigma_f = \frac{M_f y_{LN}}{I} = \frac{32 M_f}{\pi d_{efr}} = \frac{32 (1975035.5)}{\pi d_{efr}} = \frac{20117546.4}{d_{efr}^3}
$$

Los esfuerzos determinados se reemplazan en la expresión [2.44] de la tesis para poder determinar el esfuerzo equivalente según Von Mises:

$$
\sigma_{eq} = \sqrt{\left(\frac{20117546.4}{d_{efr}}\right)^2 + 3\left(\frac{24897.9}{d_{efr}}\right)^2}
$$

El esfuerzo admisible para el acero AISI 4340H ha sido determinado en la sección 2.2.6 de la tesis. Entonces, para verificar que el componente no falle por resistencia se debe cumplir la relación [2.25] de la tesis. Se reemplazan las expresiones obtenidas y se realizan diversas iteraciones para el diámetro del eje de freno con lo cual se obtiene lo siguiente:

$$
d_{\textit{eff}} \geq 42.6 \; \textit{mm}
$$

El mínimo diámetro del eje de freno para que no falle por resistencia debe ser 42.6 mm.

# Determinación del diámetro por deflexión

El eje de freno se flexiona debido al momento flector interno que actúa en el mismo. En la figura G3 se muestra el esquema del eje de freno con su forma deformada.

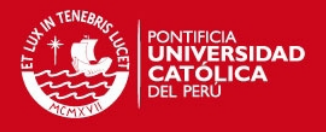

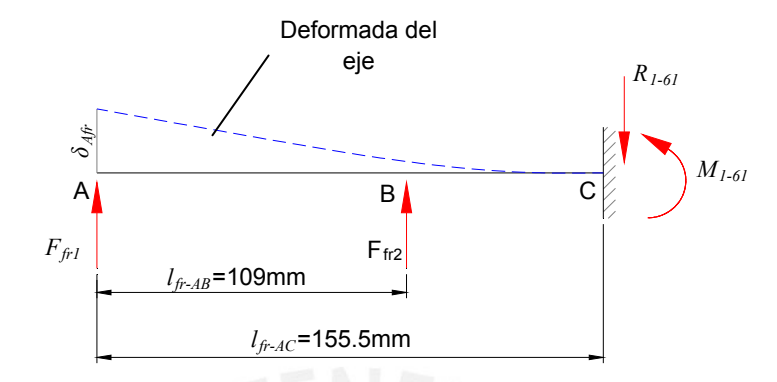

Figura G3. Esquema del eje de freno y su forma deformada [Elaboración propia]

De acuerdo a lo observado en la figura G3, el punto con mayor deflexión es el punto **A** cuya deflexión, en mm, se determina mediante el método de superposición:

$$
\delta_{Afr} = \frac{64 F_{fr1} l_{fr-AC}^3}{3 E \pi d_{efr}^4} + \frac{64 F_{fr2} (l_{fr-AC} - l_{fr-AB})^2 (2 l_{fr-AC} + l_{fr-AB})}{6 E \pi d_{efr}^4}
$$
 [G.3]

El tramo AC tiene una longitud de 155.5mm. Por tanto, se reemplazan valores en la expresión [2.46] de la tesis para determinar la deflexión admisible:

$$
\delta_{\text{adm}} = (0.00175)(155.5) = 0.27 \text{ mm}
$$

Entonces, para verificar que el componente no falle por deflexión en el tramo AC se debe cumplir la expresión [2.47] de la tesis. Se reemplazan los valores obtenidos para obtener el mínimo diámetro del eje de freno para que el tramo AC no falle por deflexión.

$$
d_{\textit{eff}} \geq 47.1 \, \textit{mm}
$$

Entonces, el mínimo diámetro del eje de freno para que no falle por deflexión debe ser 47.1 mm.

 Considerando los resultados obtenidos al analizar el eje de freno por resistencia y por deflexión, se elige trabajar con un diámetro de 50 mm. No se realiza análisis de fatiga por no presentar concentración de esfuerzo.

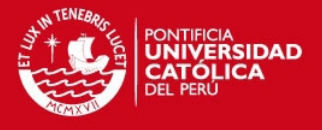

### **ANEXO H. Determinación de las fuerzas en el eje con la válvula abierta**

En este anexo se determinan las fuerzas en el eje de potencia cuando la válvula de admisión se encuentra abierta. Primero se determinan las fuerzas y torques que actúan sobre el disco lenteja, luego se determina el DCL del eje de potencia y finalmente se determinan los valores de las fuerzas y torques actuantes en el eje así como el diagrama de fuerza cortante, momento flector y momento torsor.

#### Torques y fuerzas actuantes en el disco lenteja

Debido al flujo de agua que atraviesa la válvula cuando ésta se encuentra abierta, el disco lenteja está sometido a un torque dinámico (definido según el manual AWWA M49), a una fuerza de arrastre y al peso del disco lenteja. El torque dinámico está dado por la siguiente expresión:

$$
T_d \text{[N-mm]} = C_t D^3 \text{[mm}^3 \text{]} \Delta P \text{[N/mm}^2 \text{]}
$$

La caída de presión a través de la válvula se determina de forma exacta mediante experimentación sobre un modelo real de la válvula, lo cual no se realizó en esta tesis y queda como una invitación para futuras investigaciones. Sin embargo, se utilizarán los resultados expuestos por la empresa Crane<sup>[13](#page-44-0)</sup> para determinar de forma aproximada la caída de presión, la cual está dada por la siguiente expresión:

$$
\Delta P[\text{N/mm}^2] = \frac{K}{2} \frac{\rho_w[\text{kg/m}^3] V^2[(\text{m/s})^2] 1[\text{N/mm}^2]}{1000000[\text{N/m}^2]}
$$
 [H.2]

La velocidad está dada por la siguiente expresión:

$$
V[m/s] = \frac{4Q[m^3/s] 1000000 [mm^2]}{\pi D^2 [mm^2] 1 [m^2]}
$$
 [H.3]

<span id="page-44-0"></span> 13 CRANE ENGINEERING DIVISION. *Flow of fluids through valves, fittings, and pipe*. 20 edición. New York. Crane Corporation, 1981.

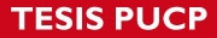

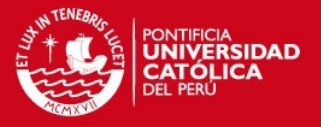

Reemplazando valores, se obtiene:

$$
V = \frac{4(2.5)1000000}{\pi (750^2)1} = 5.7 \text{ m/s}
$$

Según la información de Crane<sup>[14](#page-45-0)</sup> y para una válvula mariposa de 24" (este diámetro es el máximo disponible en la literatura de esa empresa y es el diámetro más cercano a la válvula de este proyecto) en régimen turbulento el factor *K* es igual a 0.3. Por tanto, se reemplazan valores y se obtiene la caída de presión por la válvula:

$$
\Delta P = \frac{(0.3) (999.7) (5.7^2) 1}{2} = 0.00487 \text{ N/mm}^2
$$

En el manual AWWA M49 se indica que el coeficiente adimensional  $C_t$ , para una válvula con flujo a través del lado del eje, existe y es diferente a cero aunque su valor exacto se determina únicamente mediante experimentación. Sin embargo, se utilizarán los resultados expuestos por Song<sup>[15](#page-45-1)</sup> para indicar un valor aproximado de  $C_t$  cuando la válvula mariposa se encuentra abierta:

$$
C_t=0.05
$$

Por tanto, se reemplazan los valores en [H.1] y se obtiene el torque dinámico cuando la válvula está abierta:

 $T_d = (0.05)(750^3)(0.00487) = 102726.56$  N - mm

La fuerza de arrastre sobre el disco lenteja se determinará, considerando que la lenteja está formada por un disco plano y dos cuerpos cilíndricos de acuerdo a lo mostrado en la figura H1.

<span id="page-45-0"></span> <sup>14</sup> CRANE ENGINEERING DIVISION. *Flow of fluids through valves, fittings, and pipe*. 20 edición. New York. Crane Corporation, 1981, p. A-28.

<span id="page-45-1"></span><sup>15</sup> SONG, Xue y otros. *Numerical analysis of Butterfly valve-prediction of flow coefficient and hydrodinamic torque coefficient*. Consulta: 06 de agosto del 2013.

<sup>&</sup>lt; [http://www.academia.edu/1602940/Numerical\\_Analysis\\_of\\_Flow\\_Characteristics\\_of\\_Butterfly\\_Valve-prediction](http://www.academia.edu/1602940/Numerical_Analysis_of_Flow_Characteristics_of_Butterfly_Valve-prediction)>

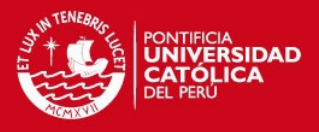

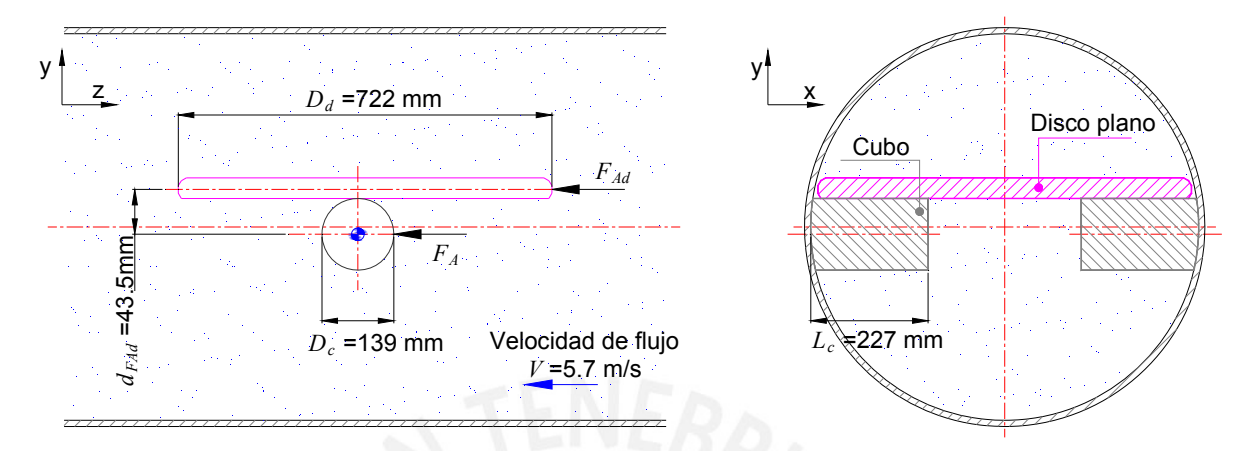

Figura H1. Esquemas para el análisis del arrastre sobre el disco lenteja [Elaboración propia]

La fuerza debido al arrastre en el disco está dada por la siguiente expresión:

$$
F_{Ad}[\text{N}] = \frac{\pi}{2} \frac{C_{Dd} \rho_w[\text{kg/m}^3] V^2 [(\text{m/s})^2] D_d^2 [\text{mm}^2] [\text{1 m}^2]}{4000000 [\text{mm}^2]}
$$
 [H.4]

Para despejar esta expresión se debe conocer el número de Reynolds del flujo que atraviesa el disco el cual está dado por la siguiente expresión:

$$
\text{Re}_d = \frac{\rho_w \text{[kg/m}^3 \text{] } V \text{[m/s]} \ D_d \text{[mm][1 m]}}{\mu_w \text{[N.s/m}^2 \text{] } 1000 \text{[mm]}}
$$
 [H.5]

Se reemplazan los valores y se obtiene lo siguiente:

$$
\text{Re}_d = \frac{(999.7)(5.7)(722)(1)}{(0.001308)(1000)} = 3147792.95
$$

Con el valor del número de Reynolds, se determinar el valor del coeficiente de arrastre en el disco plano:

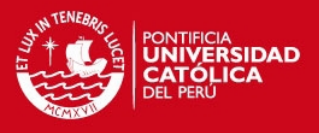

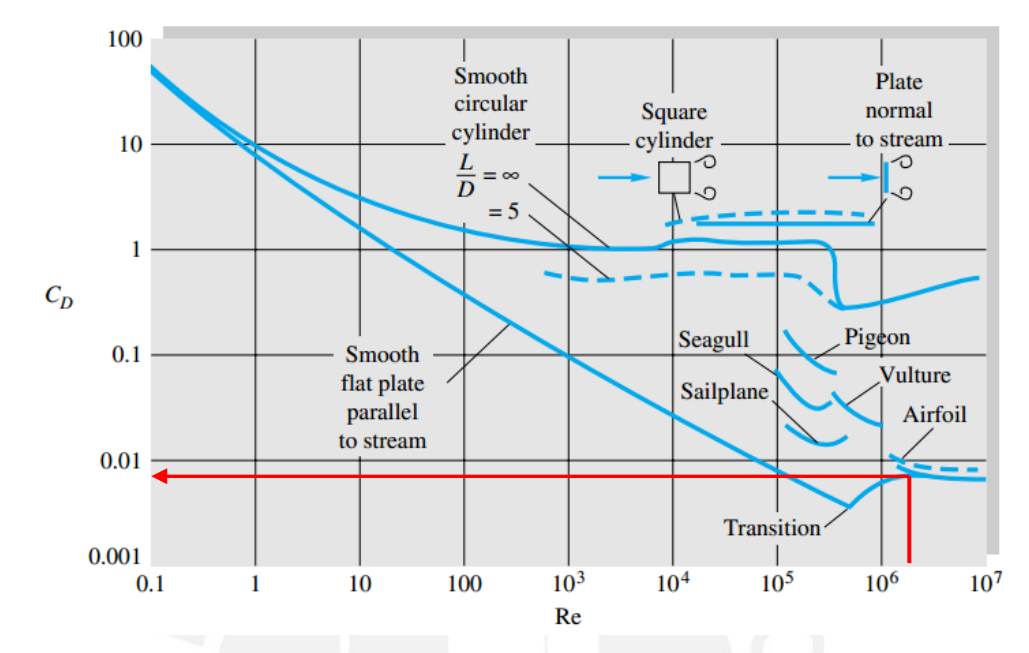

Figura H2. Coeficiente de arrastre en función del número de Reynolds [White, 2010]

Del gráfico, el valor de C<sub>Dd</sub> es aproximadamente 0.0089. Se reemplazan valores en [H.4] y se obtiene la fuerza de arrastre sobre el disco lenteja:

$$
F_{Ad} = \frac{\pi}{2} \frac{(0.0089)(999.7)(5.7^2)(722^2)(1)}{4000000} = 59.2 \text{ N}
$$

Por otro lado, la fuerza debido al arrastre en cada cubo del eje está dada por la siguiente expresión:

$$
F_{Ac}[N] = \frac{1}{2} \frac{C_{Dc} \rho_w [\text{kg/m}^3] V^2 [(\text{m/s})^2] D_c [\text{mm}] L_c [\text{mm}][1 \text{ m}]}{1000000 [\text{mm}^2]}
$$
 [H.6]

Para despejar esta expresión se debe conocer el número de Reynolds del flujo que atraviesa el cubo del eje el cual está dado por la siguiente expresión:

Re<sub>c</sub> = 
$$
\frac{\rho_w [\text{kg/m}^3] V [\text{m/s}] D_c [\text{mm}][1 \text{ m}]}{\mu_w [\text{N.s/m}^2] 1000 [\text{mm}]}
$$
 [H.7]

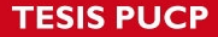

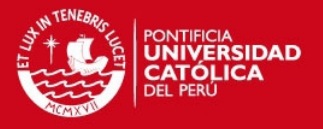

Se reemplazan los valores y se obtiene lo siguiente:

$$
\text{Re}_d = \frac{(999.7)(5.7)(139)(1)}{(0.001308)(1000)} = 606015.54
$$

Con el valor del número de Reynolds, se determinar el valor del coeficiente de arrastre en el cubo del eje:

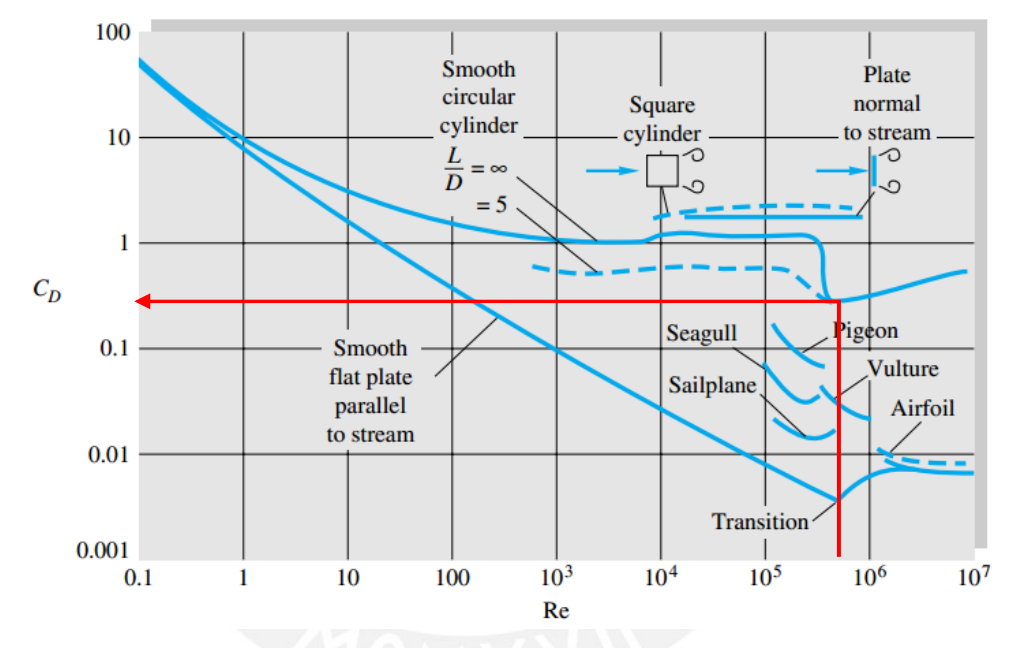

Figura H3. Determinación del coeficiente de arrastre en función del número de Reynolds [White, 2010]

Del gráfico, el valor de  $C_{Dc}$  es aproximadamente 0.5. Se reemplazan valores en [H.6] y se obtiene la fuerza de arrastre sobre cada cubo del eje:

$$
F_{Ac} = \frac{1}{2} \frac{(0.5)(999.7)(5.7^2)(139)(227)(1)}{1000000} = 255.8 \text{ N}
$$

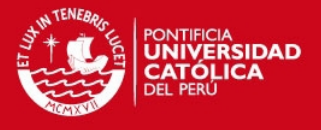

### Diagramas de cuerpo libre del disco lenteja, brazo palanca y eje de potencia

Entonces, con las fuerzas en el disco determinadas, se procede a realizar los diagramas de cuerpo libre del disco lenteja, del brazo palanca y del eje de potencia. El peso del disco lenteja ha sido tratado en el punto 2.1.2 de la tesis y el peso de las masas del contrapeso en el brazo palanca ha sido determinado en el punto 2.2.1 de la tesis. La numeración de los componentes corresponde a la indicada en el cuerpo de la tesis (brazo palanca es el ítem 6, eje de potencia es el ítem 15, cojinete soporte de eje es el ítem 16, disco lenteja es el ítem 10).

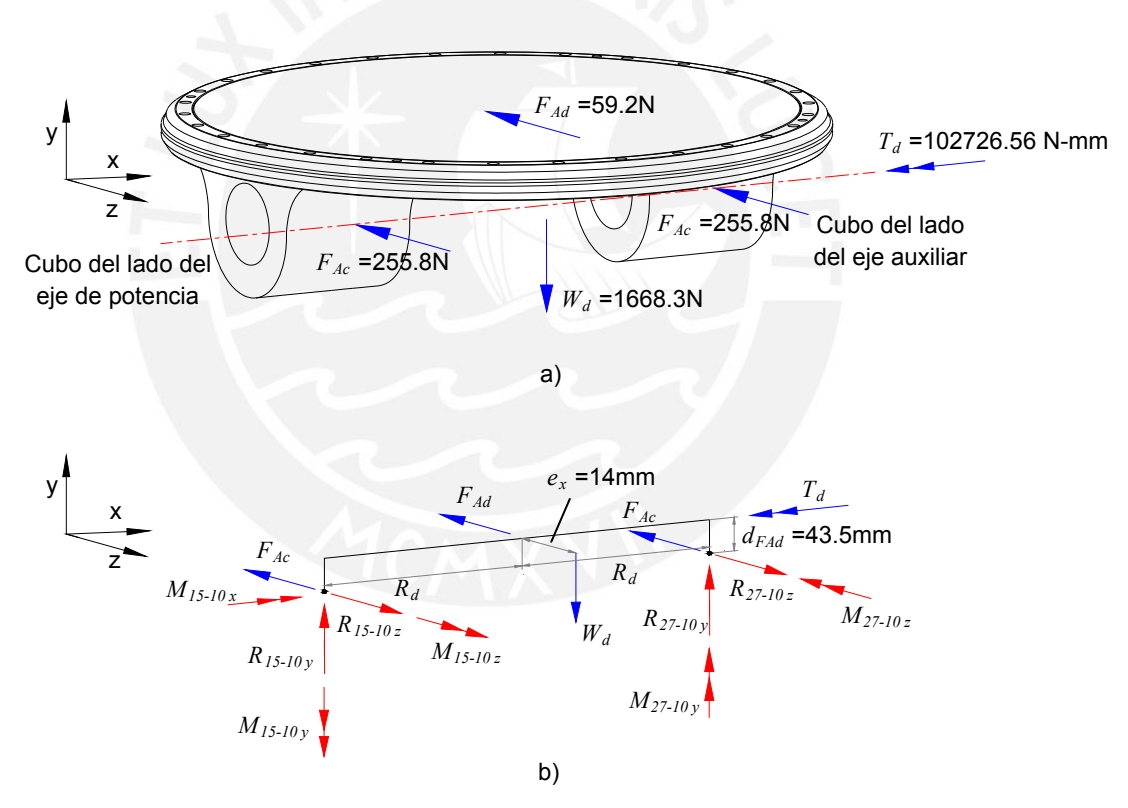

Figura H4. Diagrama de cuerpo libre del disco lenteja en posición abierta a) Fuerzas actuantes sobre el disco lenteja b) Diagrama de cuerpo libre [Elaboración propia]

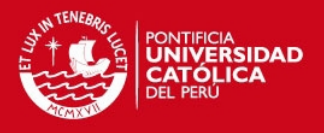

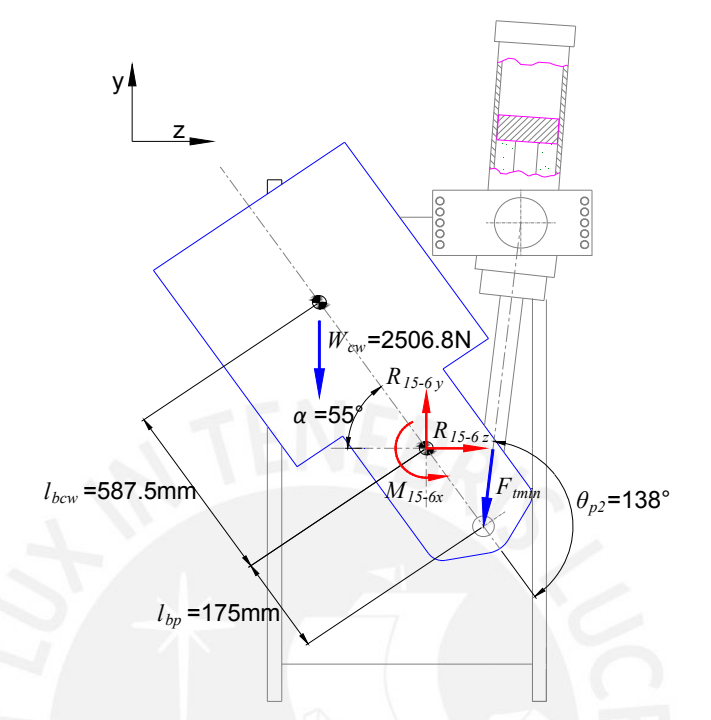

Figura H5. Diagrama de cuerpo libre del brazo palanca en posición abierta [Elaboración propia]

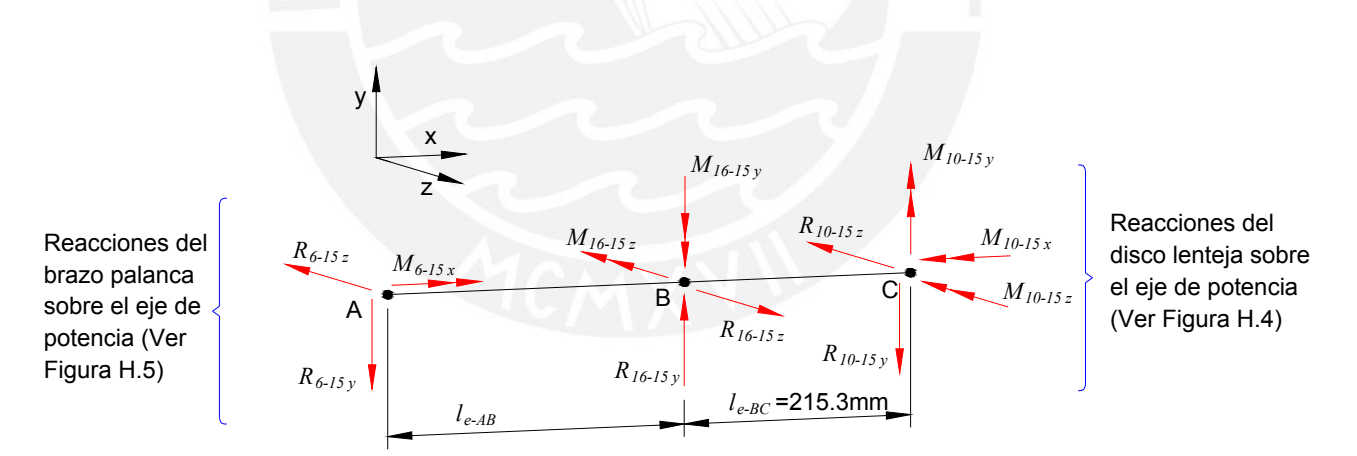

Figura H6. Diagrama de cuerpo libre del eje de potencia con la válvula mariposa en posición abierta [Elaboración propia]

Entonces, para determinar las reacciones en cada componente, se deben resolver en simultáneo los diagramas de cuerpo libre del disco lenteja, del brazo palanca y del eje de potencia por lo que al final se tendrían los siguientes valores:

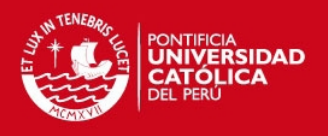

 $R_{6-15y} = 10361.5 \text{ N}$ ,  $R_{6-15z} = 964.4 \text{ N}$ ,  $M_{6-15x} = 81944.5 \text{ N}$  - mm,  $R_{16-15y} = 11195.7 \text{ N}$ ,  $R_{16-15z} = 1249.79 \text{ N}$  $M_{16-15y} = -103736.16 \text{ N} - \text{mm}, M_{16-15z} = 1501757.38 \text{ N} - \text{mm}, R_{10-15y} = 834.15 \text{ N}, R_{10-15z} = 285.35 \text{ N},$  $M_{10-15X} = 81944.5 \text{ N} \cdot \text{mm}$ ,  $M_{10-15Y} = 5340.61 \text{ N} \cdot \text{mm}$ ,  $M_{10-15Z} = 150564.08 \text{ N} \cdot \text{mm}$ 

El signo negativo significa que la dirección real de la fuerza es inversa a la mostrada en los diagramas de cuerpo libre. Con esta información, se procede a realizar los diagramas de fuerzas internas en el eje de potencia.

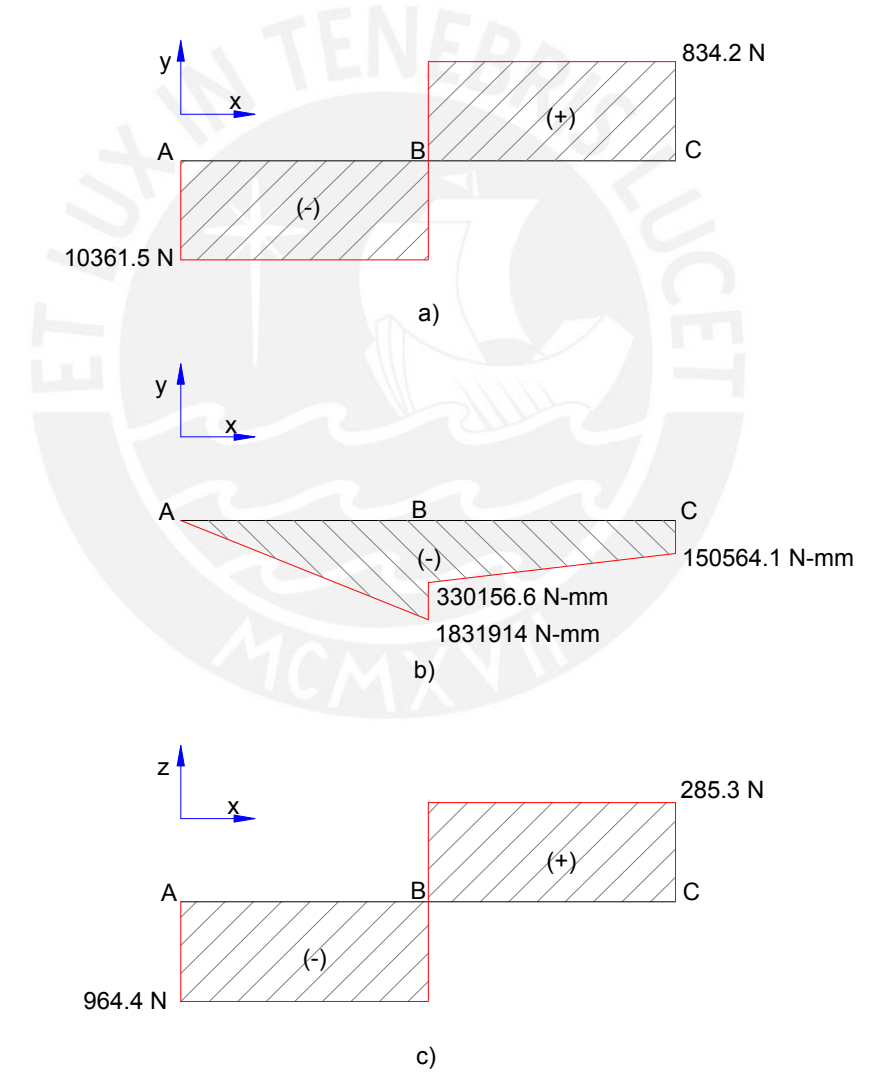

Figura H7. Diagrama de fuerzas internas del eje de potencia con la válvula mariposa en posición abierta: a) DFC plano xy, b) DMF plano xy, c) DFC plano xz, [Elaboración propia]

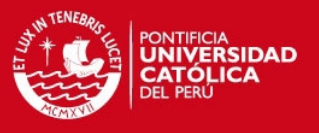

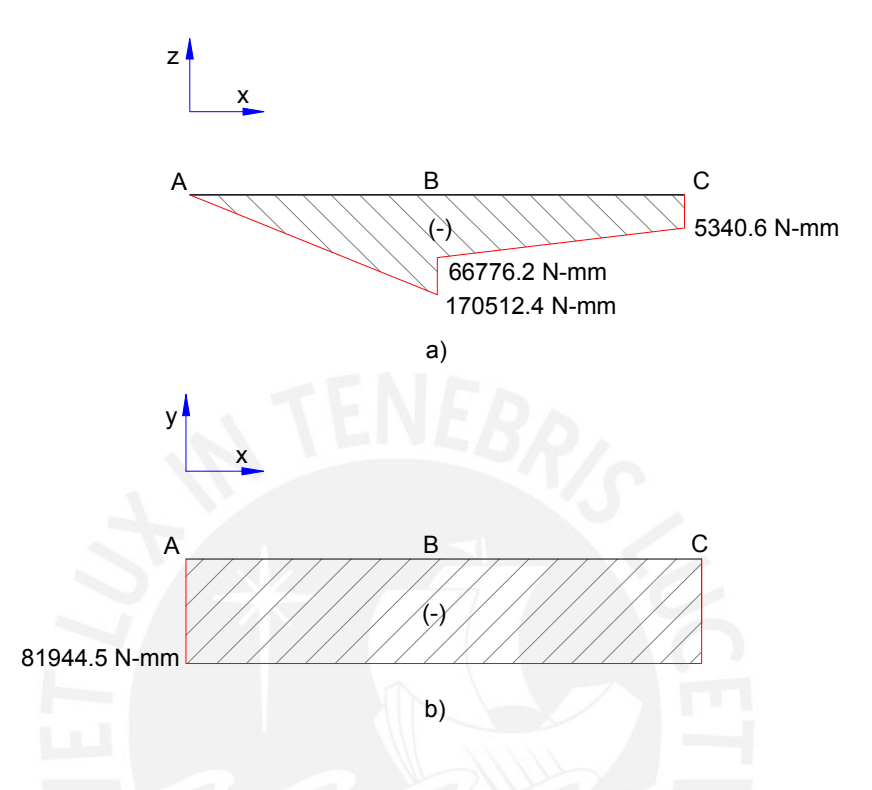

Figura H8. Diagrama de fuerzas internas del eje de potencia con la válvula mariposa en posición abierta: a) DMF plano xz, b) DMT plano xy [Elaboración propia]

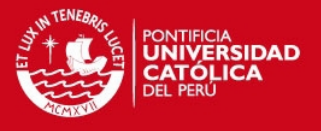

## **ANEXO I. Verificación del diámetro del pasador por la resistencia a la fatiga**

Para la determinación de la resistencia a la fatiga del pasador, se aplicará la metodología expuesta por Rodríguez<sup>[16](#page-53-0)</sup> y se evaluará la fatiga para la carga de flexión en el punto C (ya que no hay concentradores de esfuerzos a lo largo del pasador). Primero, se determinarán los valores límite de la fuerza que aplica el pistón sobre el pasador. Esta fuerza varía debido a que la válvula cambia de posición. La fuerza es máxima cuando se va a iniciar el movimiento desde la posición cerrada y es mínima cuando la válvula alcanza la posición abierta. La fuerza del pistón cuando se va a iniciar el movimiento ya ha sido determinada en el punto 2.2.6 de la tesis. Entonces, faltaría determinar la fuerza del pistón cuando la válvula se encuentra en posición abierta la cual se muestra en la figura I1:

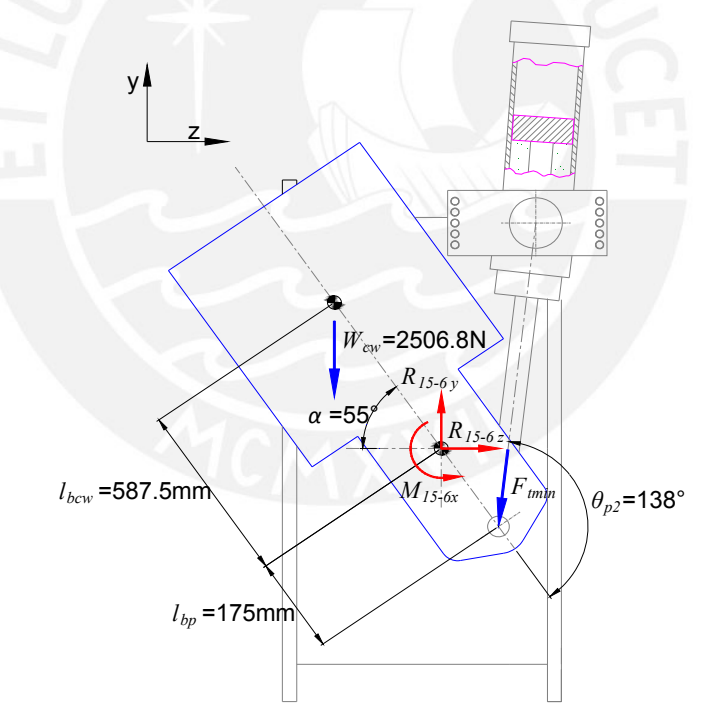

Figura I1. Fuerza actuante en el pistón con la válvula abierta [Elaboración propia]

<span id="page-53-0"></span> 16 RODRÍGUEZ, Jorge. *Resistencia de materiales 2*. Lima: Pontificia Universidad Católica del Perú, 2010.

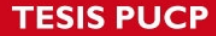

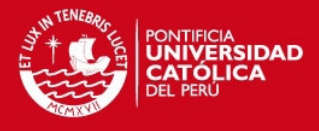

De la figura, se plantea el valor de la fuerza mínima sobre el pistón:

$$
F_{t_{\min}}[N] = \frac{W_{cv}[N] l_{bcw}[mm] \cos \alpha + M_{15-6x}[N - mm]}{l_{bp}[mm] \text{ }seno \theta_{p2}}
$$
 [1.1]

Se reemplazan valores y se obtiene:

$$
F_{\text{rmin}} = \frac{(2506.8)(587.5)(\cos 55^\circ) + 81944.50}{(175)(\text{seno}138^\circ)} = 7913.76 \text{ N}
$$

Luego, se plantean las expresiones para hallar el esfuerzo superior e inferior de flexión en el punto C del pasador. La fuerza  $F_t$  ha sido determinada en el punto 2.2.6 de la tesis:

$$
\sigma_{fs} = \frac{M_{f \max/p} y_{LN}}{I} = \frac{32 M_{f \max/p} [N \cdot mm]}{\pi d_{pp}^3 [mm^3]} = \frac{8 F_t [N] l_{pp} [mm]}{\pi d_{pp}^3 [mm^3]}
$$
 [1.2]

$$
\sigma_{f_i} = \frac{M_{f \min/p} y_{LN}}{I} = \frac{32 M_{f \min/p} [N \cdot mm]}{\pi d_{ptp}^3 [mm^3]} = \frac{8 F_{t \min} [N] l_{ptp} [mm]}{\pi d_{ptp}^3 [mm^3]}
$$
 [1.3]

Se reemplazan valores y se obtiene:

$$
\sigma_{fs} = \frac{8 (36402.80)(109)}{\pi (34)^3} = 257.1 \text{ N/mm}^2
$$

$$
\sigma_{fi} = \frac{8 (7913.76)(109)}{\pi (34)^3} = 55.89 \text{ N/mm}^2
$$

Ahora, se plantean las expresiones para determinar el esfuerzo medio y el esfuerzo alternante de flexión:

$$
\sigma_{\scriptscriptstyle{fm}} = \frac{(\sigma_{\scriptscriptstyle{fs}} + \sigma_{\scriptscriptstyle{fi}})}{2} \tag{1.4}
$$

$$
\sigma_{fa} = \frac{(\sigma_{fs} - \sigma_{fi})}{2} \tag{1.5}
$$

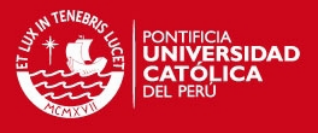

Se reemplazan valores y se obtienen los esfuerzos medio y alternante:

$$
\sigma_{\text{fm}} = \frac{(257.1 + 50.9)}{2} = 156.49 \text{ N/mm}^2
$$

$$
\sigma_{\text{fa}} = \frac{(257.1 - 50.9)}{2} = 100.61 \text{ N/mm}^2
$$

Los factores que afectan la resistencia a la fatiga (caso de momento flector) son:

- $\triangleright$  Coeficiente de superficie  $(c<sub>s</sub>)$ : El componente va a ser torneado hasta tener una rugosidad  $R_a$ =0.4 (la cual es semejante a  $R_t$ =3.3). La resistencia a la tracción del acero AISI 4340H es 1080 N/mm<sup>2</sup> según Boehler<sup>[17](#page-55-0)</sup> (para un diámetro de pasador de 34mm). Entonces, de la figura 3.31 del texto de Rodríguez<sup>[18](#page-55-1)</sup> se obtiene: *cs*=0.92.
- $\triangleright$  Coeficiente de tamaño  $(c_i)$ : El diámetro del pin, determinado por la resistencia a la fluencia, es de 34mm y la carga es de flexión. Entonces, de la figura 3.33 del texto de Rodríguez<sup>[19](#page-55-2)</sup> se obtiene:  $c<sub>t</sub>=0.75$ .
- $\triangleright$  Coeficiente de temperatura ( $c_{temp}$ ): El componente va a operar a una temperatura ambiente de 10 $^{\circ}$ C. Entonces, de la tabla 3.4 del texto de Rodríguez<sup>[20](#page-55-3)</sup> se obtiene:  $c_{temp} = 1.00$ .
- Coeficiente de carga (*ccarg*): El esfuerzo es de flexión. Entonces, de la tabla 3.5 del texto de Rodríguez<sup>[21](#page-55-4)</sup> se obtiene:  $c_{care}$ =1.00.
- **EX** Coeficiente de confiabilidad (c<sub>c</sub>): Considerando que se está trabajando con valores medios de resistencia y considerando la información de la tabla 3.6 del texto de Rodríguez<sup>[22](#page-55-5)</sup> se obtiene:  $c_c$ =1.00.
- Factor de concentración de esfuerzos (*βK*): En el punto C no hay concentradores de esfuerzos (agujeros, canales chaveteros u otros). Entonces,  $β<sub>K</sub> = 1.00$

 <sup>17</sup> ACEROS BOEHLER DEL PERÚ. *Productos: Aceros de construcción*. Consulta: 06 de agosto del 2013.

<span id="page-55-2"></span><span id="page-55-1"></span><span id="page-55-0"></span><sup>&</sup>lt;sup>18</sup> RODRÍGUEZ, Jorge. *Resistencia de materiales 2*. Lima: Pontificia Universidad Católica del Perú, 2010, p. 3-29<br><sup>19</sup> Ídem, p.3-30.<br><sup>20</sup> Ídem, p.3-31. 21 Ídem, p.3-32. 22 Ibídem

<span id="page-55-3"></span>

<span id="page-55-5"></span><span id="page-55-4"></span>

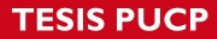

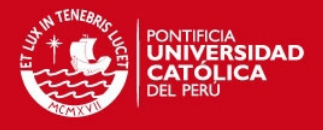

Entonces, se define la componente alternante "modificada" del esfuerzo como:

$$
\sigma_{fa} \left[ N/mm^2 \right] = \left( \frac{\beta_K}{c_s \ c_t \ c_{temp} \ c_{carg} \ c_c} \right) \sigma_{fa} \left[ N/mm^2 \right]
$$
 [1.6]

Se reemplazan valores y se obtiene:

$$
\sigma_{ja} = \left(\frac{1}{(0.92)(0.75)(1.00)(1.00)(1.00)}\right) (100.61) = 145.81 \text{ N/mm}^2
$$

Según información de Rodríguez<sup>[23](#page-56-0)</sup>, para el acero AISI 4340H el esfuerzo límite alternante de flexión (σ<sub>fAlt</sub>) es 500 N/mm<sup>2</sup>. Líneas arriba se indicó que para el acero AISI 4340H el esfuerzo de tracción (σ<sub>*B*</sub>) es 1080 N/mm<sup>2</sup> (considerando un diámetro entre 16 y 40mm)

Por tanto, se define el factor de seguridad a la fatiga por medio de la siguiente expresión:

$$
\frac{1}{FS_{\text{fat}}} = \frac{\sigma_m}{\sigma_B} + \frac{\sigma_a}{\sigma_{\text{Alt}}} \tag{1.7}
$$

Como la flexión es el único fenómeno de fatiga a analizar en este caso, entonces en la expresión [I.7] se utilizarán los esfuerzos medio y alternante "modificado" de flexión. Se reemplazan valores y se obtiene lo siguiente:

$$
\frac{1}{FS_{\text{fat}}} = \frac{156.49}{1080} + \frac{145.81}{500} = 0.436
$$

De este resultado se determina que el factor de seguridad a la fatiga es:

$$
FS_{\text{fat}} = 2.29
$$

 De acuerdo a los resultados obtenidos, se concluye que, para el diámetro de pasador escogido, no se presentará falla por fatiga.

<span id="page-56-0"></span> <sup>23</sup> RODRÍGUEZ, Jorge. *Resistencia de materiales 2*. Lima: Pontificia Universidad Católica del Perú, 2010, p. A-2.

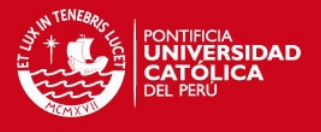

# **ANEXO J. Diseño del cabezal del pistón hidráulico**

El cabezal del pistón hidráulico es un componente mecanizado a partir de una barra de acero AISI 1045. Se determinará el mínimo diámetro que debe tener el cabezal para evitar fallas debido a la fuerza que se debe transmitir entre el pistón hidráulico y el brazo palanca. En la figura J1 se muestran esquemas necesarios para analizar el cabezal del pistón hidráulico.

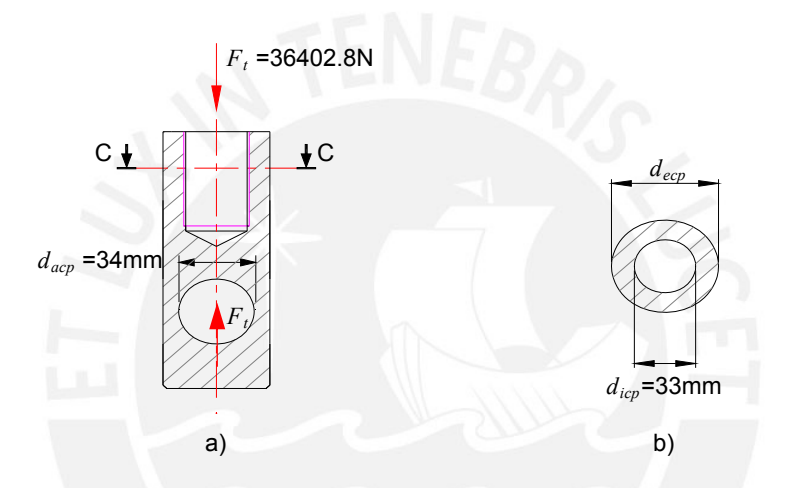

Figura J1. Esquemas del cabezal del pistón hidráulico: a) DCL del cabezal del pistón, b) Sección C-C del cabezal del pistón [Elaboración propia]

#### Determinación del diámetro del cabezal por la resistencia a la fluencia

De acuerdo a lo observado en la figura J1, la sección crítica del componente es la sección C-C por lo que se determinarán los esfuerzos actuantes en esa sección. El esfuerzo normal que actúa en la sección transversal, está dado por la expresión:

$$
\sigma_a \text{[N/mm}^2\text{]} = \frac{N \text{[N]}}{A \text{[mm}^2\text{]}}
$$
 [J.1]

Se reemplazan valores y se obtiene:

$$
\sigma_a = \frac{N}{A} = \frac{4 N}{\pi (d_{ecp}^2 - d_{icp}^2)} = \frac{4 (36402.8)}{\pi (d_{ecp}^2 - 33^2)} = \frac{46349.5}{(d_{ecp}^2 - 33^2)} \text{ N/mm}^2
$$

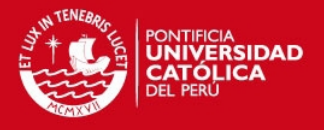

Donde:

*decp* : es el diámetro externo del cabezal del pistón, en mm.

Como *σa* es el único esfuerzo actuante, entonces es igual al esfuerzo equivalente. El esfuerzo admisible del acero AISI1045 fue tratado en la sección 2.2.10 de la tesis. Entonces, para verificar que el componente no falle por resistencia se debe cumplir la expresión [2.25] de la tesis. Por tanto, se reemplazan las expresiones obtenidas y se realizan diversas iteraciones para el diámetro externo del cabezal con lo cual se obtiene lo siguiente:

# $d_{ecp} \geq 38.1$  mm

#### Determinación del diámetro externo del cabezal por la resistencia al aplastamiento

El cabezal transmite la fuerza del pistón hacia el pasador por contacto directo (el pasado está alojado en el agujero transversal del cabezal). Se debe verificar que el esfuerzo de aplastamiento entre los dos componentes sea menor al valor admisible. Entonces, se plantea el esfuerzo de aplastamiento en la superficie de contacto entre el cabezal y el pasado:

$$
\sigma_{ap}[\text{N/mm}^2] = \frac{F_t[\text{N}]}{d_{ecp}[\text{mm}]} \frac{1}{d_{acp}[\text{mm}]} \tag{J.2}
$$

Donde:

*dacp* : es el diámetro del alojamiento del pasador en el cabezal, en mm.

Se reemplazan valores y se obtiene lo siguiente

$$
\sigma_{ap} = \frac{36402.8}{(34) d_{ecp}} = \frac{1070.67}{d_{ecp}} \text{ N/mm}^2
$$

El esfuerzo admisible del material será respecto al material con la menor resistencia. Entonces, se conoce que la resistencia del acero AISI 1045 (del cabezal) es menor que la resistencia del acero AISI 4340H (del pasador) por lo que para el análisis, se trabajará con

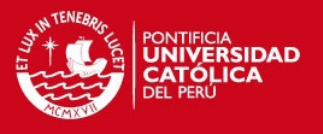

el esfuerzo admisible para el acero AISI 1045 el cual ha sido determinado en el punto 2.2.10 de la tesis. .

Entonces, para verificar que el componente no falle por resistencia se debe cumplir la relación [2.50] de la tesis. Se reemplazan valores obtenidos y se realizan diversas iteraciones para el diámetro del externo del cabezal con lo cual se obtiene lo siguiente:

# $d_{\text{e}cn} \geq 8.8$  mm

Considerando los dos resultados, el diámetro externo del cabezal debe ser como mínimo 38.1mm. Sin embargo, la empresa que se encargaría de fabricar este componente tenía en stock barras de acero AISI 1045 con diámetro 60mm. Para evitar comprar material nuevo, se decidió trabajar a partir de este diámetro, maquinando solamente lo necesario para permitir su manipulación al interior del brazo palanca (espacio disponible dentro del brazo palanca para montaje del cabezal es de 55mm aproximadamente). Por tanto, el diámetro externo del cabezal será de 54mm.

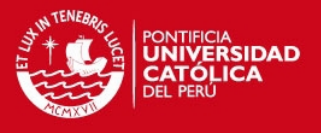

### **ANEXO K. Diseño de la soldadura del cubo del brazo palanca**

La soldadura del brazo palanca es la unión existente entre el cubo y la estructura del brazo que permite transmitir el torque necesario para abrir la válvula mariposa por lo que se determinará el mínimo espesor que debe tener la soldadura para evitar fallas. En la figura K1 se muestran esquemas necesarios para analizar la soldadura en el cubo del brazo palanca.

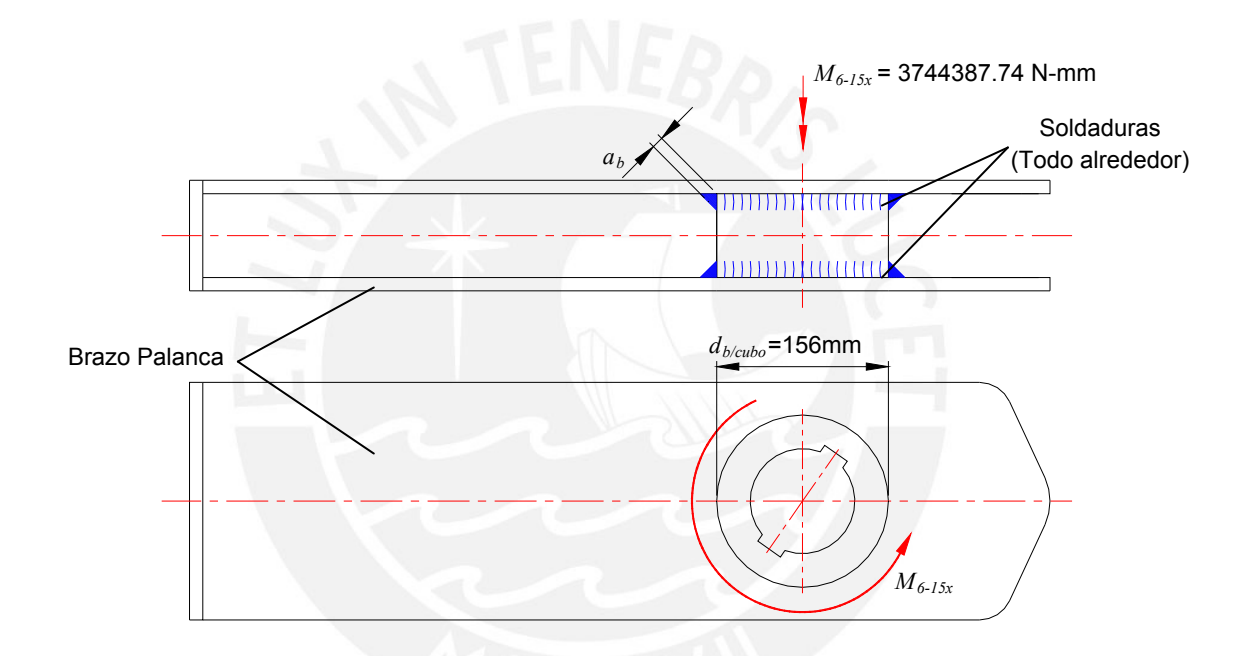

Figura 2.22. Disposición de las soldaduras del cubo del brazo palanca [Elaboración propia]

Para el análisis de este caso se utilizó la metodología de Rodriguez<sup>[24](#page-60-0)</sup> en donde se analiza el diseño de la soldadura para elementos de máquinas. Por tanto, el esfuerzo de corte debido a la torsión, en N/mm<sup>2</sup>, en uno de los dos cordones está dado por la siguiente expresión:

$$
\tau_{b/t-sold} \text{[N/mm}^2\text{]} = \frac{M_t r}{J} = \frac{32 M_{6-15x} \text{[N-nm]} \left(\frac{d_{b/cubo} \text{[mm]}}{2} + a_b \text{[mm]}\right)}{2\pi \left[ \left(d_{b/cubo} \text{[mm]} + 2a_b \text{[mm]}\right)^4 - d_{b/cubo}^4 \text{[mm}^4\text{]}\right]}
$$
 [K.1]

<span id="page-60-0"></span> <sup>24</sup> RODRÍGUEZ, Jorge. *Diseño de uniones soldadas*. Lima: Pontificia Universidad Católica del Perú, 2010.

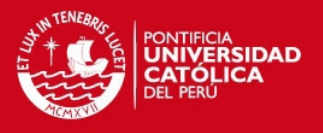

Este esfuerzo es de tipo pulsante ya que varía entre un valor máximo (cuando se va a abrir la válvula) y un valor nulo (cuando la válvula se desmonta y se realiza su mantenimiento). No se presenta un cambio de signo en el esfuerzo actuante por lo que descarta una presencia alternante en el esfuerzo.

Para este caso en particular, el esfuerzo cortante admisible, en N/mm<sup>2</sup>, está dado por la siguiente expresión:

$$
\tau_{\text{adm}}[N/mm^2] = \frac{V_1 V_2 \sigma_{\text{Puls}}[N/mm^2]}{\sqrt{3} FS_{\text{fatiga}}}
$$
 [K.2]

El coeficiente de forma dinámico  $v_1$  es 0.35 debido a que se trata de un esfuerzo cortante en una unión a lo largo de la circunferencia del cubo. El factor por clase de calidad  $v_2$  es 0.5 debido a que es muy improbable que el trabajo sea realizado por personal altamente calificado. Para el acero ASTM A36, equivalente al acero St37, el esfuerzo límite pulsante es 320 N/mm<sup>2</sup> según Rodríguez<sup>[25](#page-61-0)</sup>. Esto se asume por no disponerse de información para el acero ASTM A36 referente a su límite a la fatiga. El factor de seguridad a la fatiga es 3 según recomendación de Rodríguez<sup>[26](#page-61-1)</sup> [34]. Por tanto, se reemplazan estos valores en la expresión (2.55) y se obtiene el esfuerzo cortante admisible:

$$
\tau_{\text{adm}} = \frac{(0.35)(0.5)(320)}{\sqrt{3}(3)} = 10.78 \,\text{N/mm}^2
$$

Entonces, para verificar que el componente no falle por resistencia se debe cumplir lo siguiente:

$$
\tau_{b/t-sold} \leq \tau_{adm} \tag{K.3}
$$

Se reemplazan valores en [K.1], [K.2] y en [K.3]. Se realizan diversas iteraciones para el espesor del cordón de soldadura con lo cual se obtiene lo siguiente:

 $a<sub>b</sub> \ge 4.5$  mm

<span id="page-61-1"></span><span id="page-61-0"></span><sup>&</sup>lt;sup>25</sup> RODRÍGUEZ, Jorge. *Diseño de uniones soldadas*. Lima: Pontificia Universidad Católica del Perú, 2010.<br><sup>26</sup> Ídem, p. 3-29.

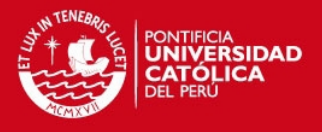

 Para determinar el tamaño final de espesor de soldadura se aplicará la recomendación de Blodgett $^{27}$  $^{27}$  $^{27}$ , en donde se indica que para un espesor de placas entre 1/4 a 1/2 pulgada (lo cual es el caso del espesor de las placas del brazo palanca), corresponderá utilizar un mínimo espesor de soldadura de 3/16 pulgadas ó 4.8 mm.

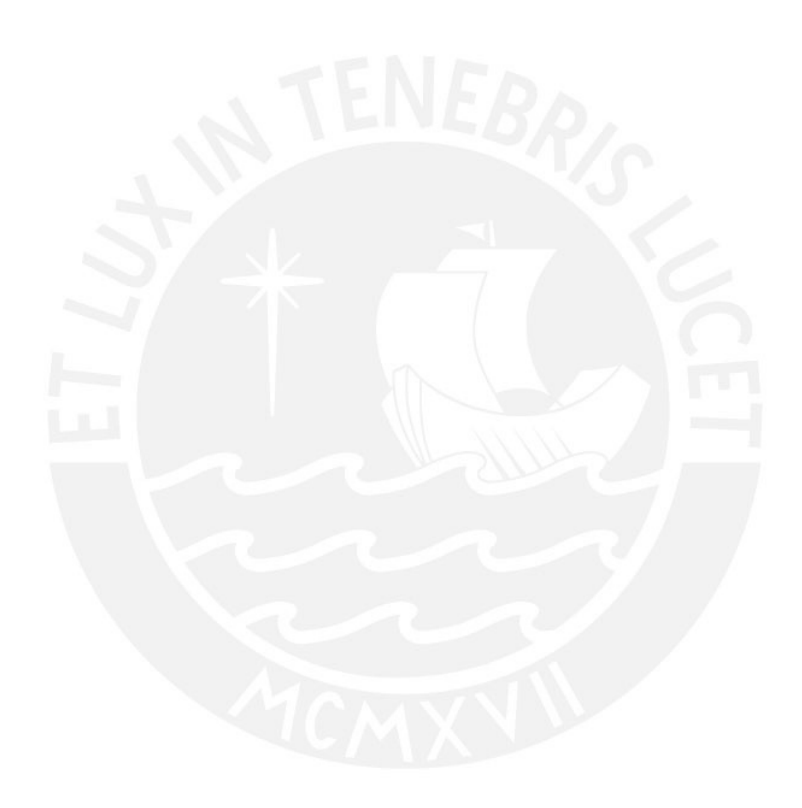

<span id="page-62-0"></span>  $^{27}$  BLODGETT, Omer. Stress Allowables Affect Weldment Design. D142. Cleveland: The James F Lincoln Arc Welding Foundation, 1991, p.3.

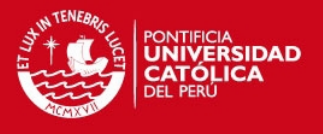

## **ANEXO L. Diseño del soporte 1 y 2 de la estructura del pistón**

Ahora se realizará el análisis del soporte 1 y del soporte 2 las cuales son planchas mecanizadas a partir de acero ASTM A36 con la misma geometría. Del análisis realizado en la sección 2.2.12 de la tesis se puede inferir que el soporte 2 es el miembro sometido a las mayores exigencias. En la figura L1 se muestra el esquema general para el análisis de este componente.

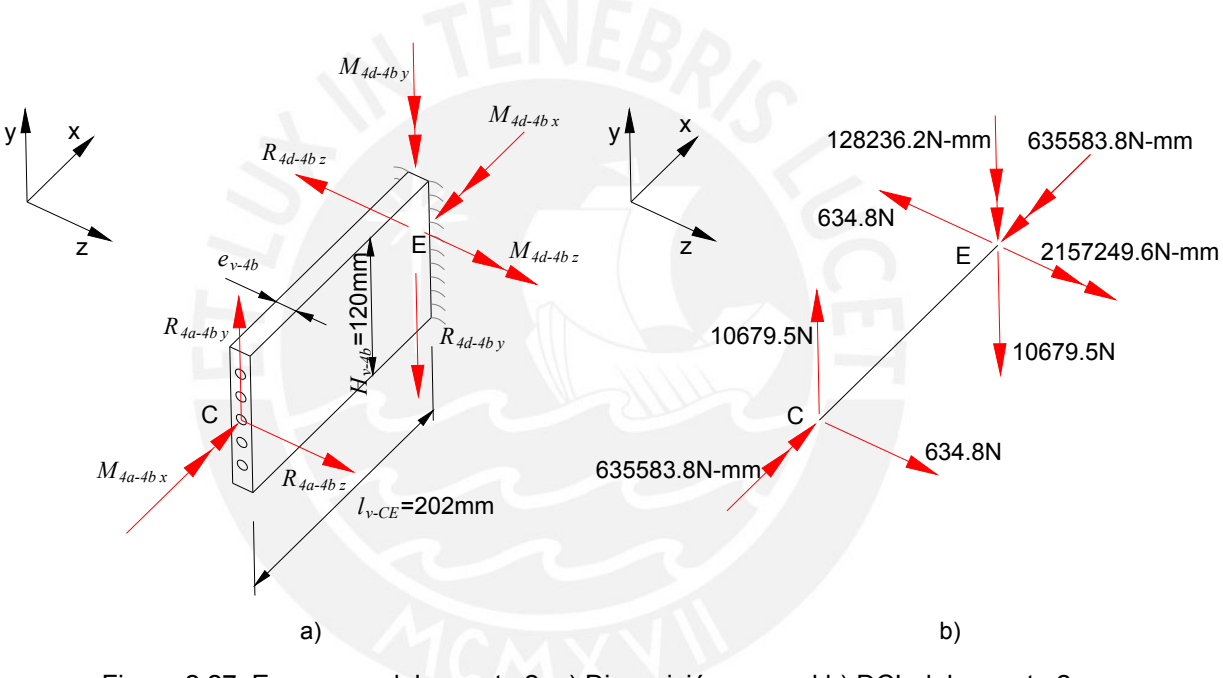

Figura 2.27. Esquemas del soporte 2: a) Disposición general b) DCL del soporte 2 [Elaboración propia]

En el soporte 2 los mayores esfuerzos se dan en la base del empotramiento, en este caso el punto E. Por tanto, se determinan los esfuerzos para la sección transversal ubicada en ese punto. El esfuerzo cortante promedio que actúa en la sección transversal del punto E está dado por la expresión [2.42] de la tesis:

$$
\tau_c \text{[N/mm}^2\text{]} = \frac{V}{A} = \frac{\sqrt{R_{4d-4b y}^2 \text{[N}^2\text{]} + R_{4d-4b z}^2 \text{[N}^2\text{]}}}{e_{v-4b} \text{[mm]}} = \frac{10698.3}{e_{v-4b} \text{[120]}} = \frac{89.15}{e_{v-4b}} \text{N/mm}^2
$$

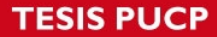

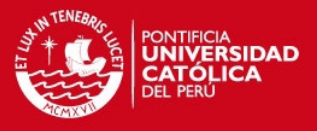

El esfuerzo flector en la sección transversal del punto E está dado por la expresión [2.43]:

$$
\sigma_f \text{[N/mm}^2\text{]} = \frac{M_f y_{LN}}{I} = \frac{6\sqrt{M_{4d-4b y}^2 \text{[N}^2 - \text{mm}^2\text{]} + M_{4d-4b z}^2 \text{[N}^2 - \text{mm}^2\text{]}}}{e_{v-4b} \text{[mm]} H_{v-4b}^2 \text{[mm}^2\text{]} = \frac{(6)(2161057.7)}{e_{v-4b}(14400)} = \frac{900.4}{e_{v-4b}} \text{N/mm}^2
$$

Para una sección transversal rectangular, el máximo esfuerzo torsor está dado por la siguiente expresión desarrollada por Shigley<sup>[28](#page-64-0)</sup>:

$$
\tau_t[\text{N/mm}^2] = \frac{M_{4d-4b\,x}[\text{N-mm}]}{H_{v-4b}[\text{mm}] \, e_{v-4b}^2[\text{mm}^2]} \left(3 + \frac{1.8 \, e_{v-4b}[\text{mm}]}{H_{v-4b}[\text{mm}]}\right) \tag{L.1}
$$

Reemplazando se obtiene lo siguiente:

$$
\tau_t \text{[N/mm}^2\text{]} = \frac{635583.9}{(120) e_{v-4b}} \left( 3 + \frac{1.8 e_{v-4b}}{(120)} \right) = \frac{5296.5}{e_{v-4b}} \left( 3 + 0.015 e_{v-4b} \right) \text{ N/mm}^2
$$

Los esfuerzos determinados se reemplazan en la expresión [2.44] de la tesis para poder determinar el esfuerzo equivalente según Von Mises:

$$
\sigma_{eq} = \sqrt{\left(\frac{900.4}{e_{v-4b}}\right)^2 + 3\left(\frac{89.15}{e_{v-4b}} + \frac{5296.5}{e_{v-4b}}(3 + 0.015e_{v-4b})\right)^2} \text{ N/mm}^2
$$

El esfuerzo admisible del acero ASTM A36 ha sido determinado en el punto 2.2.7 de la tesis. Entonces, para verificar que el componente no falle por resistencia se debe cumplir la expresión [2.25] de la tesis. Se reemplazan las expresiones obtenidas y se despeja el espesor del voladizo:

$$
e_{v-4b} \ge 21.75 \text{ mm}
$$

El mínimo espesor del soporte 2 es de 21.75 mm. Sin embargo, ese espesor no es comercial por lo que se debe conseguir un espesor fácil de encontrar en el mercado. Por tanto, el espesor final de los soportes 1 y 2 será de 25mm.

<span id="page-64-0"></span><sup>28</sup> SHIGLEY, Joseph y Otros. *Diseño en Ingeniería Mecánica*. 6ta edición. México: McGraw-Hill. 2002, p. 102.

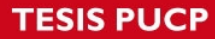

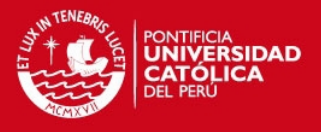

### **ANEXO M. Diseño de los pernos del soporte del pistón**

Los pernos del soporte del pistón son componentes comerciales fabricados con acero grado 8.8. Se realizará una evaluación detallada de la resistencia de los mismos para evitar fallas debido a las fuerzas que se generan en el soporte del pistón. En la figura M1 se muestran las fuerzas actuantes en los pernos situados en el punto C de la figura 2.25 de la tesis.

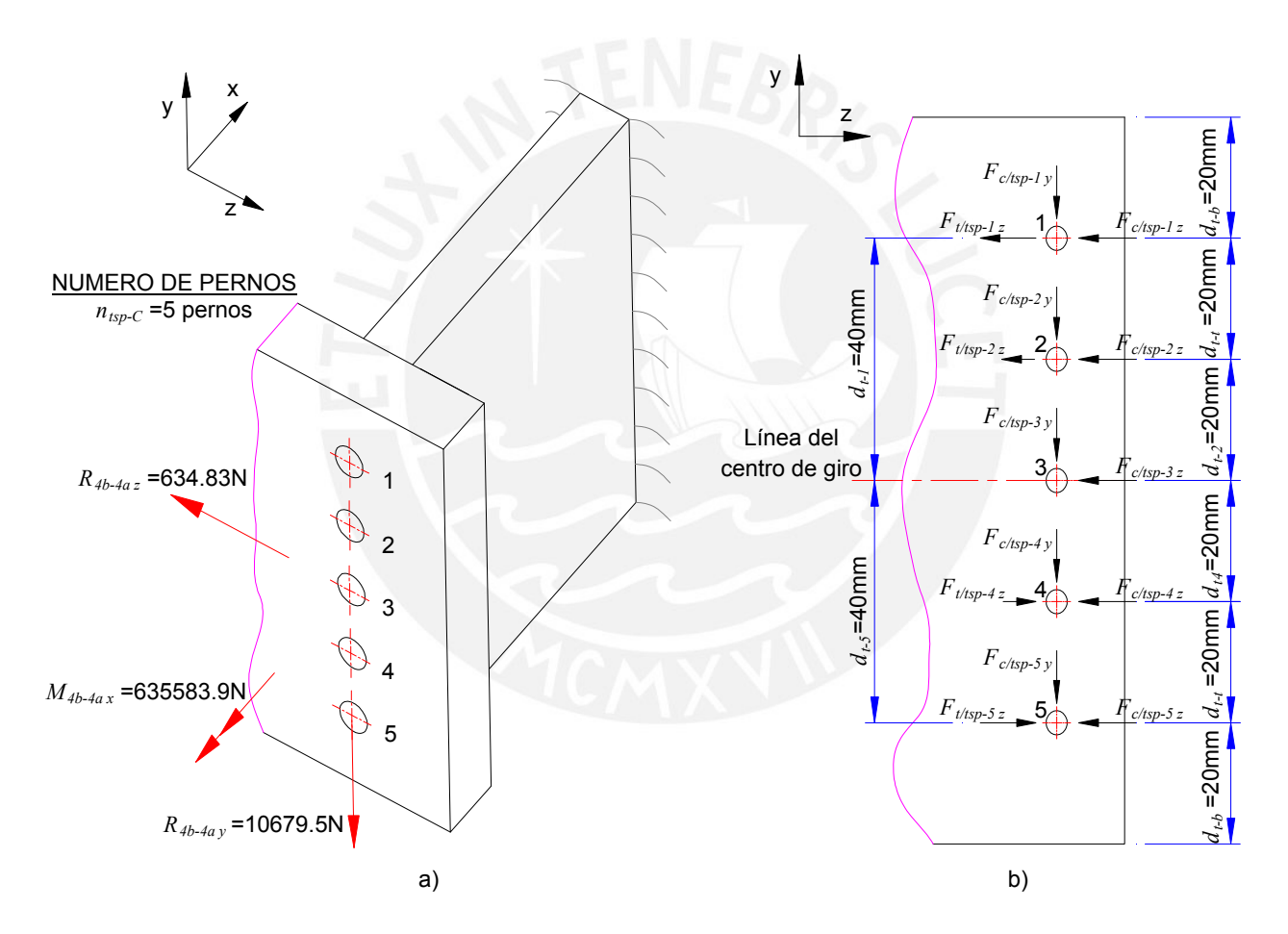

Figura M1. Esquema de los pernos del soporte del pistón a) Fuerzas actuantes b) Descomposición de fuerzas actuantes por perno [Elaboración propia]

De acuerdo a lo observado en la figura M1, se deducen las expresiones para determinar las incógnitas presentes. Las dimensiones están en mm, las fuerzas en N y los momentos en N-mm:

### **TESIS PUCP**

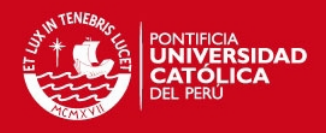

$$
F_{c/\text{tsp-1 }y} = F_{c/\text{tsp-2 }y} = F_{c/\text{tsp-3 }y} = F_{c/\text{tsp-4 }y} = F_{c/\text{tsp-5 }y} = \frac{R_{4b-4a\,y}}{n_{\text{tsp}-C}}
$$
 [M.1]

$$
F_{c/\text{tsp-1 }z} = F_{c/\text{tsp-2 }z} = F_{c/\text{tsp-3 }z} = F_{c/\text{tsp-4 }z} = F_{c/\text{tsp-5 }z} = \frac{R_{4b-4az}}{n_{\text{tsp-}C}}
$$
 [M.2]

$$
F_{t/typ-1z} d_{t1} + F_{t/typ-2z} d_{t2} + F_{t/typ-4z} d_{t4} + F_{t/typ-5z} d_{t5} = M_{4b-4a}.
$$
 [M.3]

$$
\frac{F_{t/typ-1 z}}{d_{t1}} = \frac{F_{t/typ-2 z}}{d_{t2}} = \frac{F_{t/typ-4 z}}{d_{t4}} = \frac{F_{t/typ-5 z}}{d_{t5}}
$$
 [M.4]

Reemplazando datos y ecuaciones, se obtienen los valores de las fuerzas actuantes en cada perno lo cual se visualiza en la figura M2

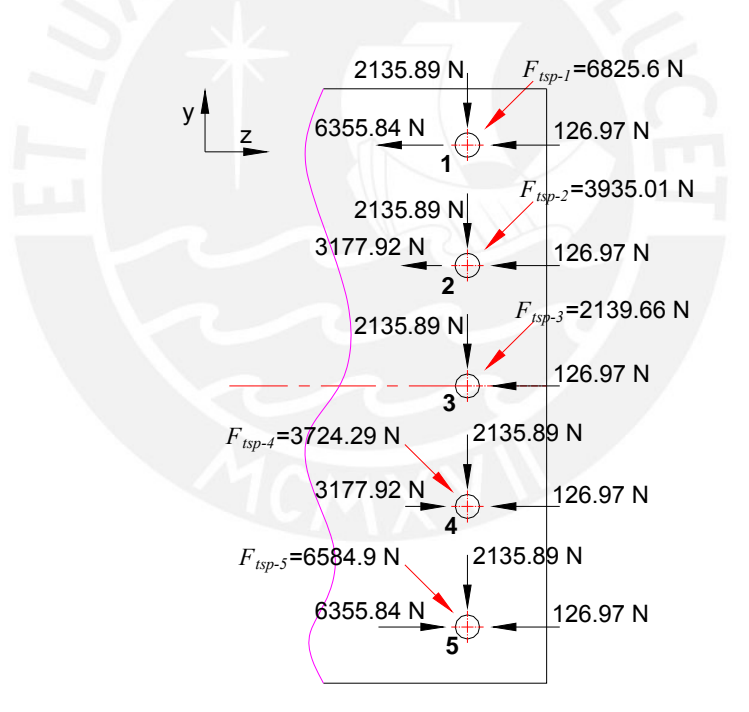

Figura M2. Fuerzas actuantes en los pernos del soporte pistón [Elaboración propia]

De acuerdo a lo observado, el perno crítico es el perno 1 ( $F_{\text{Ksp-1}} = 6825.6 \text{ N}$ ). Por tanto, el esfuerzo cortante en el perno está dado por la expresión [2.42] de la tesis:

$$
\tau_c \text{[N/mm}^2\text{]} = \frac{V}{A} = \frac{4 F_{tsp-1} \text{[N]}}{\pi d_{s/tsp}^2 \text{[mm}^2\text{]}}
$$

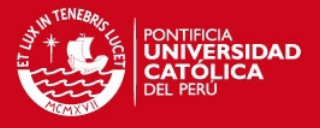

Reemplazando valores se obtiene lo siguiente:

$$
\tau_c = \frac{4 (6825.6)}{\pi d_{s/\text{typ}}^2} = \frac{8690.62}{d_{s/\text{top}}^2} \text{ N/mm}^2
$$

Para Decker<sup>[29](#page-67-0)</sup>, el esfuerzo cortante admisible para pernos está dado por la siguiente expresión:

$$
\tau_{\text{adm}}[N/\text{mm}^2] = \frac{\sigma_F[N/\text{mm}^2]}{FS_{tc}}
$$
 [M.5]

El acero para tornillos y tuercas 8.8 tiene un límite de fluencia de 660 N/mm<sup>2</sup> según Shigley<sup>[30](#page-67-1)</sup> y el factor de seguridad para tornillos sometidos a fuerzas cortantes pulsatorias es 2 según Decker<sup>[31](#page-67-2)</sup>. Por tanto, se reemplazan estos valores y se obtiene el esfuerzo cortante admisible:

$$
\tau_{\text{adm}} = \frac{660}{2} = 330 \text{ N/mm}^2
$$

Entonces, para verificar que el componente no falle por resistencia se debe cumplir lo siguiente:

$$
\tau_c \leq \tau_{\text{adm}} \tag{M.6}
$$

Se reemplazan las expresiones obtenidas y se despeja el diámetro  $d_{s/\ell m}$  del perno:

$$
d_{s/tsp} \geq 5.15 \text{ mm}.
$$

Considerando los resultados obtenidos y la disponibilidad de pernos en el mercado, el diámetro nominal de los pernos del soporte del pistón será M8 ( $d_{\text{stsp}}$  =6.83mm)

<sup>&</sup>lt;sup>29</sup> DECKER, Karl. Elementos de máquinas. Bilbao: Urmo S.A de Ediciones, 1979, p. 135.

<span id="page-67-2"></span><span id="page-67-1"></span><span id="page-67-0"></span><sup>30</sup> SHIGLEY, Joseph y Otros. Diseño en Ingeniería Mecánica. 6ta edición. México: McGraw-Hill. 2002, p. 435.<br><sup>31</sup> DECKER, loc. cit..

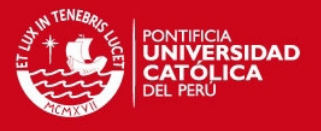

## **ANEXO N. Diseño de la soldadura del soporte 2 de la estructura del pistón**

La soldadura del soporte 2 de la estructura del pistón es la unión encargada de transmitir las fuerzas generadas por el accionamiento del pistón hacia la plancha soporte del pistón de acuerdo a lo mostrado en la figura K1. Se determinará el mínimo espesor que debe tener la soldadura para evitar fallas debido a las fuerzas que se generan por el accionamiento del pistón. En la figura K1 se muestran esquemas necesarios para analizar esta soldadura.

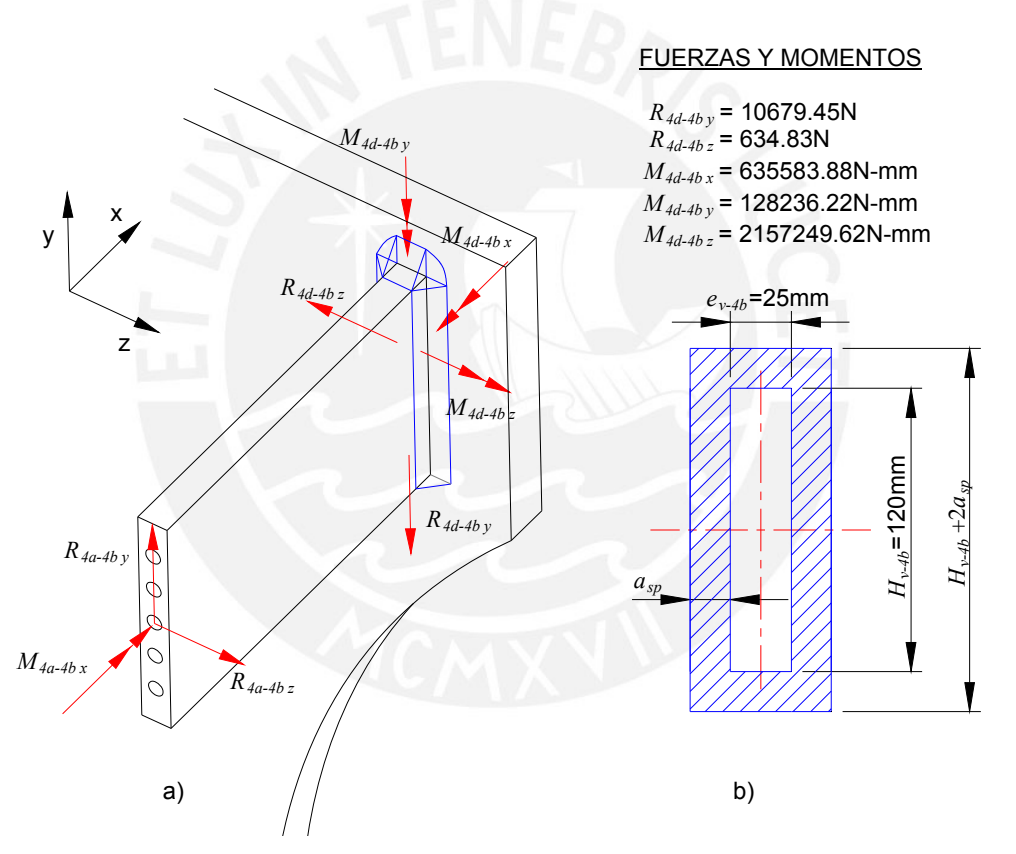

Figura K1. Esquemas de las soldaduras del voladizo a) Fuerzas actuantes b) Sección transversal de la unión soldada [Elaboración propia]

Para el análisis de este caso, se utilizó la metodología descrita por Paulsen<sup>[32](#page-68-0)</sup>, en donde se analizó la soldadura en elementos de máquinas sometidos a carga variable. Los esfuerzos actuantes son de tipo pulsante puro debido a que el mínimo esfuerzo actuante

<span id="page-68-0"></span><sup>&</sup>lt;sup>32</sup> PAULSEN, Kurt y otros. Diseño de uniones soldadas. Lima: Pontificia Universidad Católica del Perú, 1985.

![](_page_69_Picture_1.jpeg)

será cero (cuando la válvula se desmonte y se realice su mantenimiento) y no se tienen esfuerzos que cambien de signo durante la operación de la válvula.

El esfuerzo cortante promedio que actúa en la sección transversal de la soldadura está dado por la expresión [2.42] de la tesis:

$$
\tau_c \text{[N/mm}^2\text{]} = \frac{V}{A} = \frac{\sqrt{R_{4d-4b}r^2 \text{[N}^2\text{]} + R_{4d-4b}r^2 \text{[N}^2\text{]}}}{(H_{\nu-4b}\text{[mm]} + 2a_{sp}\text{[mm]})\cancel{e_{\nu-4b}\text{[mm]} + 2a_{sp}\text{[mm]}) - (H_{\nu-4b}\text{[mm]})e_{\nu-4b}\text{[mm]})}}
$$

Se reemplazan valores y se obtiene lo siguiente:

$$
\tau_c \text{[N/mm}^2\text{]} = \frac{\sqrt{10679.45^2 + 634.83^2}}{\left(120 + 2a_{sp} \right) \left(25 + 2a_{sp} \right) - \left(120 e_{v-4b} \right)} = \frac{10698.3}{\left(120 + 2a_{sp} \right) \left(25 + 2a_{sp} \right) - \left(120 e_{v-4b} \right)}
$$

El esfuerzo flector en la sección transversal de la soldadura está dado por la expresión [2.43] de la tesis:

$$
\sigma_{f} \text{[N/mm }^{2}\text{]} = \frac{M_{f} y_{LN}}{I} = \frac{6 \left( \sqrt{M_{4d-4b} y^{2} \left[ N^{2} - mm^{2} \right] + M_{4d-4b} z^{2} \left[ N^{2} - mm^{2} \right] } \right) \left( H_{\nu-4b} \text{[mm]} + 2a_{sp} \text{[mm]} \right)}{\left( e_{\nu-4b} \text{[mm]} + 2a_{sp} \text{[mm]} \right) \left( H_{\nu-4b} \text{[mm]} + 2a_{sp} \text{[mm]} \right)^{3} - \left( e_{\nu-4b} \text{[mm]} H_{\nu-4b}^{3} \text{[mm]} \right)}
$$

Reemplazando valores se obtiene lo siguiente:

$$
\sigma_f \text{[N/mm }^2 = \frac{6 \left( \sqrt{128236.2^2 + 2157249.6^2} \right) \left( 120 + 2a_{sp} \right)}{\left( 25 + 2a_{sp} \right) \left( 120 + 2a_{sp} \right)^3 - \left( 25 \right) \left( 120^3 \right)} = \frac{12966346.3 \cdot 1 \left( 120 + 2a_{sp} \right)}{\left( 25 + 2a_{sp} \right) \left( 120 + 2a_{sp} \right)^3 - 43200000}
$$

Para una sección transversal rectangular hueca, el máximo esfuerzo torsor está dado por la siguiente expresión desarrollada por Shigley<sup>[33](#page-69-0)</sup>:

$$
\tau_{\iota}[\text{N/mm}^2] = \frac{M_{4d-4bx}[\text{N}-\text{mm}]}{2 a_{sp}[\text{mm}][H_{v-4b}[\text{mm}]+a_{sp}[\text{mm}]](e_{v-4b}[\text{mm}]+a_{sp}[\text{mm}])}
$$
 [N.1]

Reemplazando valores se obtiene lo siguiente:

<span id="page-69-0"></span> <sup>33</sup> SHIGLEY, Joseph y otros. *Diseño en Ingeniería Mecánica*. 6ta edición. México: McGraw-Hill, 2002, p. 128.

![](_page_70_Picture_1.jpeg)

$$
\tau_t[\text{N/mm}^2] = \frac{635583.88}{2 a_{sp} \left(120 + a_{sp}\right) \left(25 + a_{sp}\right)}
$$

El esfuerzo cortante equivalente estará dado por la siguiente expresión:

$$
\tau = \sqrt{\tau_c^2 + {\tau_t}^2} = \sqrt{\left[ \frac{10698.3}{(120 + 2a_{sp})(25 + 2a_{sp}) - (120e_{v-4b})} \right]^2 + \left[ \frac{635583.88}{2\,a_{sp}(120 + a_{sp})(25 + a_{sp})} \right]^2}
$$
 [N.2]

El esfuerzo equivalente se determina utilizando la teoría del máximo esfuerzo normal:

$$
\sigma_{eq} = \frac{\sigma}{2} + \frac{1}{2} \sqrt{\sigma^2 + 4\tau^2}
$$
 [N.3]

Para la soldadura el esfuerzo admisible está dado por la siguiente expresión:

$$
\sigma_{\text{adm}} = \frac{V_1 V_2 \sigma_{\text{Puls}}}{FS_{\text{fating}}}
$$
 [N.4]

El coeficiente de forma dinámico  $v_1$  es 1 debido a que se evaluará un esfuerzo combinado (flexión – corte – torsión). El factor por clase de calidad  $v_2$  es 0.5 debido a que es muy improbable que el trabajo sea realizado por personal altamente calificado. El esfuerzo límite pulsante del acero ASTM A36 y el factor de seguridad han sido tratados en el anexo K. Por tanto, se reemplazan estos valores en [N.4] y se obtiene el esfuerzo admisible:

$$
\sigma_{\text{adm}} = \frac{(1)(0.5)(320)}{(3)} = 53.33 \text{ N/mm}^2
$$

Entonces, para verificar que el componente no falle por resistencia se debe utilizar la expresión [2.25] de la tesis:

$$
\sigma_{_{eq}} \leq \sigma_{_{adm}}
$$

Se reemplazan valores y se realizan diversas iteraciones para obtener el mínimo espesor de soldadura:

$$
a_{sp} \geq 5.3 \,\mathrm{mm}
$$

![](_page_71_Picture_1.jpeg)

El tamaño de espesor determinado debe ser un tamaño comercial y fácil de conseguir. Además, se debe cumplir la recomendación del mínimo espesor de soldadura descrita por Blodgett<sup>[34](#page-71-0)</sup>, en donde se indica que para un espesor de placas entre 3/4 a 1 pulgada (lo cual corresponde con el espesor del soporte 2), corresponderá utilizar un mínimo espesor de soldadura de 3/8 pulgadas ó 9.5 mm por lo que éste último valor será el tamaño de soldadura a utilizar.

![](_page_71_Picture_3.jpeg)

<span id="page-71-0"></span> <sup>34</sup> BLODGETT, Omer. Stress Allowables Affect Weldment Design. D142. Cleveland: The James F Lincoln Arc Welding Foundation, 1991, p.3.
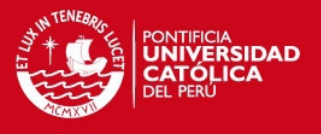

# **ANEXO O. Selección de componentes del circuito eléctrico de fuerza**

En la figura O1 se muestra un esquema del interior de la casa de máquinas de la central con la disposición de los equipos, mangueras hidráulicas y cableado eléctrico.

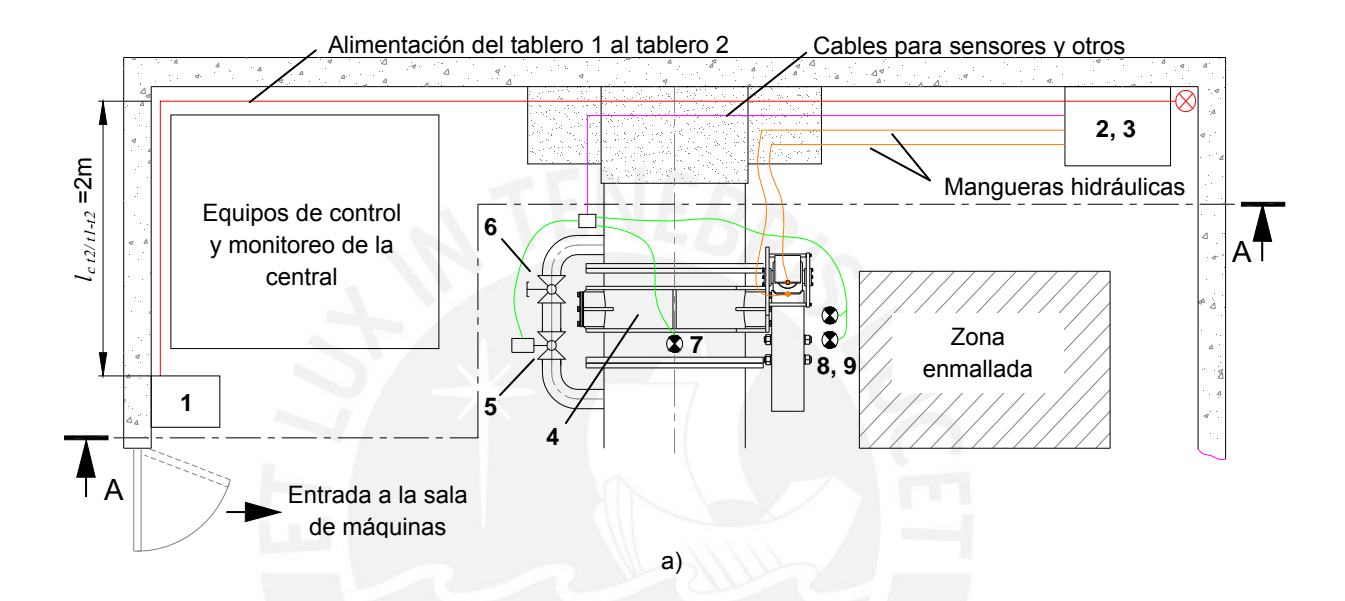

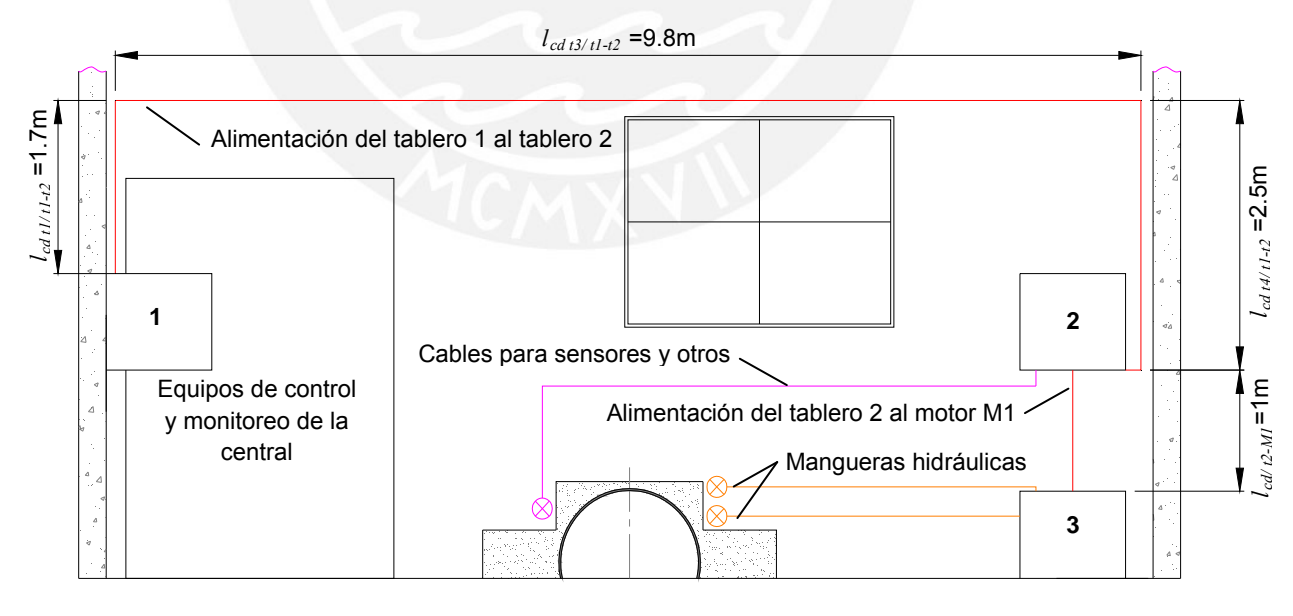

b)

Figura O1. Disposición de tableros y equipos en la sala de máquinas a) Vista de planta b) Vista de corte A-A [Elaboración propia]

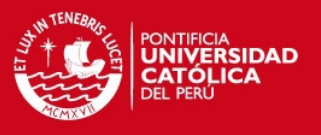

Para el accionamiento del motor eléctrico M1 de la unidad de presión es necesario seleccionar correctamente los calibres de los conductores eléctricos y los componentes de protección y control del circuito eléctrico de fuerza. La explicación de la numeración mostrada en la figura O1 se muestra en la tabla O1

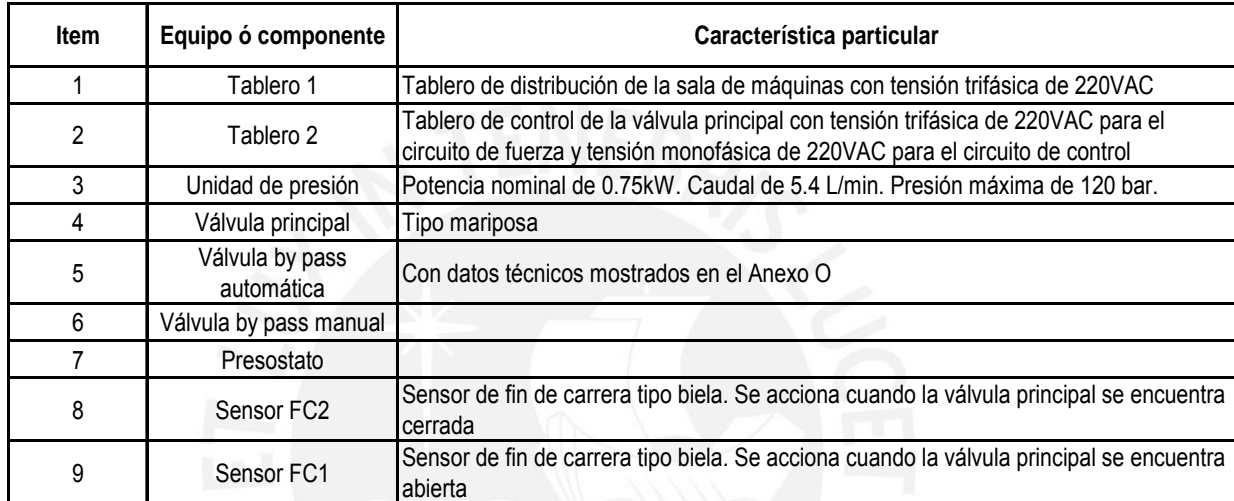

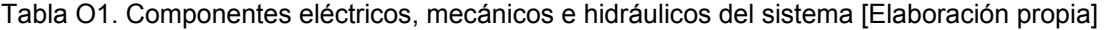

Como el motor eléctrico no es de alta potencia, el arranque del mismo puede realizarse de forma directa. Entonces, el circuito de fuerza para el accionamiento del motor M1 tiene los componentes mostrados en la figura O2:

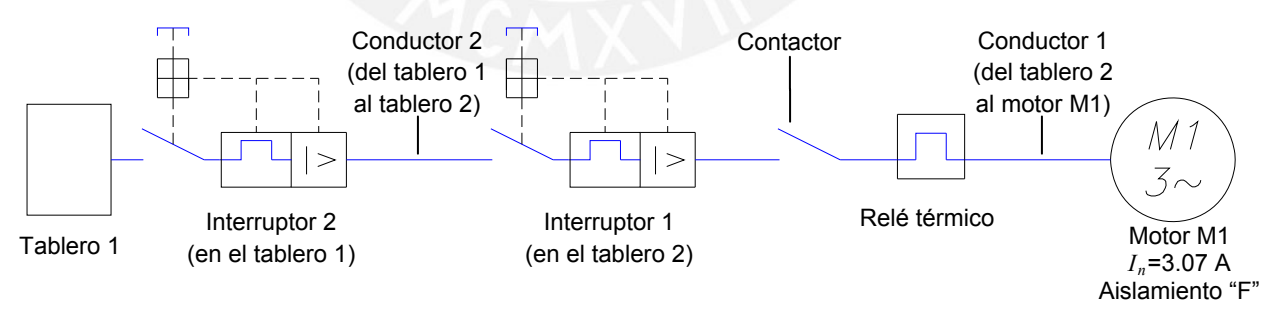

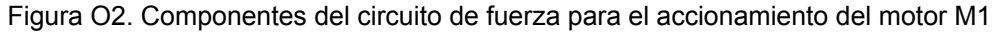

## Selección del conductor 1

La sección del conductor 1 se elige evaluando dos criterios. El primer criterio está referido a la capacidad de corriente del conductor y el segundo criterio está referido a la caída de

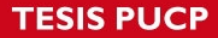

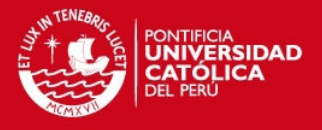

tensión admisible a lo largo del conductor. Cada criterio entrega una determinada sección de conductor las que se comparan y permiten determinar la sección final del mismo.

El primer criterio para determinar la sección del conductor está basada en el procedimiento expuesto por el Código Nacional de Electricidad – Utilización (CNE-Utilización). De la regla 160-106 de dicho código, la corriente de selección del conductor, en A, está dada por la siguiente expresión:

$$
I_{\min cd} = 1.25 I_n \tag{O.1}
$$

Reemplazando valores, se obtiene:

$$
I_{\min cd} = 3.84 \,\mathrm{A}
$$

Según la tabla 37 del CNE-Utilización, para un motor con aislamiento tipo F, se necesita que el aislamiento del conductor soporte una temperatura de 90° sin presentar problemas. Por tanto, se utilizará el conductor XHHW-90 con aislamiento fabricado con XLPE (polietileno reticulado).

El método de instalación del conductor corresponde al caso B1 de la tabla 2 del CNE-Utilización. De la tabla 2, se determina que la mínima sección con capacidad de corriente mayor a *I*<sub>mincd</sub> es 1.5mm<sup>2</sup>. Sin embargo, según el CNE-Utilización la mínima sección para conductores de circuitos derivados de fuerza es de  $2.5$ mm<sup>2</sup>. Entonces, del anexo P, se selecciona el cable XHHW-90 calibre 12 AWG (sección de conductor de 3.31mm<sup>2</sup>).

El segundo criterio para determinar la sección del conductor está basado en el procedimiento expuesto por Castejón<sup>[35](#page-74-0)</sup>. Para una caída de tensión permisible del 5% de la tensión nominal, la mínima sección del conductor, en mm<sup>2</sup>, está dada por la siguiente expresión:

<span id="page-74-0"></span> 35 CASTEJÓN, Agustín y otros. *Tecnología eléctrica*. Madrid: McGraw-Hill,1993, p. 430.

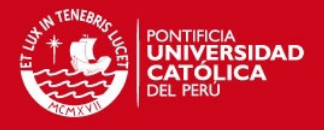

$$
S_c = \frac{\sqrt{3} \rho_{rcu} l_c I_n \cos \varphi}{0.05 U_n}
$$
 [0.2]

El valor de  $ρ_{rcu}$  para el cobre, según Castejón<sup>[36](#page-75-0)</sup>, es 0.0178 Ω.mm<sup>2</sup>/m. La longitud del conductor es la longitud del cableado del tablero 2 al motor M1 de acuerdo con la figura O1. Se reemplazan valores en [O.2] y se obtiene:

$$
S_c = 0.007 \text{ mm}^2
$$

De acuerdo al CNE-Utilización la mínima sección para conductores de circuitos derivados de fuerza es de 2.5mm<sup>2</sup>. Entonces, del anexo P, se selecciona el cable XHHW-90 calibre 12 AWG (sección de conductor de  $3.31$ mm<sup>2</sup>).

 Comparando los resultados obtenidos por los dos criterios, se determina que el conductor 1 es un cable XHHW-90 calibre 12 AWG.

Selección del relé térmico 1

El relé térmico, como dispositivo de protección contra sobrecargas, se selecciona en función de la corriente nominal del motor y del factor de servicio del mismo. De acuerdo con la regla 160-306 del CNE-Utilización, la corriente máxima que debe controlar el relé térmico sin ocasionar disparo, en A, está dada por la siguiente expresión:

$$
I_{\max/rt} = (FS + 0.1)I_n
$$

Reemplazando valores, se obtiene lo siguiente:

$$
I_{\max/rt} = 3.84 A
$$

La corriente mínima que debe soportar el relé térmico, en A, está dada por la siguiente expresión:

$$
I_{\min/n} = (1.9 - FS)I_n
$$
 [O.4]

<span id="page-75-0"></span> <sup>36</sup> CASTEJÓN, Agustín y otros. *Tecnología eléctrica*. Madrid: McGraw-Hill,1993, p. 428.

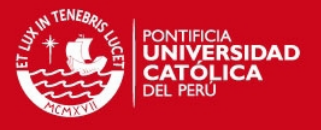

Reemplazando valores, se obtiene lo siguiente:

 $I_{\min/rt} = 2.30 A$ 

Entonces, del anexo P, se selecciona el relé térmico marca Sassin serie 3SR8-D con una intensidad de corriente que comprende el rango de 2.5 - 4 A.

### Selección del contactor 1

El contactor 1 permite la conexión y desconexión del motor M1. De acuerdo con la regla 160-602-1b del CNE-Utilización, la corriente mínima con la que debe operar el contactor, en A, está dada por la siguiente expresión:

$$
I_{\min ct} = 1.15 I_n \tag{O.5}
$$

Se reemplazan valores y se obtiene:

$$
I_{\min ct} = 3.53 \,\mathrm{A}
$$

Entonces, del anexo P, se selecciona el contactor trifásico marca WEG referencia CWC09 con una corriente nominal de operación de 9 A. También se dispone del contactor CWC07 con corriente nominal de 7 A pero este dispositivo no es muy común en el mercado peruano.

### Selección del interruptor 1

El interruptor 1 es un interruptor automático de tipo magnetotérmico. De acuerdo con la regla 160-210-b del CNE-Utilización, la corriente de disparo del interruptor, en A, está dada por la siguiente expresión:

$$
I_{m1} = 13I_n \tag{O.6}
$$

Se reemplazan valores y se obtiene:

$$
I_{m1}=39.91~\mathrm{A}
$$

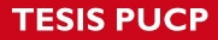

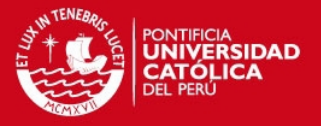

La corriente de disparo del interruptor corresponde al límite inferior de corriente que provoca el disparo electromagnético. De acuerdo con la norma CEI EN 60898, para protección de equipos de uso normal, la curva de intervención magnética del interruptor es de tipo C. Por tanto, se utilizará la siguiente expresión para determinar la corriente nominal del interruptor, en A:

$$
I_{nit} = \frac{I_{mi}}{5}
$$
 [O.7]

Se reemplazan valores y se obtiene lo siguiente:

$$
I_{\textit{nit}} = 7.98 \,\mathrm{A}
$$

Entonces del anexo P, se selecciona el interruptor trifásico termomagnético marca Btdin residencial con serie FE83/10 y con una corriente nominal de 10 A.

## Selección del conductor 2

La sección del conductor 2, seleccionada por el criterio de la capacidad de corriente del mismo, es idéntica a la sección del conductor 1. Entonces, del anexo P, se selecciona el cable XHHW-90 calibre 12 AWG (sección de conductor de 3.31mm<sup>2</sup>).

Para determinar la sección del conductor 2 por el criterio de la caída de tensión admisible se reemplazan valores en la expresión [O.2]. La longitud del conductor es la suma de *lcdt1/t1-t2*, *lcdt2/t1-t2*, *lcdt3/t1-t2* y *lcdt4/t1-t2*. Reemplazando valores se obtiene:

## $S_c = 0.113$  mm<sup>2</sup>

De acuerdo al CNE-Utilización la mínima sección para conductores de circuitos derivados de fuerza es de 2.5mm<sup>2</sup>. Entonces, del anexo P, se selecciona el cable XHHW-90 calibre 12 AWG (sección de conductor de 3.31mm<sup>2</sup>).

 Comparando los resultados obtenidos por los dos criterios, se determina que el conductor 2 es un cable XHHW-90 calibre 12 AWG.

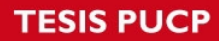

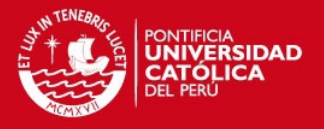

# Selección del interruptor 2

El interruptor 2 es idéntico al interruptor 1. Entonces del anexo P, se selecciona el interruptor trifásico termomagnético marca Btdin residencial con serie FE83/10 y con una corriente nominal de 10 A.

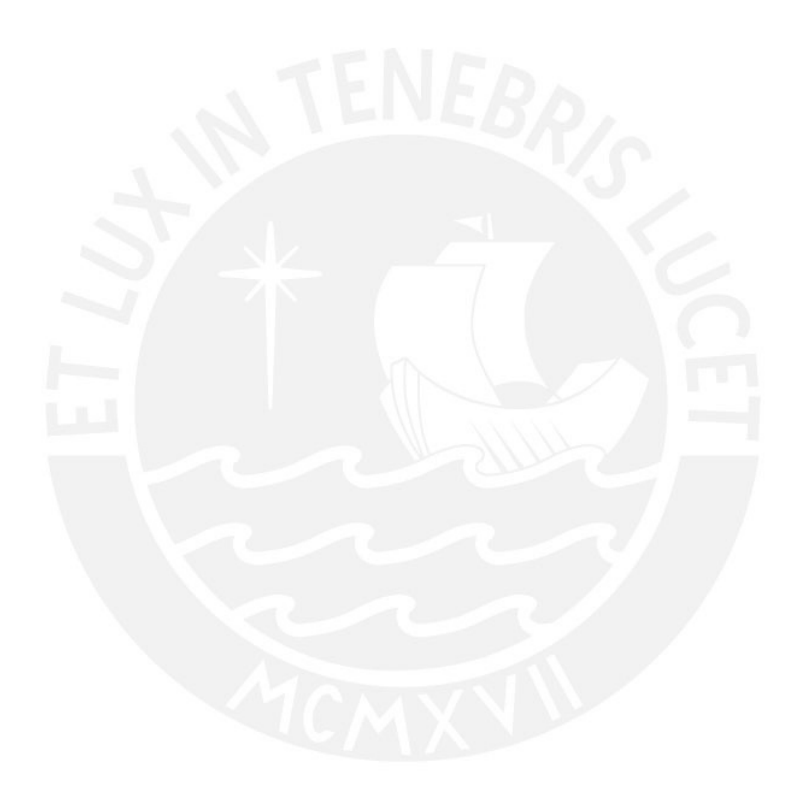

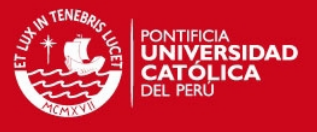

## **ANEXO P. Especificaciones de los componentes eléctricos utilizados**

P1. Especificación del conductor eléctrico (Catálogo de la empresa CELSA)

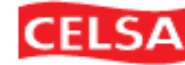

**CONDUCTORES ELÉCTRICOS LIMA S.A.** 

# **CABLE XHHW - 90**

**TENSIÓN NOMINAL**  $U/JU = 450/750V$ 

TEMPERATURA DE OPERACIÓN  $90^{\circ}$ C

NORMAS DE FABRICACIÓN NTP 370.252

### **APLICACIONES**

Para Instalaciones en ambiente seco y húmedo. Generalmente se instala dentro de tuberías.

### **CONSTRUCCIÓN**

1. Conductor de cobre suave, sólido o cableado.

2. Aislamiento con polietileno reticulado (XLPE).

**COLOR** 

Negro. A pedido se fabrica en otros colores.

#### **DATOS PARA LOS PEDIDOS**

XHHW-90, sólido o cableado y calibre o sección.

# **DATOS CONSTRUCTIVOS CONDUCTOR SÓLIDO**

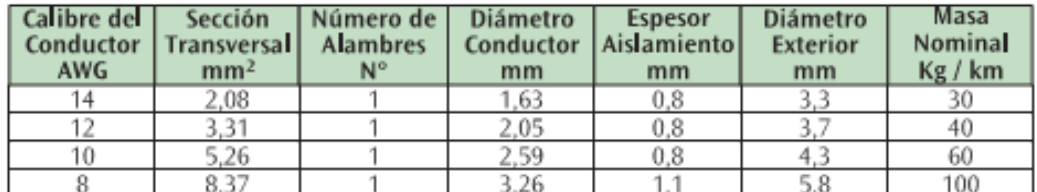

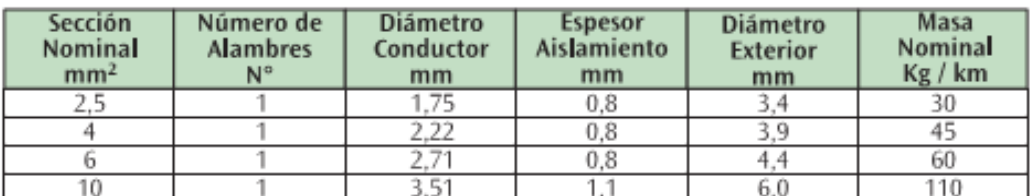

Los datos de las tablas están sujetos a las tolerancias normales de manufactura.

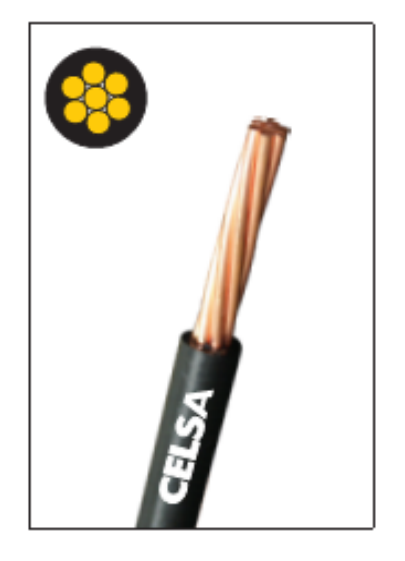

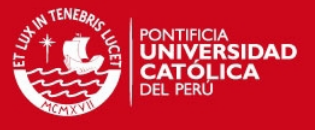

**EASSIN** 

# P2. Características del relé térmico (Catálogo de la empresa SASSIN)

Relés térmicos de protección 3SR8 - Hasta 95A

### Serie 3SR8-D

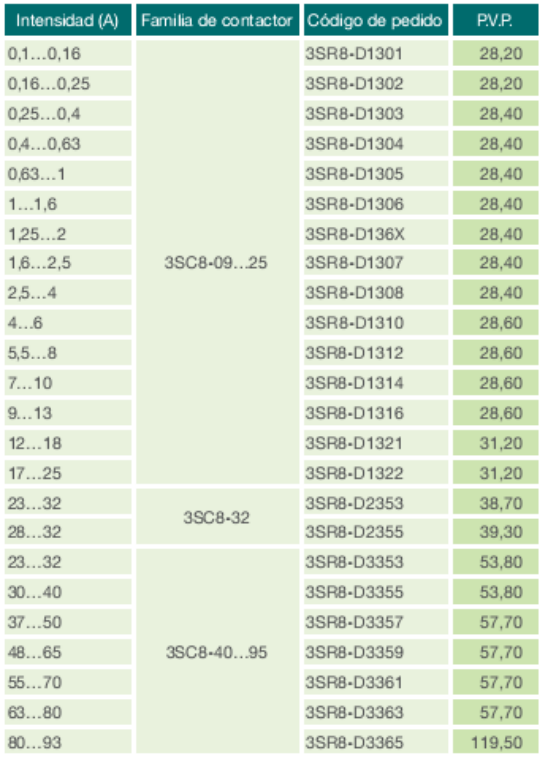

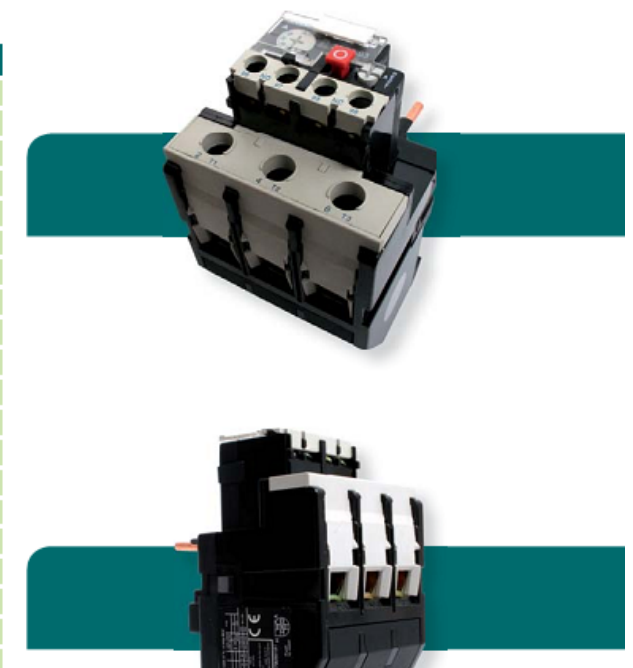

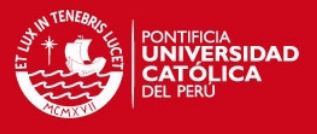

# P3. Características del contactor (Catálogo de la empresa WEG)

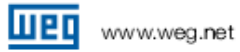

# Presentación

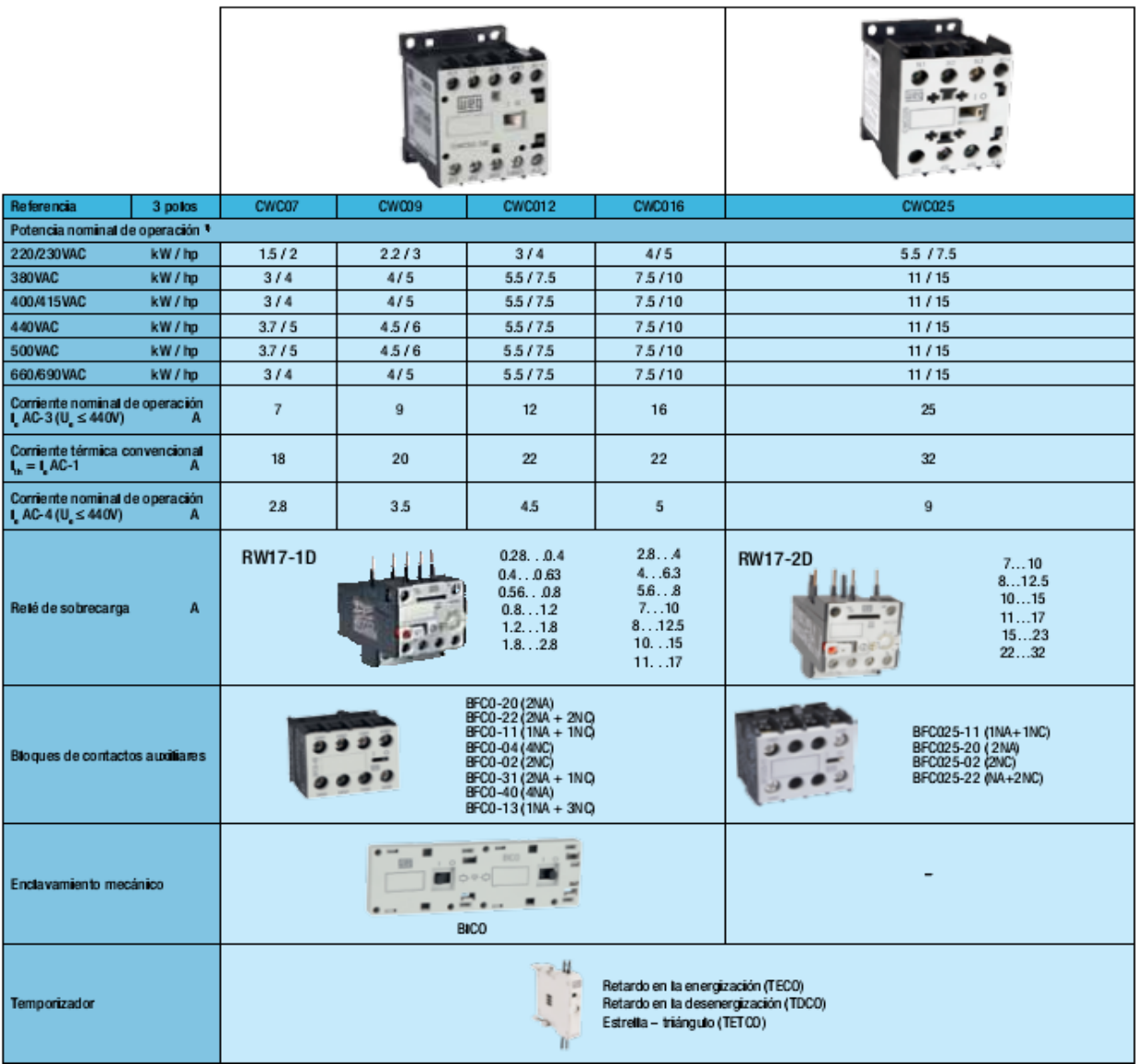

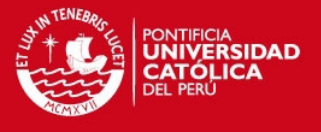

# P4. Características del interruptor termomagnético (Catálogo de la empresa Btdin)

# **Btdin**<sup>®</sup>

# Catálogo - Interruptores Termomagnéticos Btdin<br>Residencial

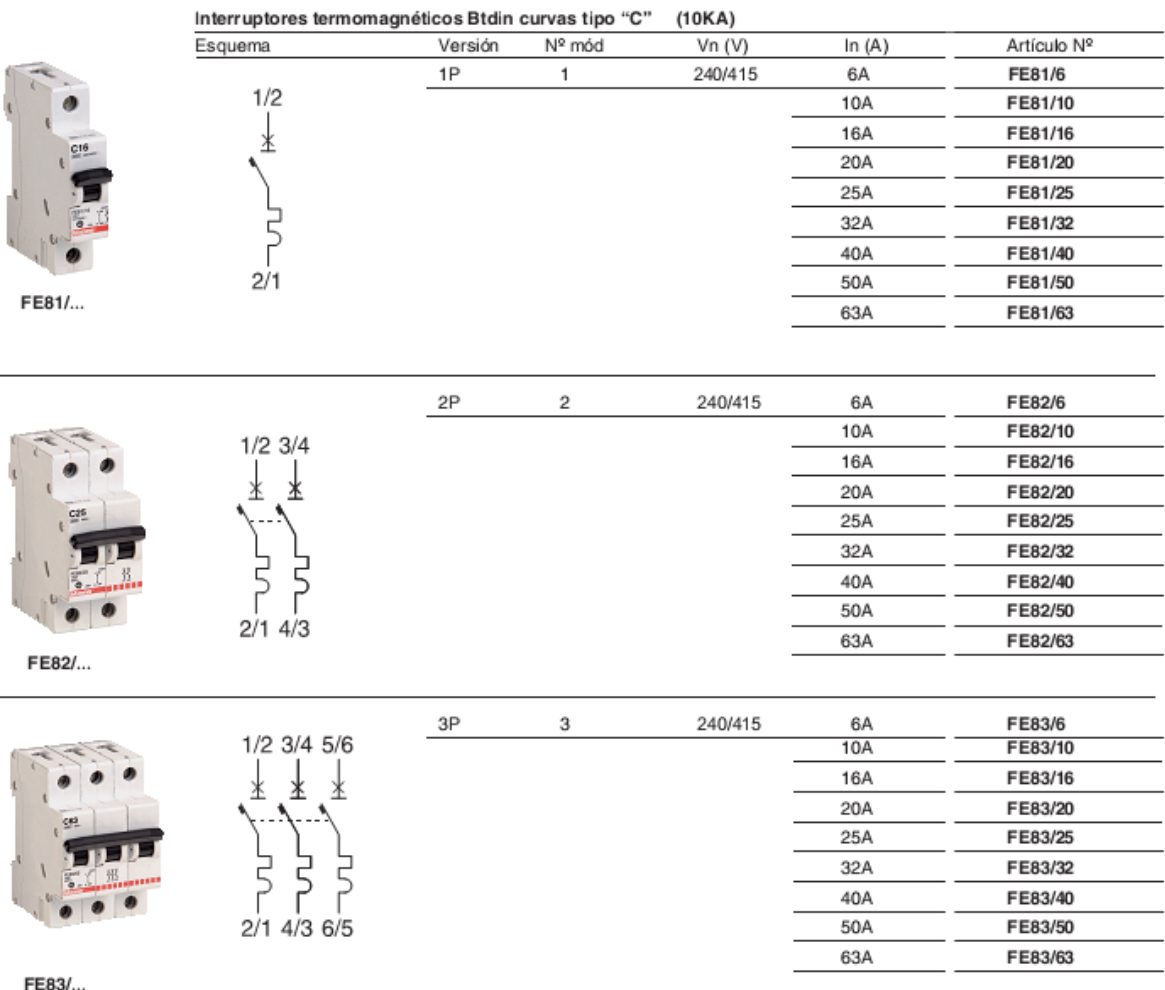

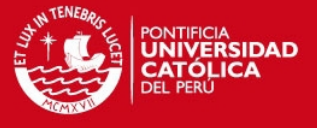

# P5. Hoja técnica del actuador del by pass automático [Catálogo perteneciente a la empresa J+J]

# J2-L55 / J2-H55

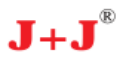

# **ACTUADOR ELECTRICO MULTIVOLTAJE serie J2** MULTIVOLTAGE ELECTRIC ACTUATOR series J2

**MATERIALES** 

Cuerpo y Tapa : Enclosure Levas internas: Internal cams Ejes principales externos : Acero Inoxidable Main external shaft:

Anticorrosive Polyamide Pollamida Polyamide **Stainless Steel** 

Pollamida anticorrosiva

Engranajes : **Gears** Indicador de Posición : Position Indicator: Tornillería : Fastening:

**MATERIALS** 

Acero y Pollamida **Steel and Polvamide** Pollamida + Fibra de vidrio<br>Glass filled Polyamide Acero Inoxidable **Stainless Steel** 

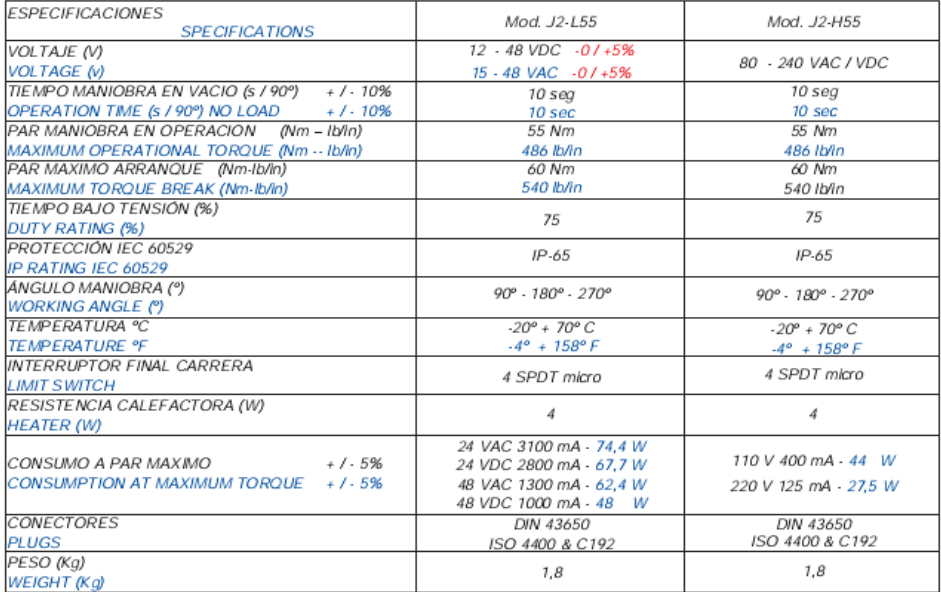

MUY IMPORTANTE, serie "L" ALIMENTACION DC - VERY IMPORTANT, "L" series DC SUPPLY

 $mm/Inch$ 

(El voltaje real de alimentación eléctrica en la base del conector DIN con el actuador en funcionamiento no debe ser menos de 12 V) (Minimum voltage in the base of the DIN plug with the actuator in operation must be 12 V. Less than 12 V the actuator does not work.)<br>MUY IMPORTANTE, serie "L" ALIMENTACION AC - VERY IMPORTANT, "L" series AC SUPPLY

(El voltaje real de alimentación eléctrica en la base del conector DIN con el actuador en funcionamiento no debe ser menos de 15 V)<br>(Minimum voltage in the base of the DIN plug with the actuator in operation must be 15 V.

ACCESORIOS OPCIONALES: DPS 2000 posicionador 4+20 mA ó 0+10 V

**EXTRA OPTIONS** DPS 2000 positioner 4+20 mA or 0+10 V

**ANCLAJE /INTERFACE** 

ISO 5211  $F-05 / F-07$ Brida Flange  $F-05 / F-07$ 

**DIN 3337** Doble cuadrado 17 mm Standard Doble cuadrado 14 mm Opcional<br>Doble cuadrado 14 mm Opcional<br>Double sq. hole 17 mm Standard<br>Double sq. hole 14 mm Option Standard

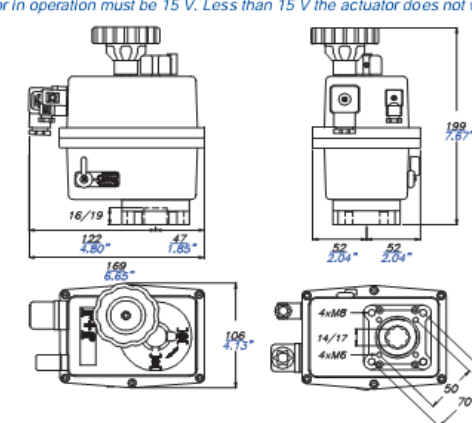

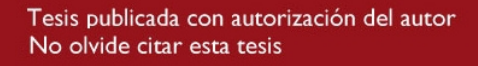

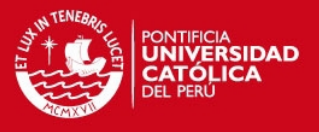

# **ANEXO Q. Instrucciones para operar la válvula de admisión tipo mariposa**

Los procesos que se encuentran disponibles para la válvula principal son los siguientes:

- Q.1. Apertura de la válvula principal (modo automático)
- Q.2. Cierre de la válvula principal (modo automático)
- Q.3. Apertura de la válvula principal (modo manual)
- Q.4. Cierre de la válvula principal (modo manual)
- Q.5. Parada de emergencia y reseteo de sistema
- Q.6. Disparo de la central

Para poder controlar la válvula, se explicarán los pasos a seguir de acuerdo al proceso que se desea conseguir:

## **Q.1. Apertura de la válvula principal (modo automático)**

- a) Se verifica que exista tensión en el tablero de control de la válvula de admisión (220V trifásico). y que la válvula by-pass automática se encuentre en modo automático.
- b) Se presiona el pulsador S1 "Apertura de válvula principal". Con esto se realizará automáticamente la secuencia de apertura de la válvula la cual consiste en lo siguiente:
	- La activación del pulsador S1 activa la bobina del contactor K1 y realiza el cierre del contacto 1-2 de K1 con lo cual se asegura el enclavamiento del circuito. A su vez, se abre el contacto 21-22 de K1 con lo que se bloquea el circuito del cierre de la válvula de admisión.
	- La activación de K1 también activa a la bobina del contactor K2 con lo cual se cierre el contacto 3-4 de K1 y se abre el contacto 21-22 de K2. Esto produce la activación de la válvula by-pass automática y permite el paso de agua a través de la tubería de by-pass con lo cual comienza a presurizarse la tubería en el lado aguas abajo de la válvula.
	- Cuando la presión ha alcanzado el valor programado en el presostato PR1, se cierre el contacto 13-14 de PR1 y esto permite la energización de la bobina del contactor K3 con lo cual se produce el enclavamiento del circuito de apertura

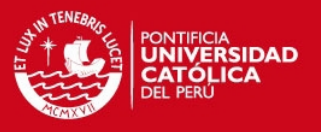

- El pistón se activa y permite la apertura de la válvula de admisión (en caso el pistón no se mueva, a pesar de estar encendido el motor M1, verificar que las presiones a ambos lados de la válvula se han igualado y que el sentido de giro del motor es el correcto). Cuando la válvula de admisión alcanza su posición de apertura máxima, un tope que está instalado en el eje de la válvula activa al sensor de fin de carrera FC1. Esto permite la apertura del contacto 21-22 de FC1 y con esto se desactiva el contactor K4 con lo cual se detiene el motor M1 y todo movimiento en la válvula. El contacto 13-14 de FC1 se cierra y activa la luminaria H3 "Válvula de admisión abierta".
- Si por algún motivo la lenteja comienza a cerrarse, llegará un punto en donde el sensor FC1 se desactive. Esto ocasiona el cierre del contacto 21-22 de FC1 con lo cual se cierran los contactos 1-2, 3-4, 5-6 de K4 y se produce la activación del motor M1. Cuando la válvula principal alcanza la posición de apertura máxima, se activa de nuevo FC1 y se detiene el movimiento de la válvula. Este método para corregir la posición siempre estará activado cada vez que la válvula principal se encuentre abierta y en modo de funcionamiento automático.

### **Q.2. Cierre de la válvula principal (modo automático)**

- a) Se verifica que la válvula de admisión se encuentra totalmente abierta y que en el tablero de control se encuentre activada la luminaria H3 "Válvula de admisión abierta".
- b) Se presiona el pulsador S2 "Cierre de válvula principal". Con esto se realizará automáticamente la secuencia de cierre de la válvula principal la cual consiste en lo siguiente:
	- La activación del pulsador S2 activa la bobina del contactor K6 y realiza el cierre del contacto 13-14 de K6 con lo cual se asegura el enclavamiento del

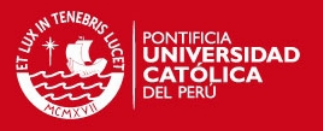

 La activación de K6 produce la activación del solenoide de cierre Y1 con lo cual se produce la descarga del aceite presurizado desde el pistón hacia la unidad de presión. Esto permite el cierre de la válvula de admisión el cual debe conseguirse en un tiempo mínimo de 7.8 seg. Cuando alcanza su posición de cierre máximo, un tope que está instalado en el eje de la válvula activa al sensor de fin de carrera FC2. Esto permite la apertura del contacto 21-22 de FC2 y con esto se desactiva la electroválvula Y1 con lo cual se detiene todo movimiento en la válvula de admisión. El contacto 13-14 de FC2 se cierra y activa la luminaria H4 "Válvula principal cerrada"

### **Q.3. Apertura de la válvula principal (modo manual)**

- a) Se verifica que la válvula by-pass automática se encuentre en modo manual.
- b) Utilizando la volante de la válvula by-pass automática, se procede a abrir lentamente la válvula by-pass. El tiempo empleado en abrir la válvula by-pass no debe ser menor a 1 min (¡CUIDADO!: una apertura rápida puede ocasionar roturas internas de la tubería). Cuando se ha abierto la válvula by-pass debemos comprobar que la presión aguas abajo se ha igualado con la presión aguas arriba de la válvula de admisión. Si no se dispone de instrumentos para medir la presión aguas abajo de la válvula, se espera 5 minutos y se continúa con el siguiente paso.
- c) Con la palanca disponible en la unidad hidráulica, se bombea aceite hacia el pistón utilizando la bomba manual. Esto permite la apertura de la válvula de admisión, aunque la velocidad de apertura es muy lenta. Se debe asegurar que el tiempo empleado en abrir la válvula principal no sea menor a 18.5 seg. Cuando se ha alcanzado la posición de apertura máxima, se debe dejar de bombear. Cerrar manualmente la válvula by-pass.

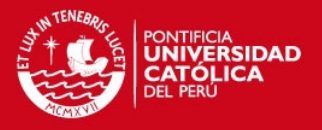

d) Si se dispone de tensión en el tablero de control de la válvula de admisión y se desea realizar la apertura de la válvula de admisión en modo manual, asegurarse de que la válvula by-pass automática se encuentre en modo manual y proceder a realizar los pasos antes descritos. La luminaria H3 "Válvula principal abierta" puede utilizarse como un indicador para saber cuando dejar de bombear. **NUNCA SE DEBE REALIZAR UNA APERTURA DE VÁLVULA DE ADMISIÓN SIN ANTES ASEGURARSE QUE LAS PRESIONES EN AMBOS LADOS DE LA VÁLVULA SE HAN IGUALADO**.

### **Q.4. Cierre de la válvula de admisión (modo manual)**

- a) Se verifica que la válvula de admisión se encuentre totalmente abierta y que la válvula by-pass automática se encuentre cerrada.
- b) Se abre la válvula manual de cierre de la unidad de la unidad de presión. Con esto se produce el cierre de la válvula de admisión. Asegurarse que el tiempo empleado en cerrar la válvula principal no sea menor a 7.8 seg .Cuando se ha alcanzado la posición de cierre máximo cerrar la válvula de cierre manual.
- c) Si se dispone de tensión en el tablero de control de la válvula de admisión y se desea realizar el cierre de la válvula de admisión en modo manual, asegurarse de que la válvula by-pass automática se encuentre cerrada y proceder a realizar los pasos antes descritos. La luminaria H4 "Válvula principal cerrada" puede utilizarse como un indicador para saber cuando cerrar la válvula manual.

### **Q.5. Parada de emergencia y reseteo de sistema**

a) Se activa el pulsador SE "Parada de emergencia". Con esto se detiene el movimiento de la válvula de admisión (ya sea que se esté abriendo ó cerrando) y se produce el cierre de la válvula by-pass automática. Se bloquean los circuitos de apertura y cierre de la válvula principal y se activa la luminaria HE "Parada de emergencia". Girar el pulsador SE para verificar que no se quede trabado.

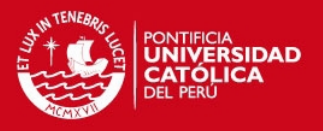

- b) Se abre la válvula manual de cierre de la unidad de presión. Con esto se produce el cierre de la válvula de admisión. Se verifica que el tiempo empleado en cerrar la válvula principal no sea menor a 7.8 seg .Cuando se ha alcanzado la posición de cierre máximo cerrar la válvula de cierre manual. La luminaria H4 "Válvula de admisión cerrada" puede utilizarse como un indicador para saber cuándo cerrar la válvula manual.
- c) Se verifica que se haya activado la luminaria H4 "Válvula de admisión cerrada" y se procede a activar el pulsador SR "Reseteo de sistema". Esto permite desbloquear los circuitos de apertura y cierre de la válvula principal con lo cual se pueden reiniciar las operaciones.

### **Q.6. Disparo de la central**

- a) Se verifica que el contacto SD 13-14 se haya instalado. Al momento de producirse el disparo de la central, se cierra el contacto SD 13-14 del relé de disparo. Esto permite la energización de la bobina del contactor KD y la activación de la luminaria HD "Disparo de central". Se abre el contacto 21-22 de KD con lo que se bloquea el circuito de apertura de la válvula principal. Se cierra el contacto 3-4 de KD y esto permite activar la electroválvula Y1 con lo que se produce el cierre de la válvula principal.
- b) Cuando alcanza su posición de cierre máximo, un tope que está instalado en el eje de la válvula activa al sensor de fin de carrera FC2. Esto permite la apertura del contacto 21-22 de FC2 y con esto se desactiva el solenoide de cierre Y1 con lo cual se detiene se detiene todo movimiento en la válvula. El contacto 13-14 de FC2 se cierra y activa la luminaria H4 "Válvula principal cerrada"
- c) Cuando se ha solucionado el problema que ocasionó el disparo de la central, se pulsa el reseteo del sistema SR y se proceden a reiniciar las operaciones.

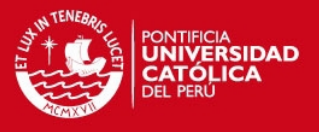

## **ANEXO R. Análisis del flujo a través de la válvula utilizando el software ANSYS-CFX**

El diseño de la válvula, específicamente del disco lenteja, influye directamente en ciertas propiedades del fluido que pasa a través de la misma. Las variaciones en estas propiedades son difíciles de analizar en forma analítica por lo que deben determinarse de forma experimental ó utilizando el método de los elementos finitos aplicado sobre fluidos (CFD). En este proyecto de tesis se realizó el análisis CFD del flujo que pasa a través de la válvula en posición completamente abierta utilizando el software de simulación ANSYS-CFX.

Para la realización del análisis, deben realizarse diversos pasos. En la figura R1 se muestra el procedimiento a seguir para poder obtener los resultados del estudio.

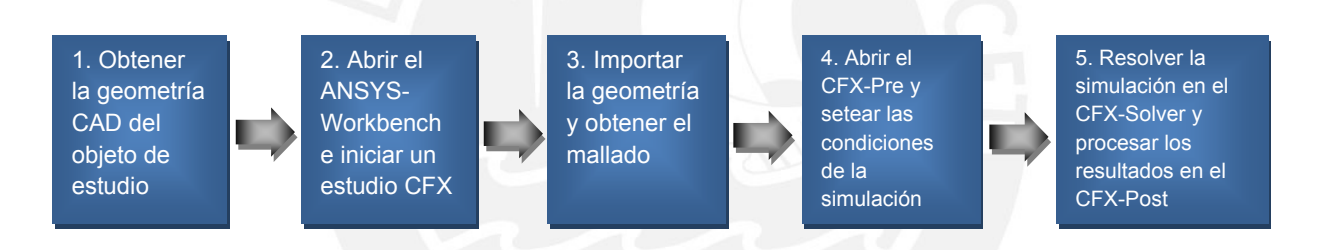

Figura R1. Procedimiento a seguir para realizar el análisis CFD de la válvula utilizando el software ANSYS-CFX [Elaboración propia]

### R1.Obtener la geometría CAD del objeto de estudio

Los objetos que estudiarán son el disco lenteja y el anillo asiento con sus soldaduras, considerando que la válvula se encuentra completamente abierta. Para obtener la geometría CAD de los objetos, se utilizó el software Solid Works 2012 y se obtuvo la geometría de los objetos en escala 1:1 lo cual se muestra en la figura R2.

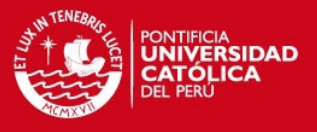

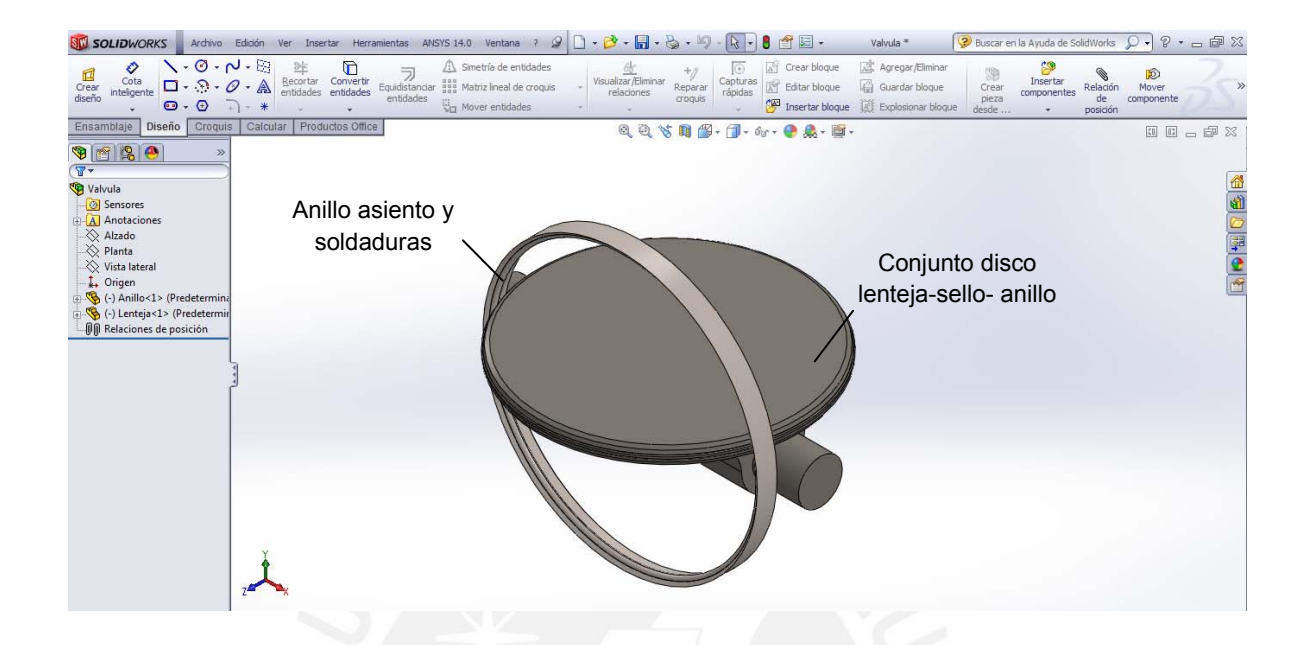

Figura R2. Vista isométrica del anillo asiento y del disco lenteja [Material propio]

La sección transversal del anillo asiento se muestra en la figura R3

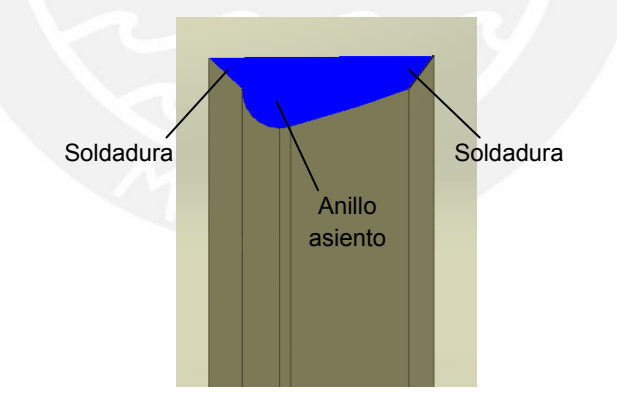

Figura R3. Sección transversal del anillo asiento con sus soldaduras [Material propio]

En el disco lenteja se realizaron simplificaciones para facilitar el mallado y la simulación. Se eliminaron agujeros, taladros, chaflanes y algunos redondeos. En la figura R4 se muestra el conjunto original disco-sello-anillo y el conjunto que se ha dibujado para realizar la simulación.

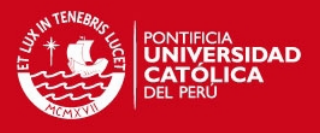

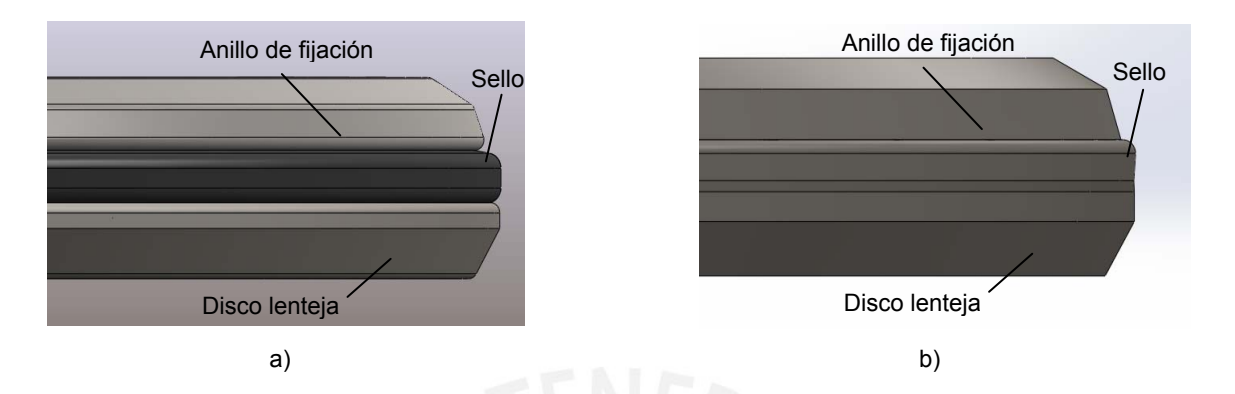

Figura R4. Vista de detalle del conjunto disco-sello-anillo a) Forma final b) Forma modificada para la simulación [Material propio]

El disco lenteja se ha ubicado en la posición en la cual la válvula se encuentra completamente abierta y la ubicación de los objetos en el entorno del Solid Works se ha realizado de manera conveniente para los análisis posteriores. En la figura R5 se muestra la ubicación del origen de coordenadas del entorno Solid Works y la ubicación de los objetos.

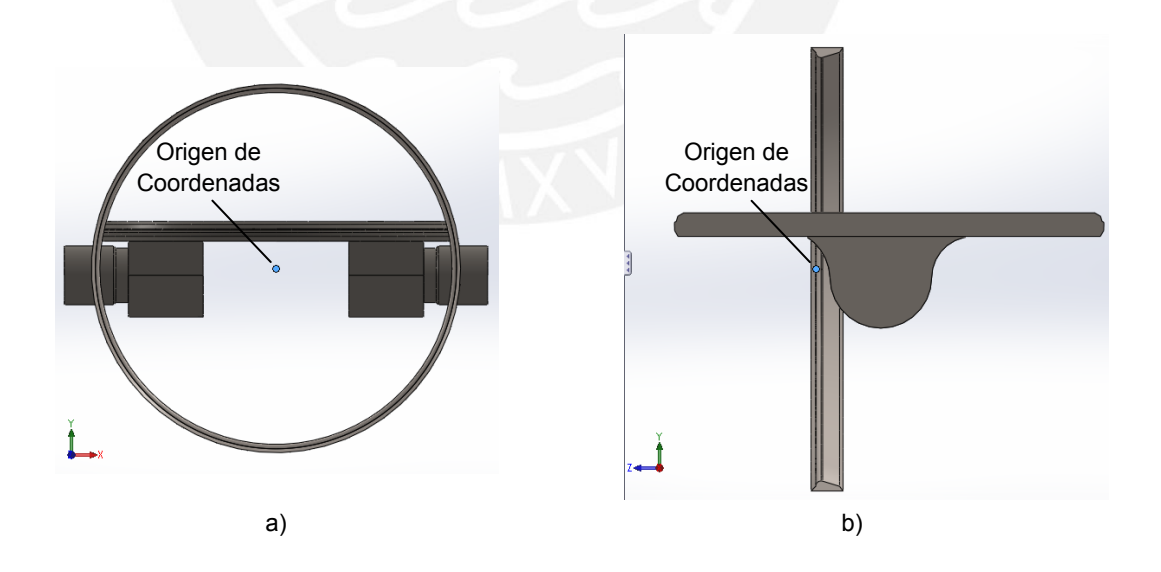

Figura R5. Vistas de la ubicación de los objetos: a) Vista del plano XY b) Vista del plano YZ [Material propio]

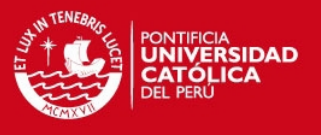

Una vez que se ha terminado la geometría CAD, se guardó como un archivo tipo IGES (el cual tiene la extensión *\*.igs*). El nombre del archivo es *Valvula.igs*.

## R2.Abrir el *ANSYS Workbench 14.0* e iniciar un estudio CFX

Se inicia el programa *ANSYS Workbench 14.0* y en el entorno del proyecto se inserta un análisis de flujo de fluido CFX tal como se muestra en la figura R6.

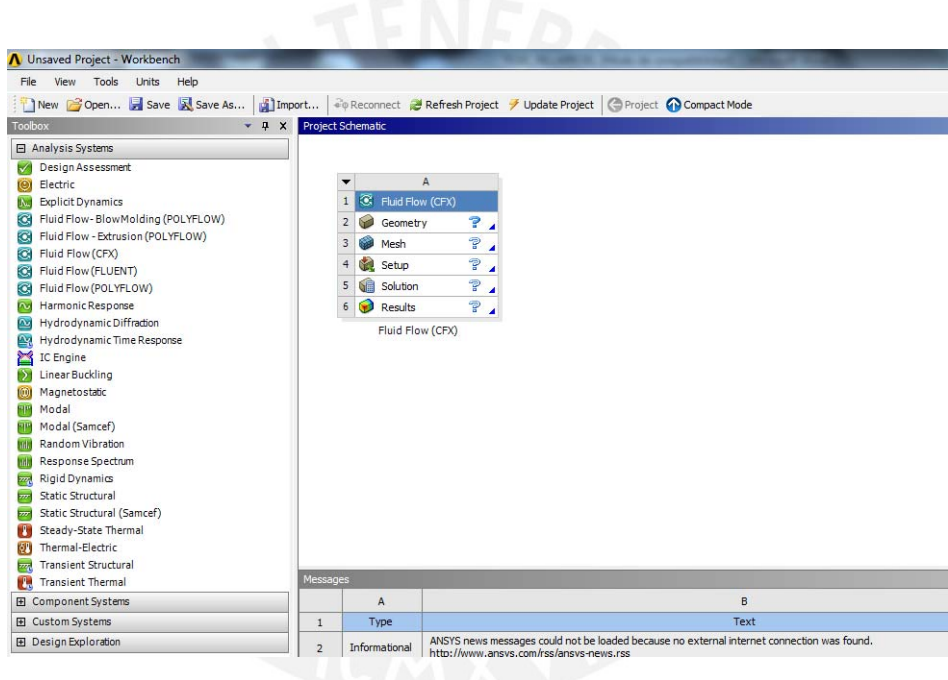

Figura R6. Entorno del programa Workbench 14.0 con un análisis CFX insertado [Material propio]

En la opción *Geometry* (Geometría) se puede acceder al *ANSYS DesignModeler* (Diseñador de modelo del ANSYS) en donde se crea ó importa la geometría que se estudiará. En la opción *Mesh* (Malla) se puede acceder al *ANSYS Meshing Editor* (Editor de Mallado del ANSYS) en donde se crea ó importa una malla. En la opción *Setup* (Programación) se puede acceder al *CFX-Pre* en donde se realizará la programación de las condiciones de frontera y se definirán los dominios de estudio. En la opción *Solution* (Solución) se puede acceder al *CFX-Solver* en donde se resuelve la simulación y en la

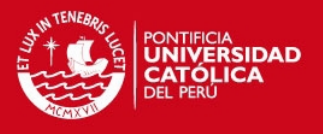

opción *Results* (Resultados) se puede acceder al *CFX-Post* en donde se visualizarán los resultados.

### R3.Importar la geometría y obtener el mallado

Para importar la geometría, se debe iniciar el *ANSYS DesignModeler* (*ANSYS DM*) y se importa el archivo *Valvula.igs*. El origen de coordenadas en el *ANSYS DM* es igual al origen de coordenadas con el que se trabajó en el SolidWorks 2012. Con las herramientas del *ANSYS DM*, primero se inserta una tubería de pared delgada, de 2m de largo, en la geometría de la válvula y luego se elimina el espacio ocupado por el anillo asiento y el disco lenteja. Para simplificar el análisis y como la válvula es simétrica, se modificó la geometría para sólo trabajar con la mitad de la misma. En las figuras R7, R8 y R9 se muestra la geometría final de la válvula de estudio antes del proceso de mallado.

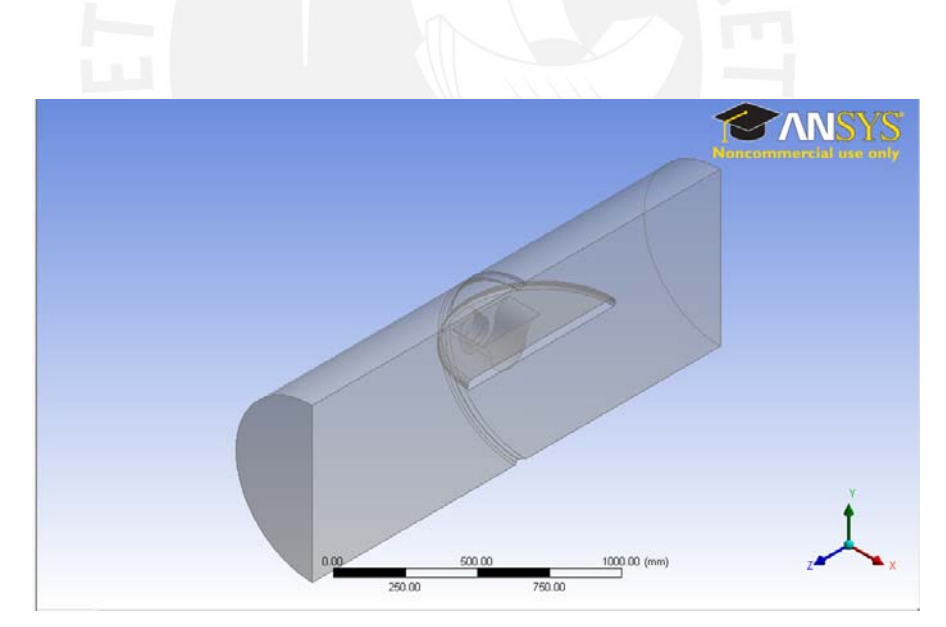

Figura R7. Vista isométrica de la geometría de estudio con la tubería [Material propio]

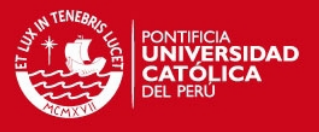

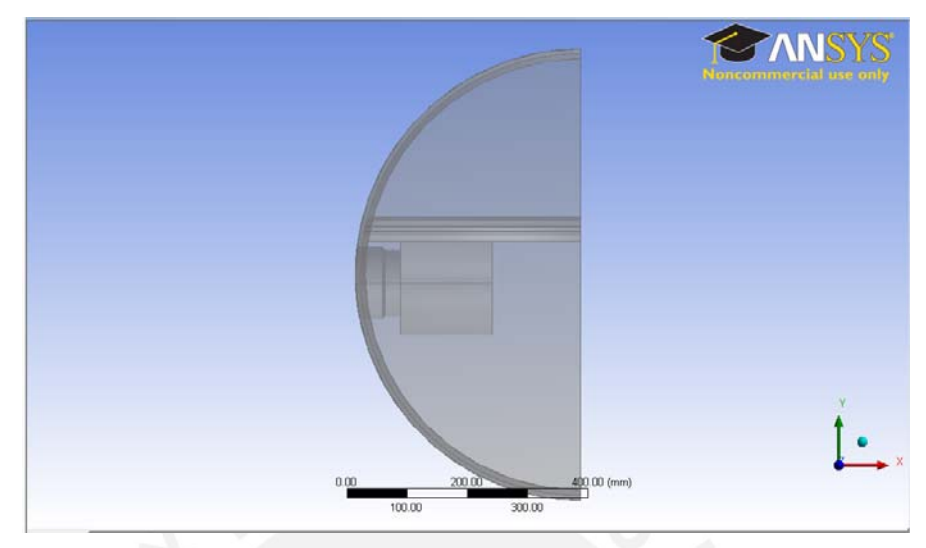

Figura R8. Vista de la geometría de estudio con la tubería en el plano XY [Material propio]

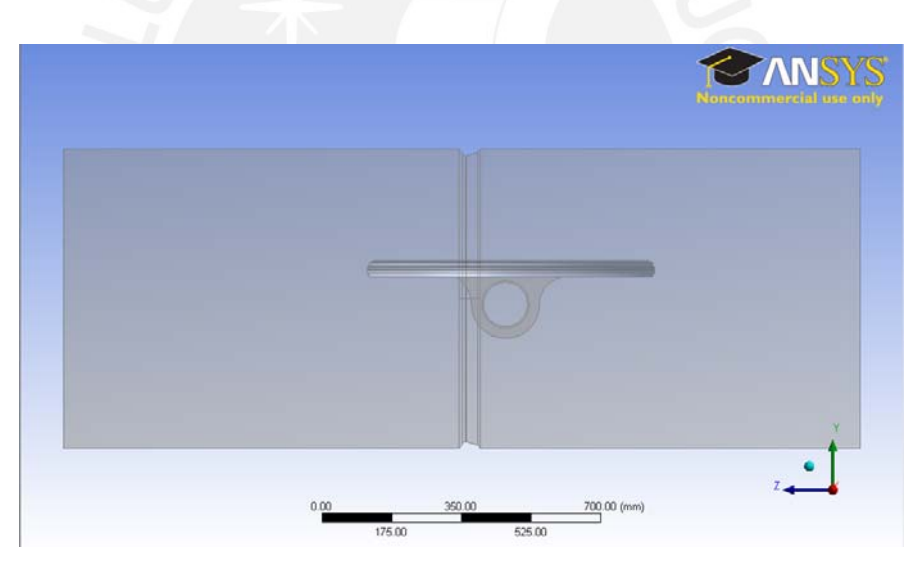

Figura R9. Vista de la geometría de estudio con la tubería en el plano YZ [Material propio]

Luego de definir la geometría de estudio, se inicia el ANSYS Meshing Editor (*ANSYS M*). Como se está realizando un análisis con CFX, automáticamente se insertan algunas opciones que entregarán una malla adecuada. Sin embargo, se tienen que considerar ciertos puntos los que se detallan a continuación:

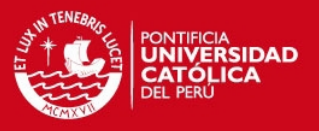

- Se debe dividir la geometría en 5 regiones. La primera región se denominará *Inlet* (Ingreso) y es el área por donde se realizará el ingreso de fluido. La segunda región se denominará *Outlet* (Salida) y es el área por donde se realizará la salida del fluido. La tercera región se denominará *pipe wall* (pared de tubería) y se refiere al área ocupada por las paredes de la tubería y el anillo asiento. La cuarta región se denominará *symP* y se refiere a la superficie de simetría de la geometría. La quinta región se denominará *Default Domain* (Dominio por defecto) y se refiere a la superficie ocupada por el disco lenteja. La sexta región se denominará *Inflation* (Crecimiento) y se refiere al área combinada de *pipe wall* y *Default Domain*.
- En los detalles de *Mesh* (Mallado) se consideró que el tamaño de la malla es de tipo medio. Se agregó la opción *Proximity* (Proximidad) y la opción *Inflation* sobre la región *Inflation*.

En las figuras R10, R11 y R12, se muestra el mallado obtenido. El número de nodos obtenidos fue de 1778220 y el número de elementos fue de 6268924.

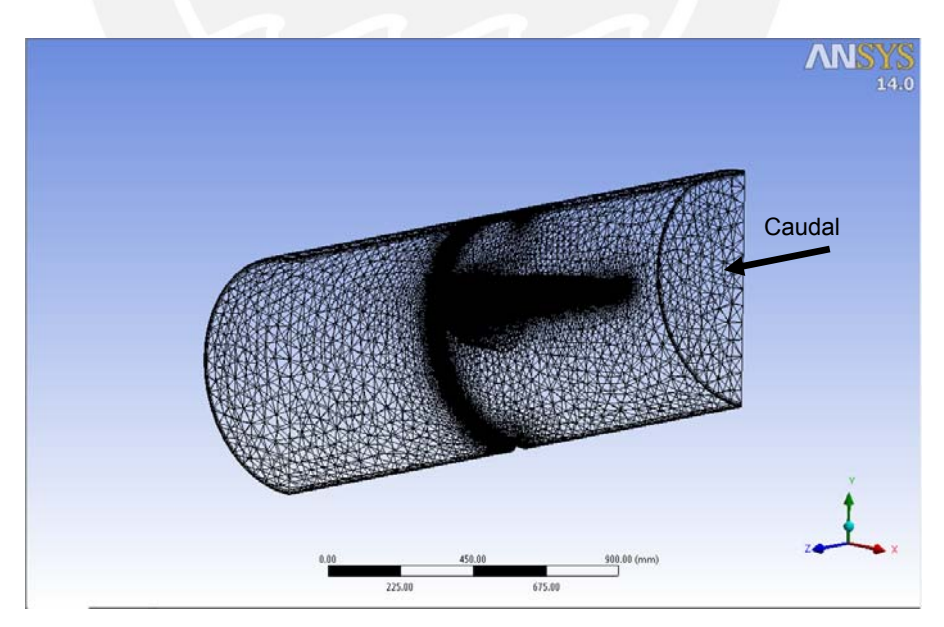

Figura R10. Vista isométrica del mallado. Nótese una mayor concentración de elementos en el disco lenteja y en el anillo asiento para poder captar mejores resultados [Material propio]

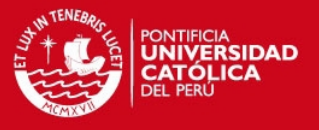

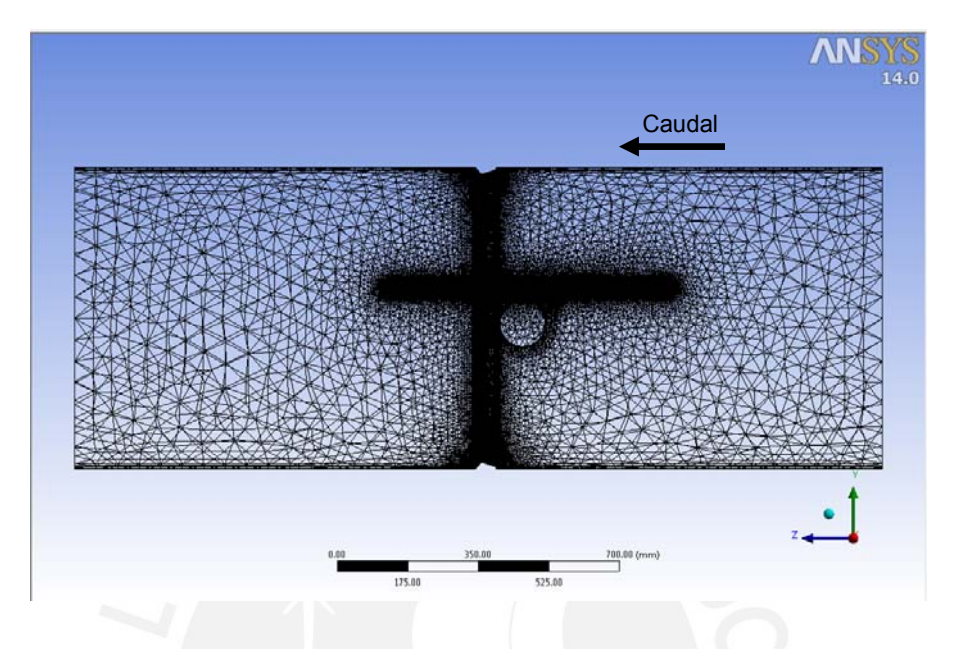

Figura R11. Vista del mallado según el plano YZ [Material propio]

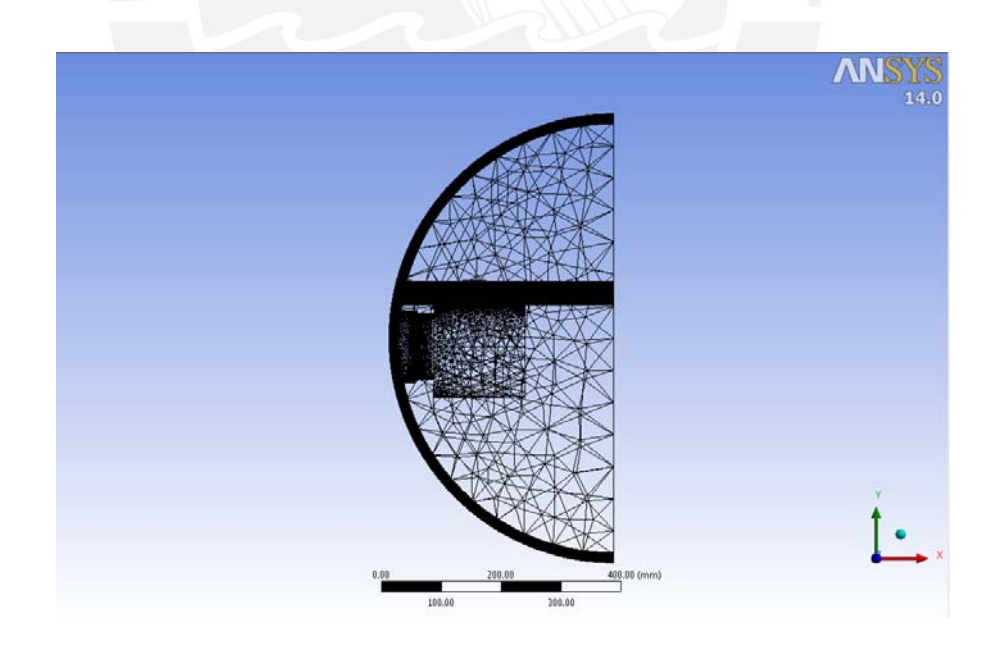

Figura R12. Vista del mallado según el plano XY [Material propio]

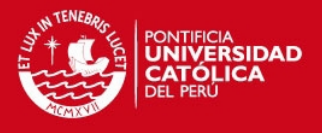

### R4.Abrir el CFX-Pre y programar las condiciones de la simulación

Luego de terminar el mallado, se inicia el CFX-Pre. En esta etapa, se programaron las condiciones del fluido implicado, sus propiedades y otras características importantes. En resumen, se insertó la siguiente información:

- Los materiales que se simularon fueron: agua y arena. La arena se introdujo en dos partes. La primera parte de arena tenía la característica *fully coupled* (completamente acoplado) lo cual significa que el software tenía que simular los efectos de la arena sobre la fase continua (agua). La segunda parte de arena tenía la característica *one way coupled* (acoplado de una forma) lo cual significa que el software solamente tendría que simular el recorrido de cada partícula pero sin considerar que afecte a la fase continua.
- En el ingreso de la tubería, la velocidad del agua se desarrolla sobre un perfil el cual puede ser descrito mediante la ley de un sétimo de potencia (*one seventh power law*) de acuerdo a la siguiente expresión, en m/s:

$$
V_{t} = V_{\text{max}} \left( 1 - \frac{2\sqrt{x^{2} + y^{2}}}{d_{\text{icut}}} \right)^{\frac{1}{7}}
$$
 [R.1]

Para el caudal de 2.5 m<sup>3</sup>/s y el diámetro interno de 750mm, la velocidad máxima sería de 5.66 m/s

La mínima concentración de sedimentos en un río de la selva es de 0.16  $q/L^{37}$  $q/L^{37}$  $q/L^{37}$ . Como la central se instalará en una zona perteneciente a la sierra se utilizó este dato como referencia ya que la concentración de sedimentos en los ríos de la sierra es mucho menor que en los ríos de la selva. Si por la válvula pasa un caudal de agua de 2.5m<sup>3</sup>/s, entonces se podría esperar un flujo másico de sedimentos de 0.4kg/s.

 37 MINISTERIO DE TRANSPORTES Y COMUNICACIONES. *Estudio de Navegabilidad Río Huallaga*. Consulta: 06 de agosto del 2013

<sup>&</sup>lt; www.mtc.gob.pe/portal/transportes/acuatico/s\_nosotros/Navegabilidad-Huallaga/VOLUMEN-III-

<span id="page-97-0"></span>Hidrologia/Hidrolog%C3%ADa%20e%20Hidr%C3%A1ulica%20Fluvial%20-%20Informe%20FinaL.pdf>

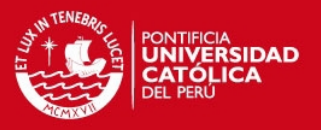

- El flujo másico de arena simulado bajo la modalidad de *fully coupled* ha sido de 0.1kg/s. El flujo másico de arena simulado bajo la modalidad de *one way coupled* ha sido de 0.3kg/s. Para la determinación de los tamaños de granos de arena y su dureza, se utilizó la información proporcionada en el documento tutorial del ANSYS CFX[38](#page-98-0)
- Para cada una de las regiones creadas en el proceso de mallado, se debe crear una frontera con el mismo nombre.
- La temperatura de referencia es 18°C y la presión de referencia es de 8.82 psi<sup>[39](#page-98-1)</sup> (se refiere a la presión atmosférica a 4000 m.s.n.m). La presión relativa en la frontera *Outlet* debe ser de 3.4 bar lo cual corresponde con el salto neto de la central.
- El modelo de turbulencia elegido es el método k-Epsilon y el modelo para simular las trayectorias de las partícula de arena es el método de arrastre Schiller Naumann.

## R5.Resolver la simulación en el CFX-Solver y procesar los resultados en el CFX-Post

Luego de terminar con la programación, se debe resolver la simulación por lo que se inició el CFX-Solver. En las figuras R13 y R14 se muestran las interfaces de administrador del CFX-Solver las que muestran las historias de convergencia de la simulación.

<span id="page-98-0"></span> 38 ANSYS CORPORATION. *Customer Portal*. Consulta: 06 de agosto del 2013 <www1.ansys.com/customer/content/documentation/130/cfx\_tutr.pdf>

<span id="page-98-1"></span><sup>39</sup> MATAIX, Claudio. *Mecánica de Fluidos y Máquinas Hidráulicas*. 2da edición. México D.F : Harla S.A De C.V., 1982.

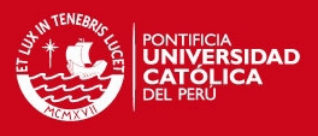

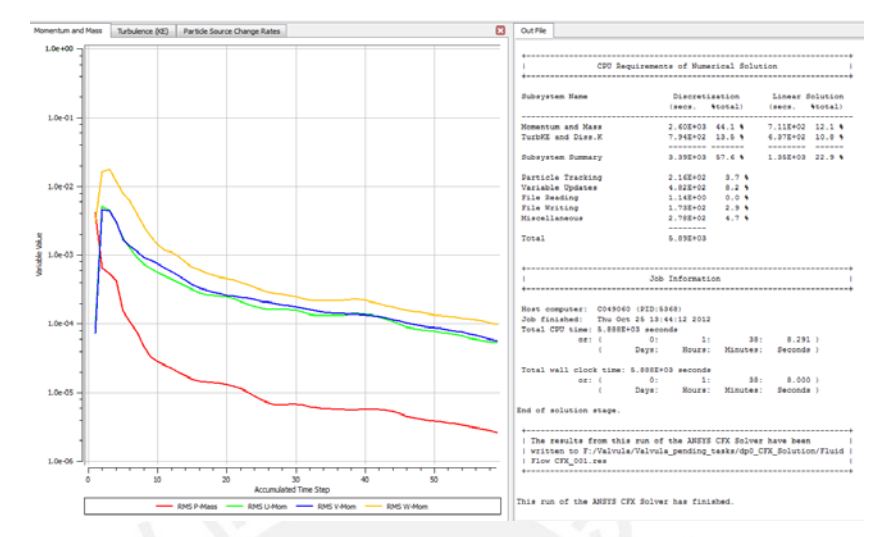

Figura R13. Interfaz del CFX-Solver mostrando el historial de convergencia de las velocidades del fluido [Material propio]

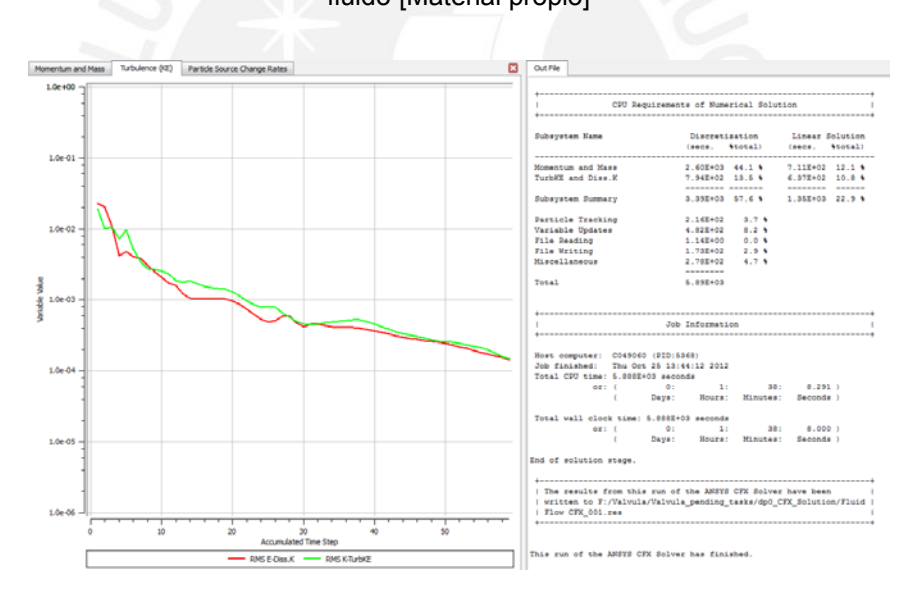

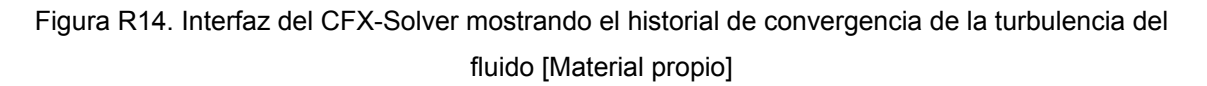

Para poder procesar los resultados, se inició el CFX-Post y se introdujeron líneas de corriente ó *streamlines* para estudiar las variaciones de presión y velocidad en la fase continua (agua) y las tasas de erosión en el disco lenteja y en las paredes. Se ha trabajado con un total de 150 líneas de corriente.

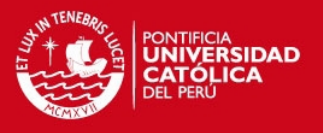

Primero se visualizará la variación de presión a lo largo de las líneas de corriente. De acuerdo a lo mostrado en las figuras R15 y R16, se observa una caída de presión del fluido cuando pasa a través de la válvula y que la zona comprendida entre el eje del disco lenteja y el anillo asiento es la que presenta la mayor caída de presión.

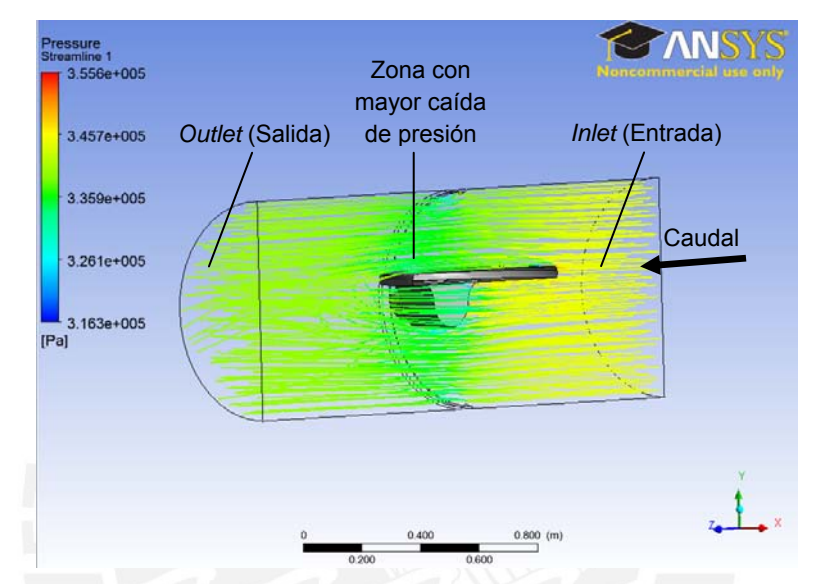

Figura R15. Vista isométrica de las líneas de corriente mostrando la variación de presión a lo largo de las mismas [Material propio]

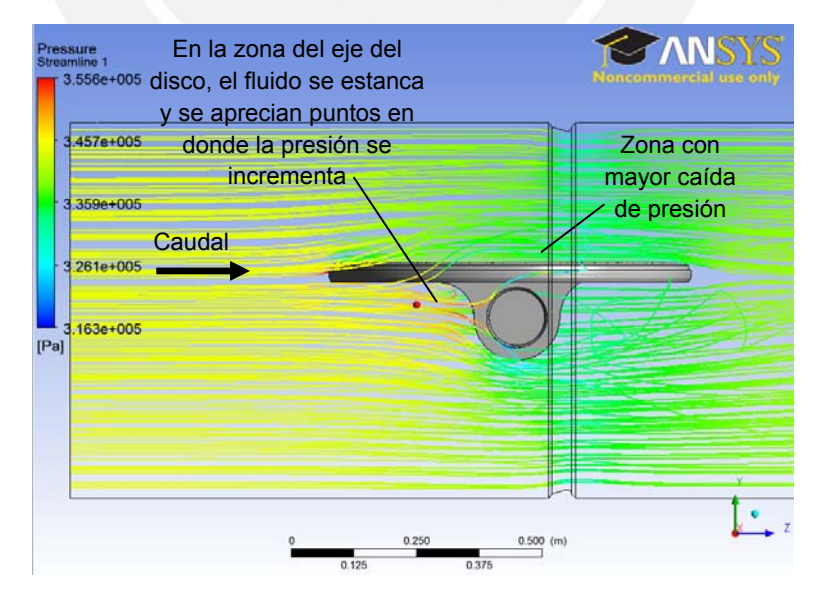

Figura R16. Vista en el plano YZ de las líneas de corriente mostrando la variación de presión a lo largo de las mismas [Material propio]

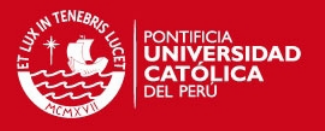

Para la temperatura de referencia (10°C), la presión de vapor del agua es de 1230 Pa<sup>[40](#page-101-0)</sup>. Como la mínima presión en la válvula es de 316300 Pa, entonces no ocurrirá la cavitación del agua. Cabe indicar que la válvula trabajará principalmente en esta posición por lo que resulta beneficioso comprobar que no existirá cavitación al interior de la misma.

Ahora, se visualizará la variación de velocidad a lo largo de las líneas de corriente. De acuerdo a lo mostrado en las figuras O17 y O18, se observa un aumento de velocidad del fluido en la zona comprendida entre el eje del disco lenteja y el anillo asiento.

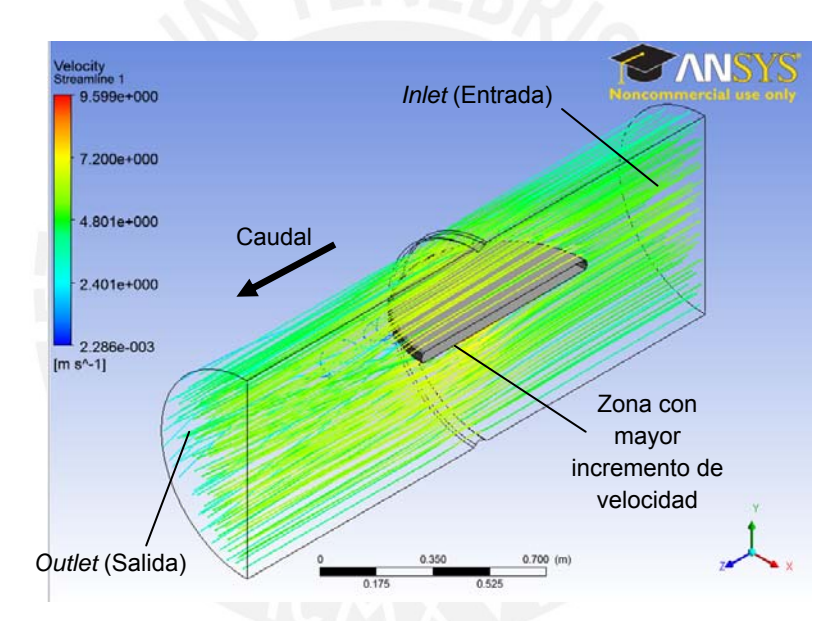

Figura O17. Vista isométrica de las líneas de corriente mostrando la variación de velocidad a lo largo de las mismas [Material propio]

<span id="page-101-0"></span><sup>40</sup> MATAIX, Claudio. *Mecánica de Fluidos y Máquinas Hidráulicas*. 2da edición. México D.F : Harla S.A De C.V., 1982.

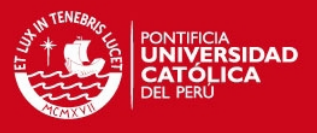

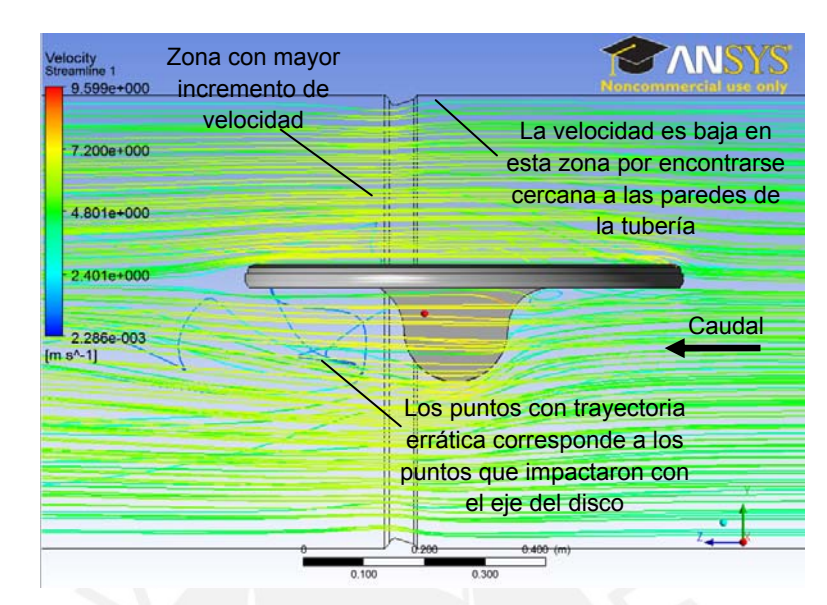

Figura O18. Vista en el plano YZ de las líneas de corriente mostrando la variación de velocidad a lo largo de las mismas [Material propio]

En las figuras O19, O20, O21 y O22 se muestra las zonas afectadas por la erosión en la lenteja. La componente que se debe analizar es la arena que se encuentra simulada bajo la modalidad *one way coupled*.

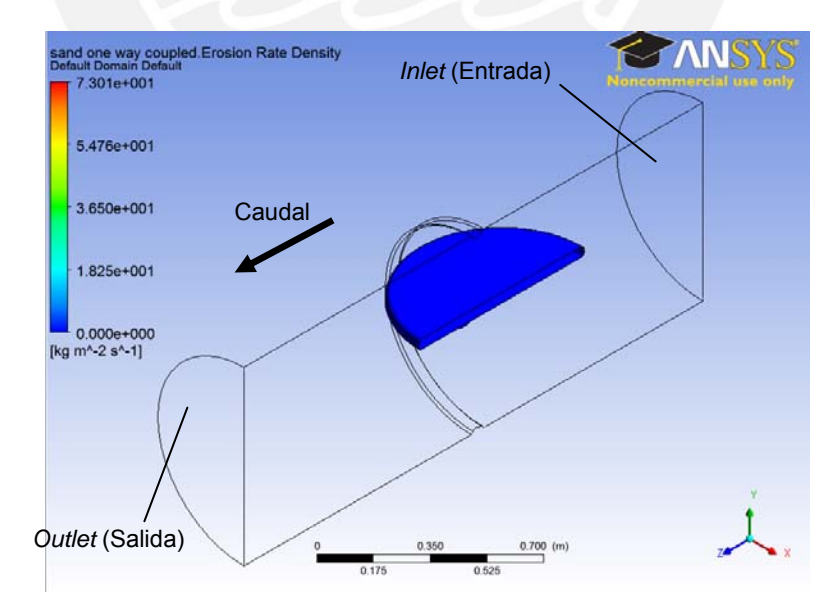

Figura O19. Vista isométrica mostrando a la superficie del disco lenteja afectada por la erosión. El máximo valor registrado de la tasa de densidad de erosión es de 73 kg/m $^2$ s. La cara plana superior de la lenteja no es afectada por la erosión [Material propio]

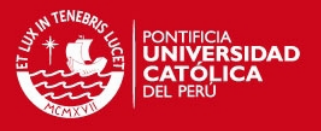

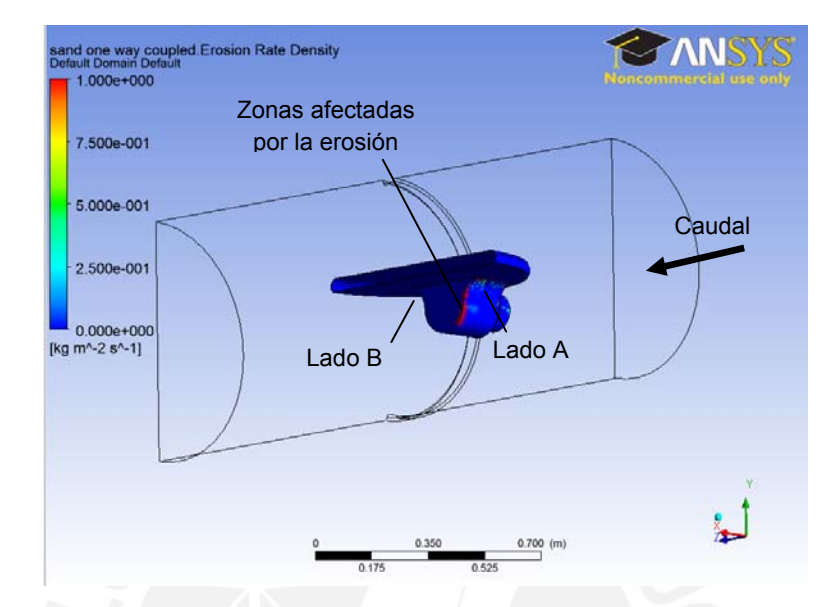

Figura O20. Vista que muestra a la superficie del disco lenteja afectada por la erosión. Se ha disminuído el rango de valores de la tasa de densidad de erosión para mejorar la visualización de colores. La cara plana inferior del disco lenteja no es afectada por la erosión [Material propio]

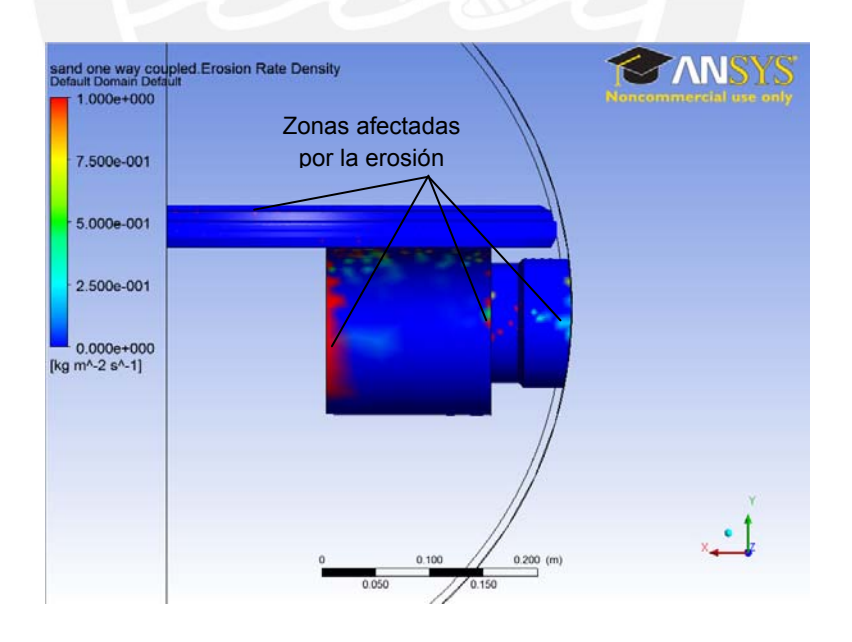

Figura O21. Vista en el plano XY del lado A, que muestra a la superficie del disco lenteja afectada por la erosión. Se ha disminuído el rango de valores de la tasa de densidad de erosión para mejorar la visualización de colores [Material propio]

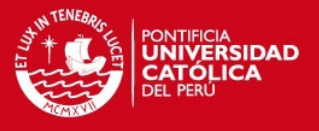

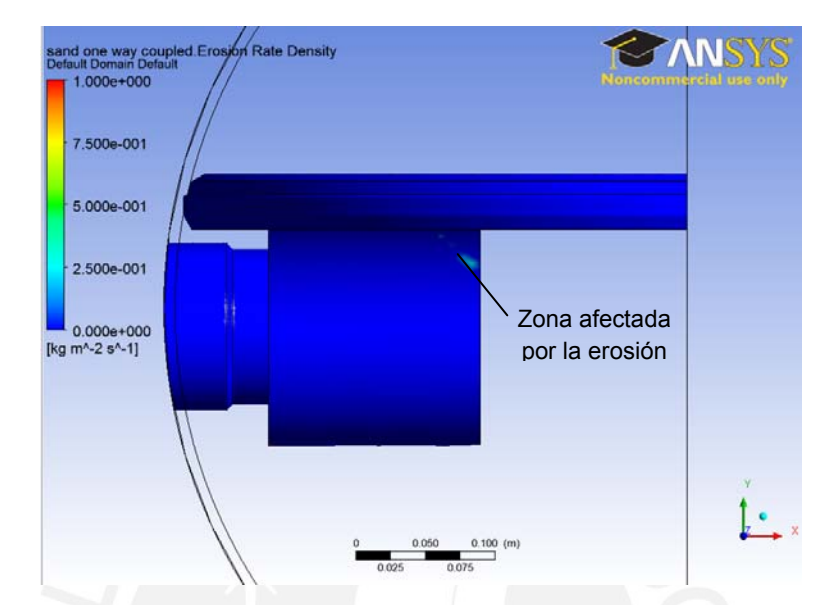

Figura O22. Vista en el plano XY del lado B, que muestra a la superficie del disco lenteja afectada por la erosión. Se ha disminuído el rango de valores de la tasa de densidad de erosión para mejorar la visualización de colores [Material propio]

En las figuras O23 y O24 se muestra las zonas afectadas por la erosión en las paredes de la tubería. La erosión se define como un esfuerzo cortante en las superficies impactadas por la arena. La componente de arena que se debe analizar es aquella bajo la modalidad *one way coupled.* 

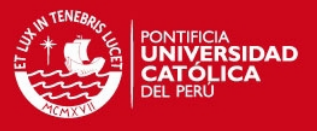

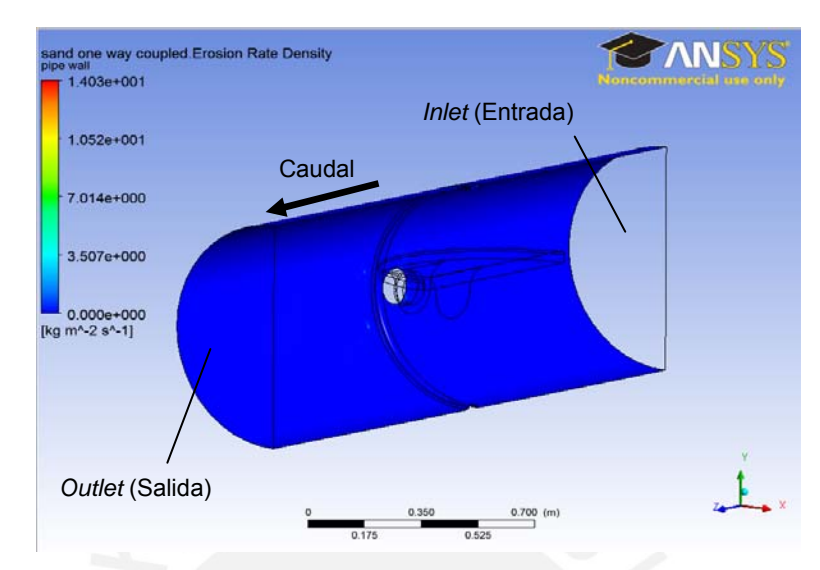

Figura O23. Vista isométrica mostrando a las superficies de tubería y anillo asiento afectadas por la erosión. El máximo valor registrado de la tasa de densidad de erosión es de 14 kg/m<sup>2</sup>s

[Material propio]

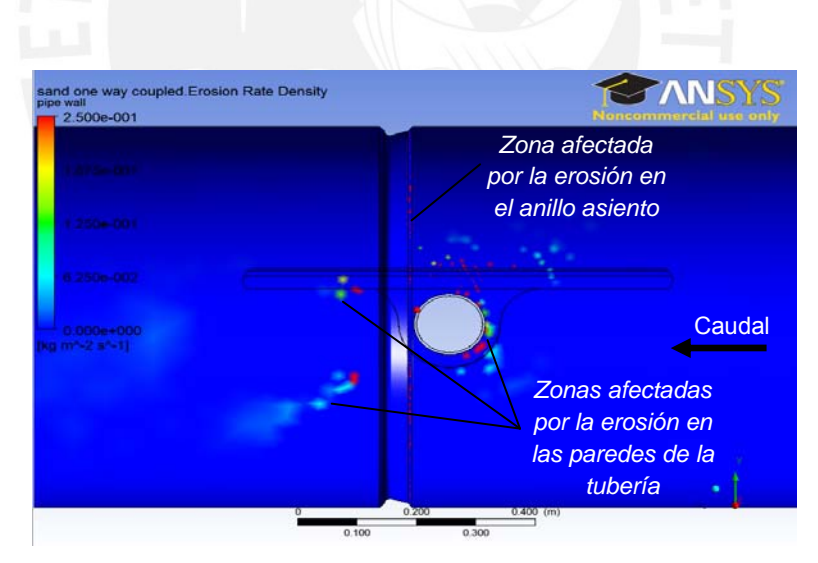

Figura O24. Vista en el plano YZ que muestra a las paredes de la tubería y el anillo asiento afectados por la erosión. Se ha disminuído el rango de valores de la tasa de densidad de erosión para mejorar la visualización de colores [Material propio]

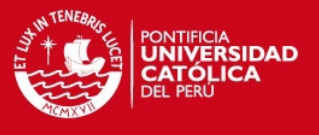

**ANEXO S. Fotografías de equipo real fabricado e instalado [Fuente: Material Propio]** 

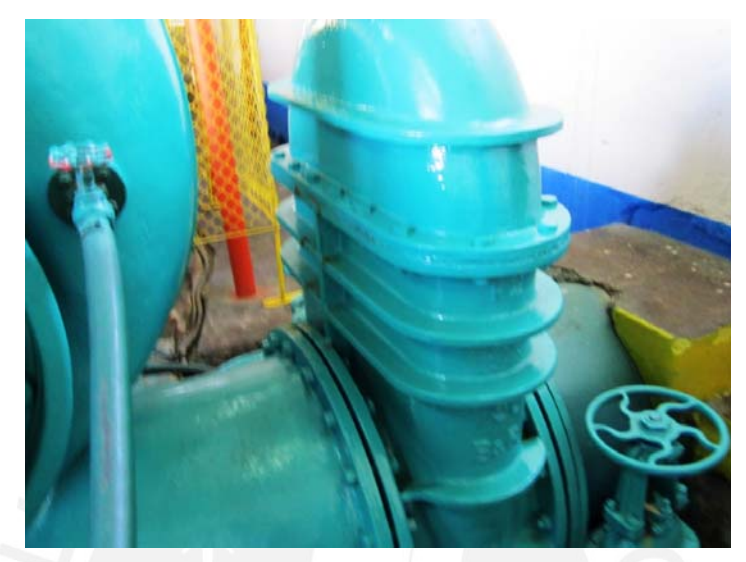

S1. Vista general de la válvula de admisión manual tipo compuerta a reemplazar [Material propio]

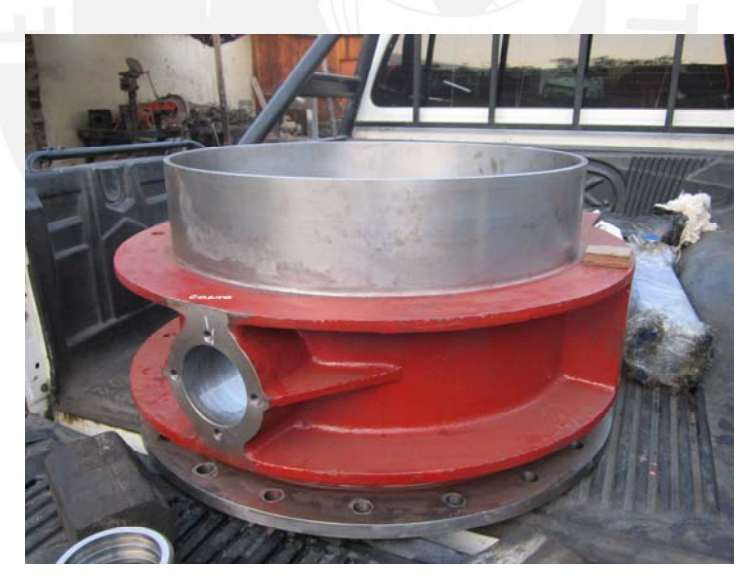

S2. Vista del cuerpo de la nueva válvula de admisión para su posterior mecanizado [Material propio]

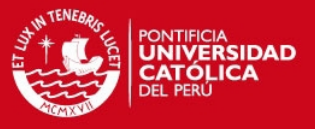

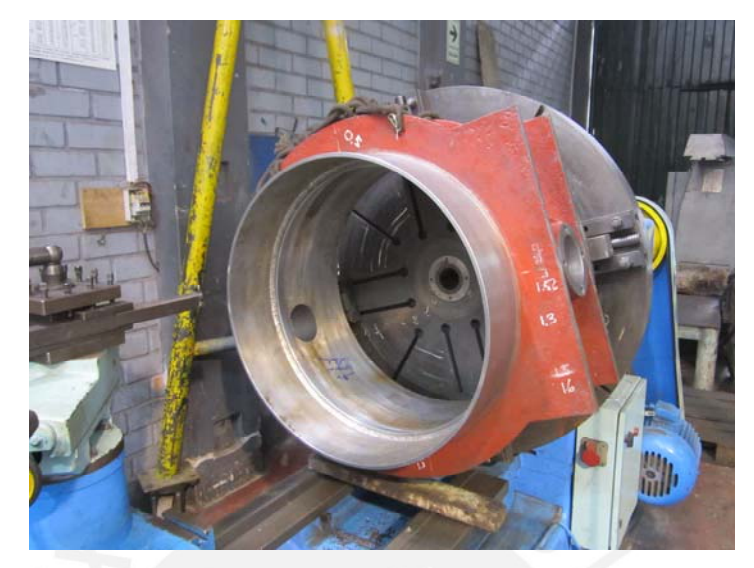

S3. Vista del cuerpo de la nueva válvula de admisión en el momento de su mecanizado [Material propio]

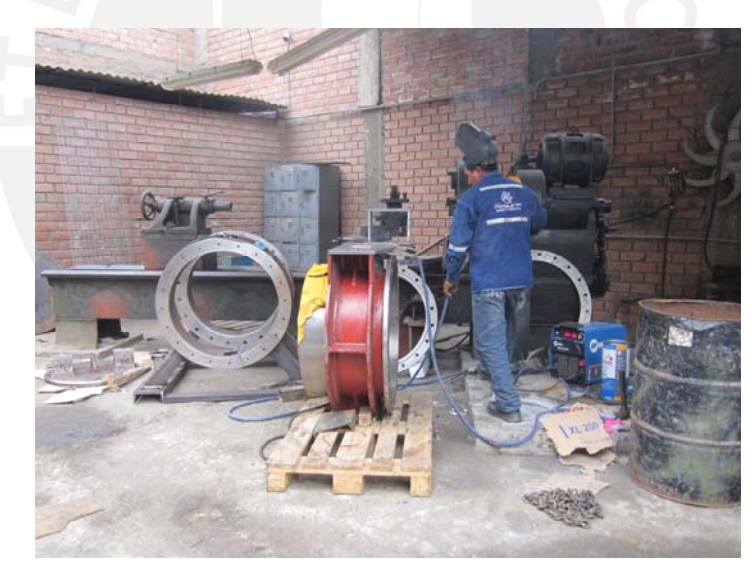

S4. Trabajos de soldadura en taller [Material propio]
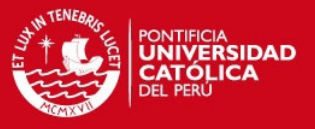

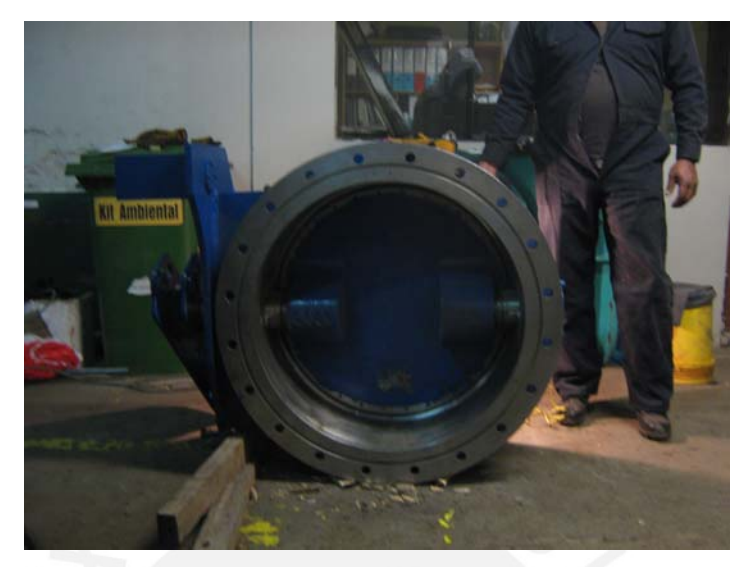

S5. Vista de la nueva válvula de admisión tipo mariposa en posición cerrada [Material propio]

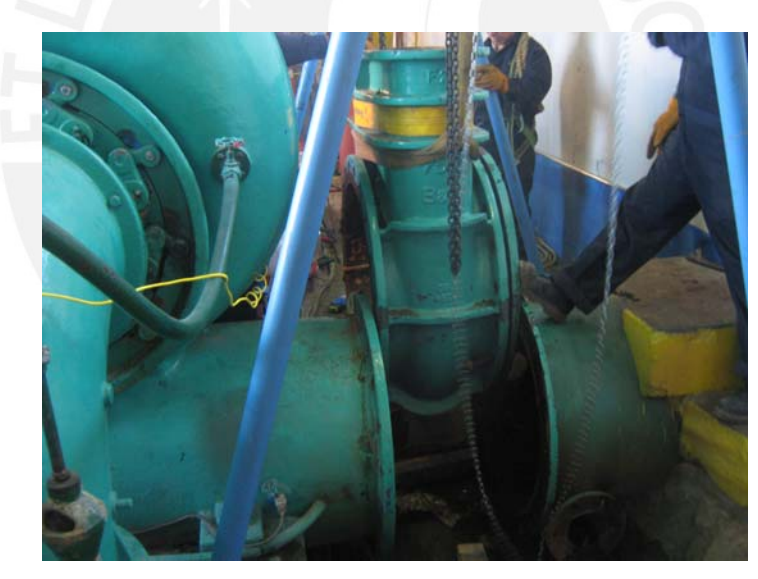

S6. Desmontaje de la antigua válvula de admisión [Material propio]

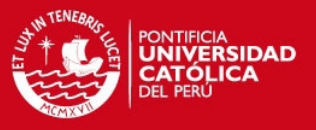

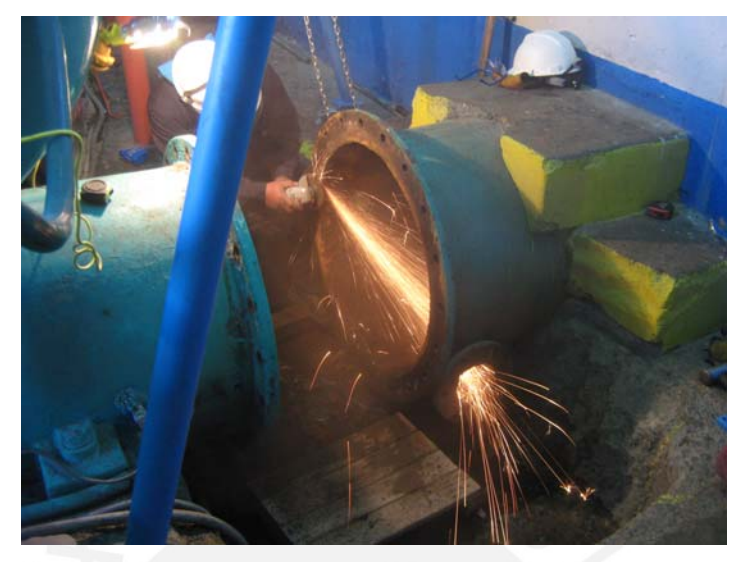

S7. Limpieza de las bridas de la tubería forzada y del caracol de la turbina [Material propio]

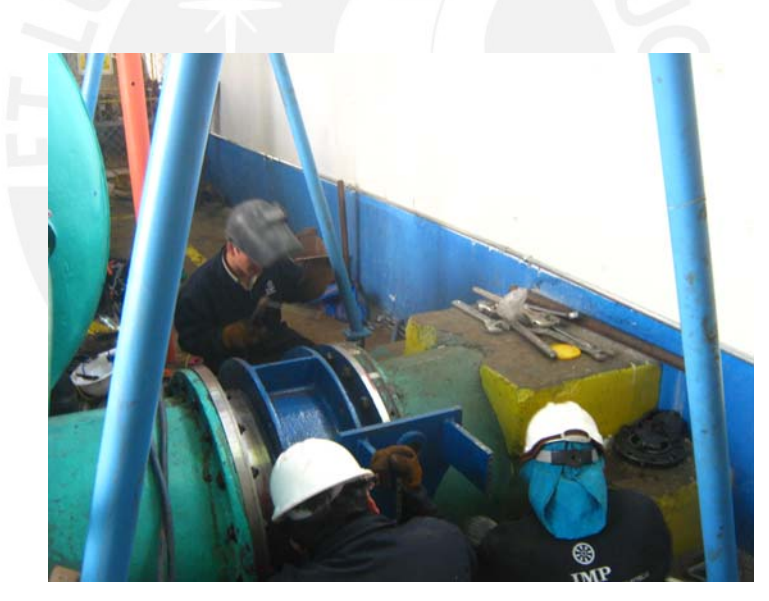

S8. Instalación de la nueva válvula de admisión tipo mariposa [Material propio]

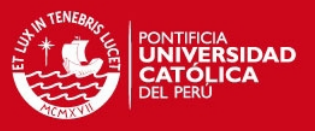

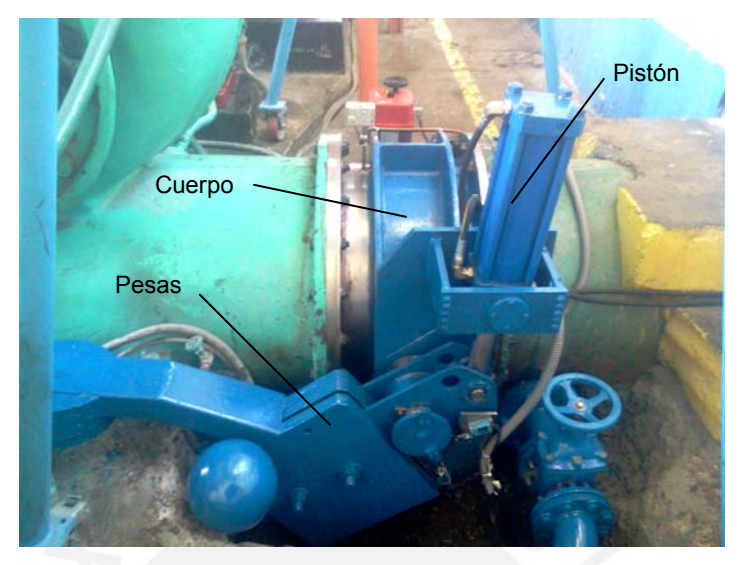

S9.Nueva válvula de admisión instalada y operativa. Las pesas se modificaron debido al material y el espacio disponible [Material propio]

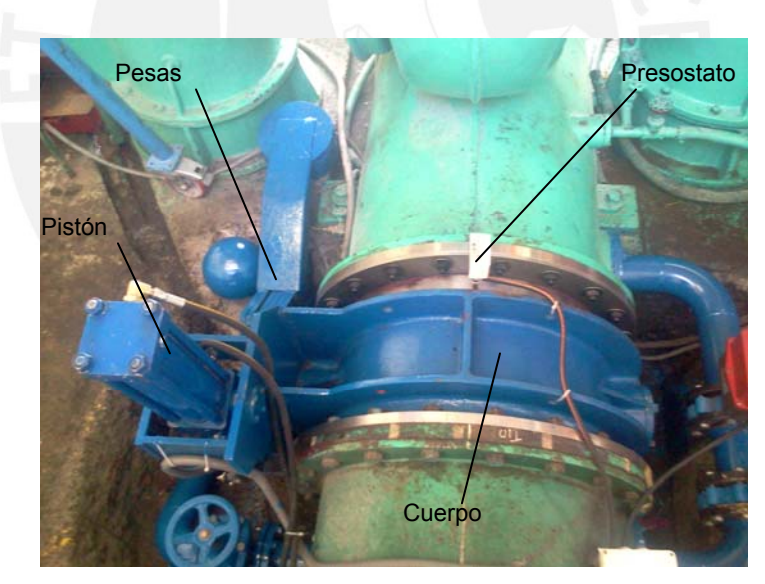

S10. Vista superior del equipo. Se aprecian algunos componentes importantes [Material propio]

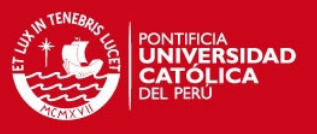

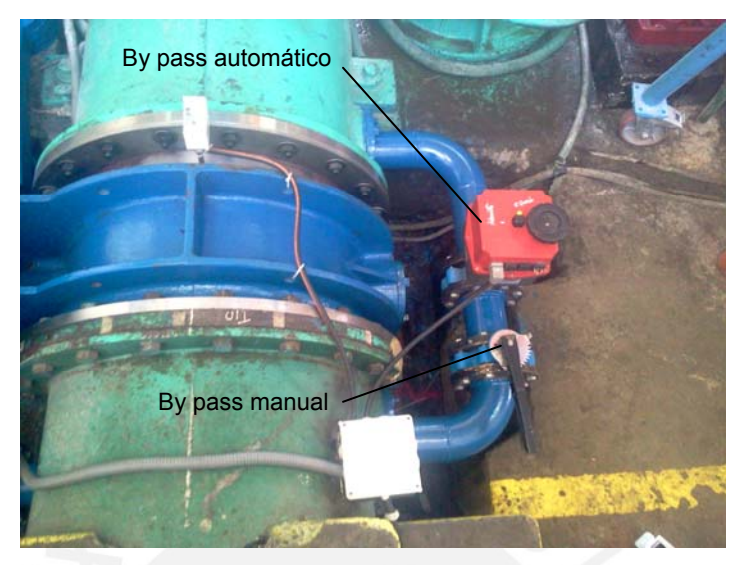

S11. Vista superior del equipo. Se aprecian algunos componentes importantes [Material propio]

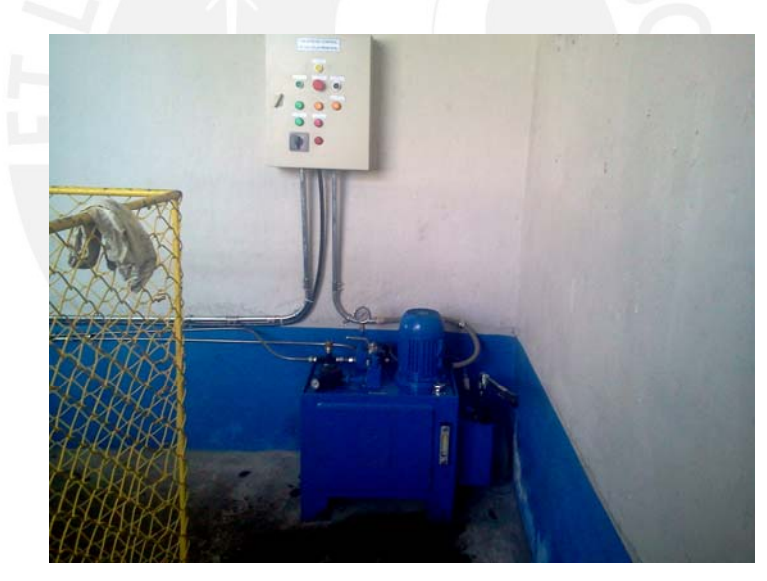

S12. Vista del tablero de control y la unidad de presión [Material propio]

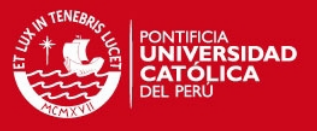

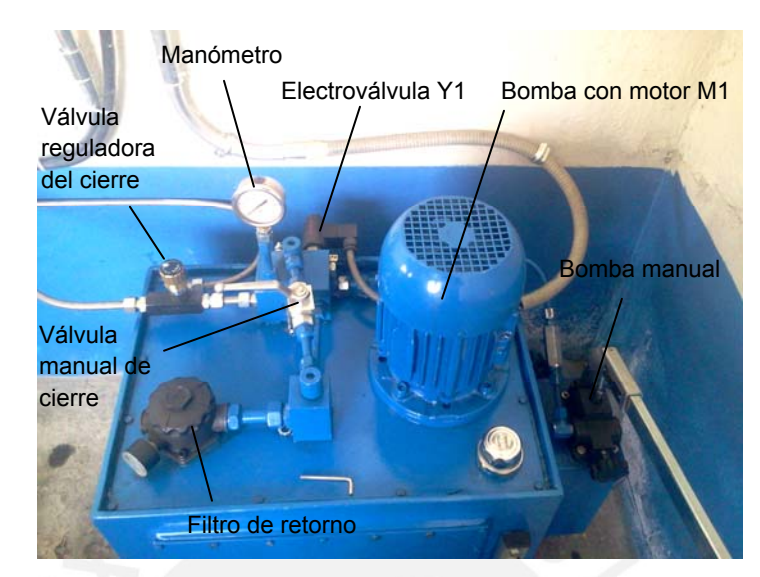

S13.Vista de la unidad de presión con algunos componentes principales [Material propio]

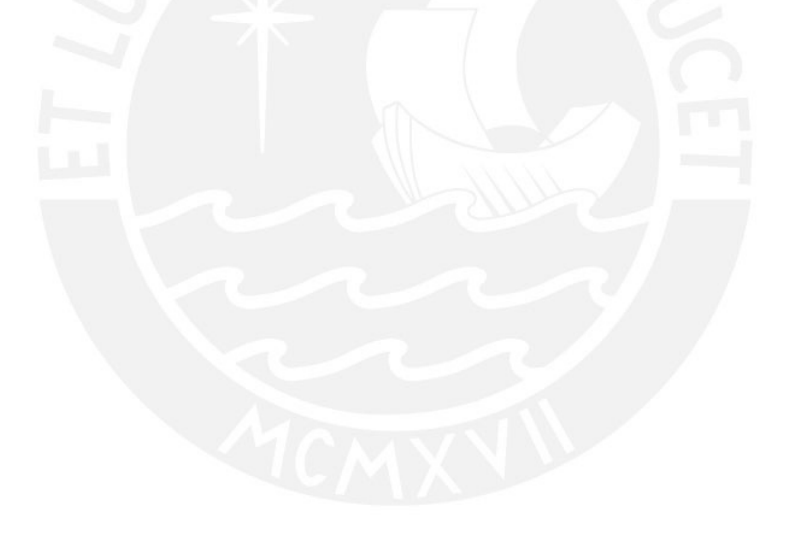

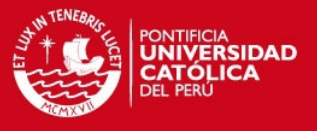

#### Cotización del proyecto según la empresa IMP Ingenieros E.I.R.L **ANEXO T.**

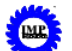

MANTENIMIENTO DE CENTRALES HIDROELECTRICAS

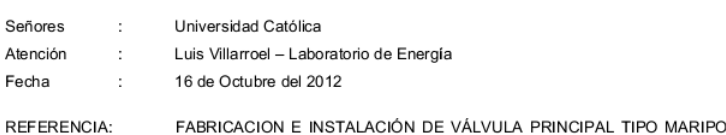

FABRICACION E INSTALACIÓN DE VÁLVULA PRINCIPAL TIPO MARIPOSA CON ACCIONAMIENTO HIDRÁULICO Y AUTOMATIZACIÓN

### OFERTA TÉCNICA ECONOMICA IMP0043-12

### 1 ALCANCE DE LA OFERTA

El alcance de nuestra oferta es el siguiente.<br>Fabricación e instalación de una (01) válvula principal tipo mariposa, de 750 mm de diámetro nominal,<br>con accionamiento hidráulico y automatizado.

### 2.- VALIDEZ DE LA OFERTA

Nuestra oferta es válida hasta el 26 de Noviembre del 2012.

### 3.- PRECIOS

El precio Total del presente servicio asciende a treinta y ocho mil setecientos cuarenta y nueve con 85/100 Dólares Americanos y no incluye IGV.

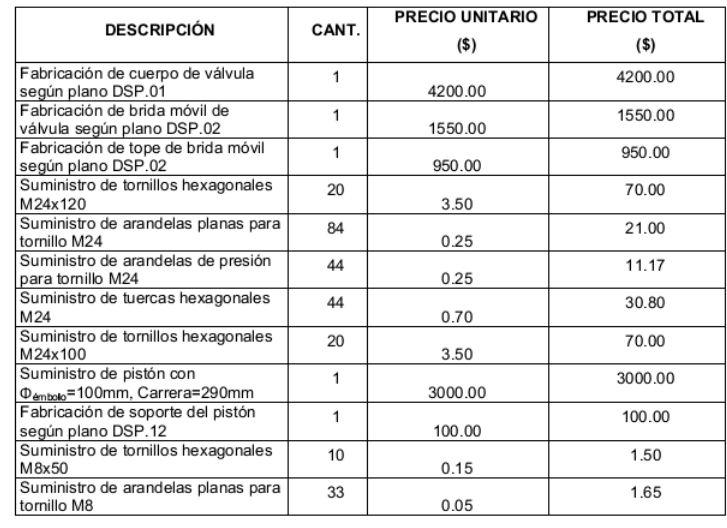

Cotización IMP0043-12

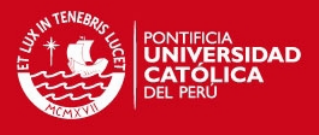

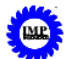

# MANTENIMIENTO DE CENTRALES HIDROELECTRICAS

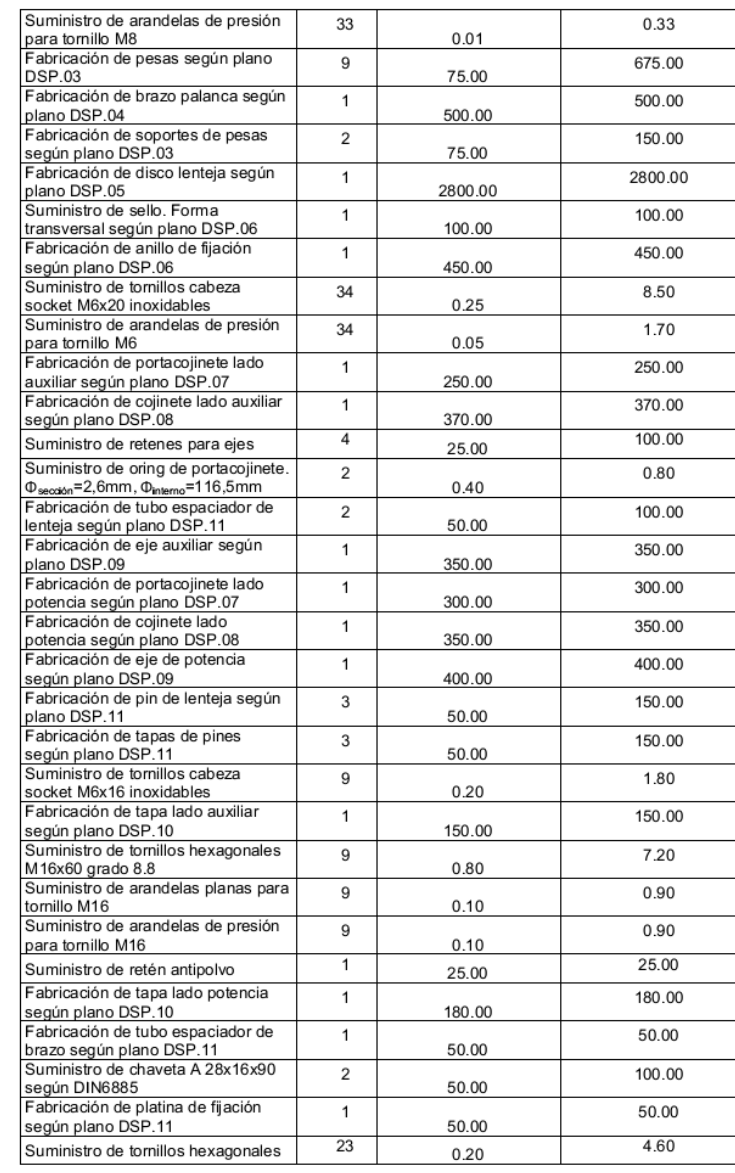

Cotización IMP0043-12

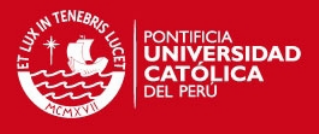

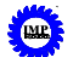

# MANTENIMIENTO DE CENTRALES HIDROELECTRICAS

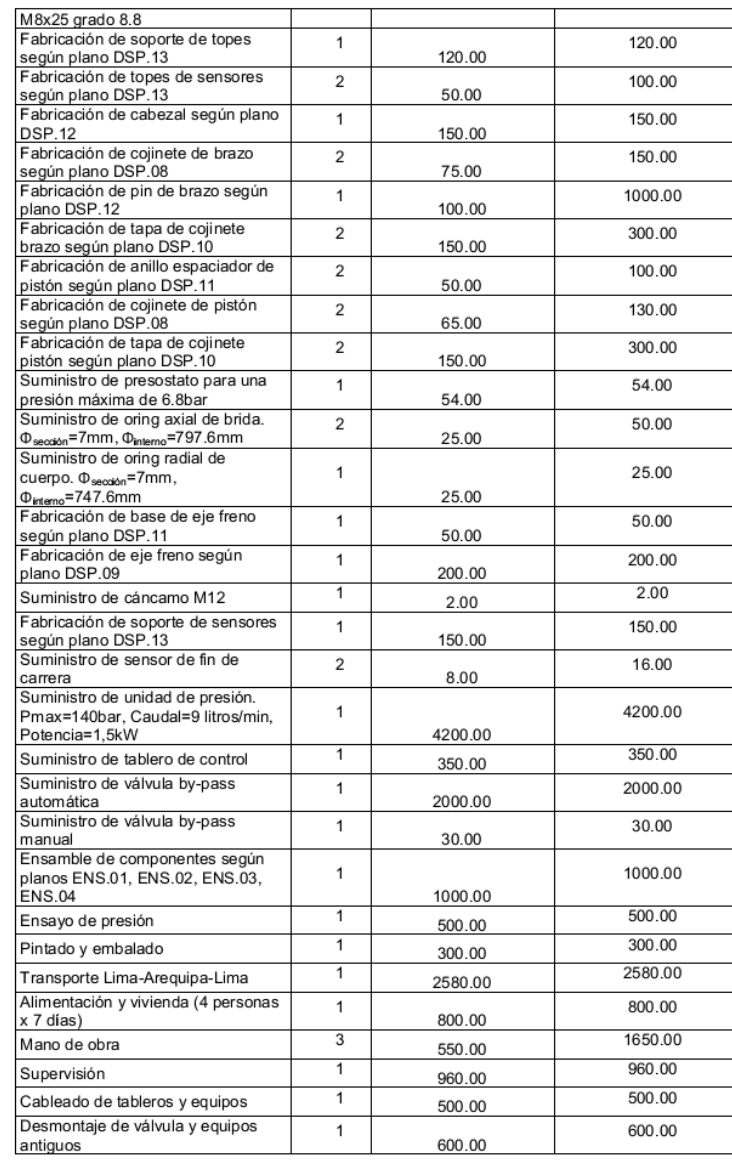

Cotización IMP0043-12

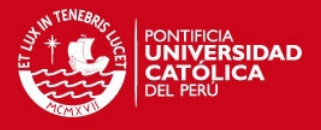

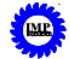

### MANTENIMIENTO DE CENTRALES HIDROELECTRICAS

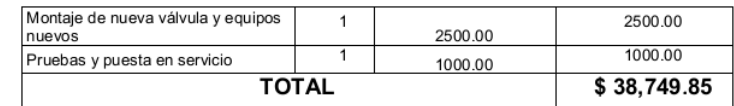

#### 4.- CONDICIONES DE PAGO

Contra presentación de factura a 15 días, previa aprobación de su inspector designado.

### 5.- PLAZOS

La ejecución de los trabajos es de 80 días a partir de la emisión de la orden de compra

#### 6.- LIMITES DEL SUMINISTRO

Nuestro suministro incluye:

- · Fabricación y suministro de 01 válvula de admisión tipo mariposa de 750mm de diámetro nominal de acuerdo a planos enviados por el cliente.
- · Suministro de un actuador y unidad hidráulica de acuerdo a requerimientos del cliente.
- Pruebas, instalación y puesta en servicio de la válvula de admisión, actuador y unidad  $\bullet$ hidráulica en la ciudad de Caylloma, departamento de Arequipa. Incluye transporte,<br>herramientas, materiales, alimentación y vivienda de 03 técnicos y 01 ingeniero supervisor

### 7.- GARANTIA

Nuestros trabajos son garantizados durante 01 año, a partir de la fecha de realizado el trabajo, contra<br>todo defecto de falla de la fabricación

Nuestra garantía no cubre<br>Los daños originados por mal montaje.

La aceptación de nuestra Propuesta Técnico – Económica, será mediante Orden de Servicio dirigido a<br>IMP INGENIEROS E.I.R.L., RUC 20537969823, atención Ing. Alejandro Cerrón, Telefonos 4971900;<br>Celular 999-798-894 RPM #58046 impingenieros@terra.com<br>RUC

Sin otro particular y a la espera de ser favorecidos con nuestra propuesta aprovecho la oportunidad para<br>saludarlo muy atentamente.

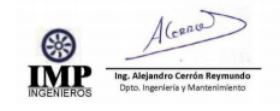

Cotización IMP0043-12

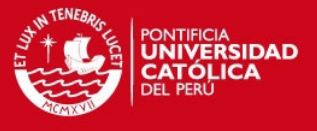

#### ANEXOU. Cotización del proyecto según la empresa CyM Asociados

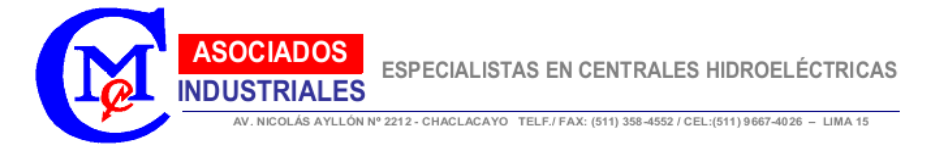

### Señores:

Pontificia Universidad Católica del Perú - Sección Ingeniería Mecánica

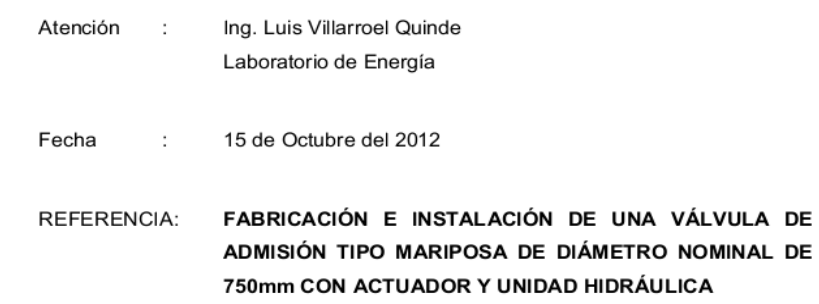

### OFERTA TÉCNICA ECONÓMICA Nº CM0245-12

#### **ALCANCE DE LA OFERTA**  $1 -$

El alcance de nuestra oferta es por lo siguiente

- · Fabricación y suministro de 01 válvula de admisión tipo mariposa de 750mm de diámetro nominal de acuerdo a planos enviados por el cliente.
- · Suministro de un actuador y unidad hidráulica de acuerdo a requerimientos del cliente.
- · Pruebas, instalación y puesta en servicio de la válvula de admisión, actuador y unidad hidráulica en la ciudad de Caylloma, departamento de Arequipa. Incluye transporte, herramientas, materiales, alimentación y vivienda de 03 técnicos y 01 ingeniero supervisor.
- Nuestra oferta económica es a todo costo.

Pag.1 de 6

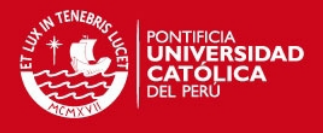

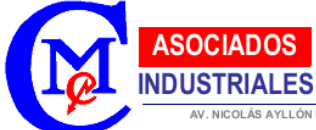

AV. NICOLÁS AYLLÓN Nº 2212 - CHACLACAYO TELF./ FAX: (511) 358-4552 / CEL:(511) 9667-4026 - LIMA 15

#### $2. -$ **VALIDEZ DE LA OFERTA**

Nuestra oferta es valida hasta el 15 de Noviembre del 2012

## 3.- PRECIOS

El precio Total del presente servicio asciende a Cuarenta y Seis Mil Sesenta con 53/100 Dólares Americanos y no incluye IGV.

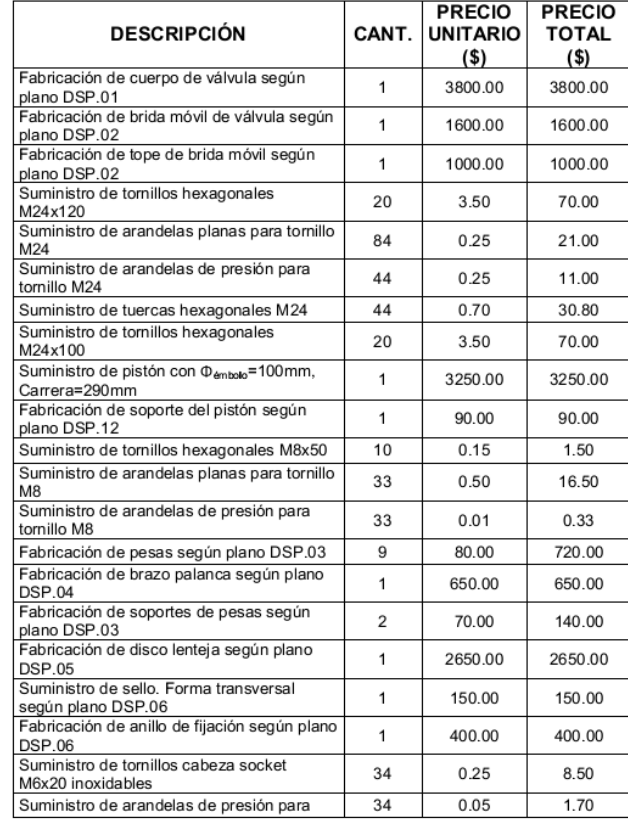

Pag.2 de 6

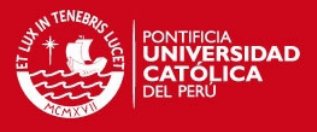

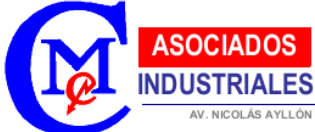

AV. NICOLÁS AYLLÓN Nº 2212 - CHACLACAYO TELF./ FAX: (511) 358-4552 / CEL: (511) 9667-4026 - LIMA 15

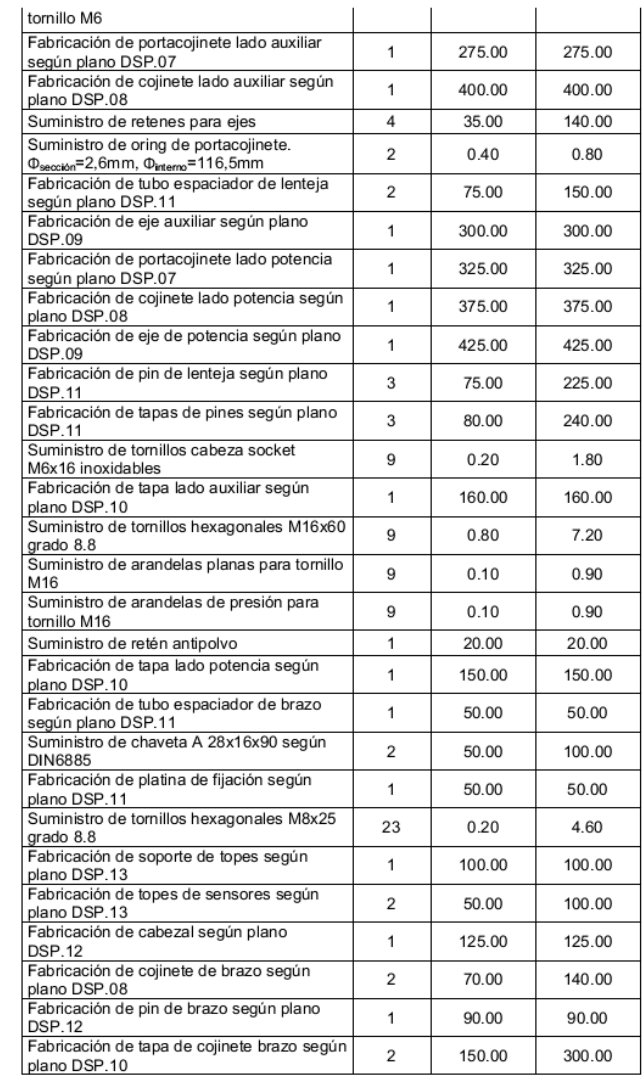

Pag.3 de 6

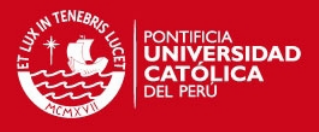

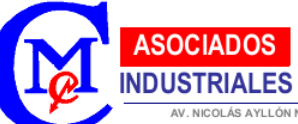

OLÁS AYLLÓN Nº 2212 - CHACLACAYO TELF./ FAX: (511) 358-4552 / CEL:(511) 9667-4026 - LIMA 15

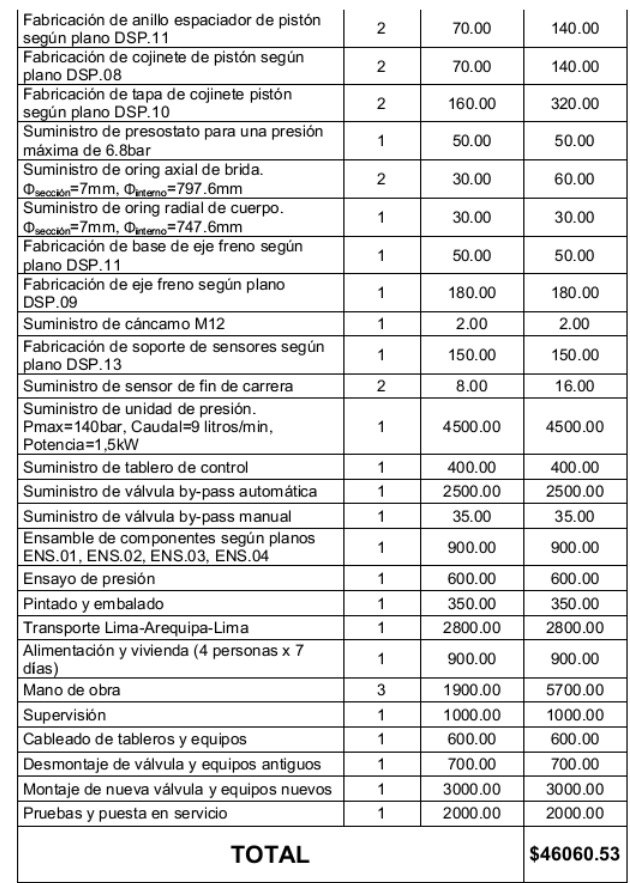

Pag.4 de 6

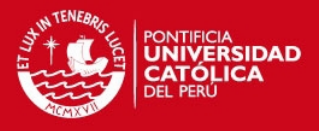

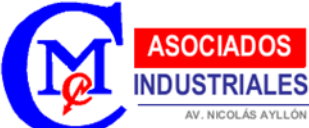

.<br>DLÁS AYLLÓN Nº 2212 - CHACLACAYO TELF./ FAX: (511) 358-4552 / CEL:(511) 9667-4026 - LIMA 15

#### $4. -$ **CONDICIONES DE PAGO**

Contra presentación de factura, previa aprobación del inspector designado por la Pontificia Universidad Católica en un plazo no mayor de 30 días.

#### $5. -$ **PLAZOS**

La ejecución de los trabajos se realizará en 60 días, contados a partir del día siguiente de recibida la respectiva Orden de Compra en nuestras oficinas.

#### $6. -$ **LIMITES DEL SUMINISTRO**

Nuestro suministro incluye:

- · Fabricación y suministro de 01 válvula de admisión tipo mariposa de 750mm de diámetro nominal de acuerdo a planos enviados por el cliente.
- · Suministro de un actuador y unidad hidráulica de acuerdo a requerimientos del cliente.
- Pruebas, instalación y puesta en servicio de la válvula de admisión,  $\bullet$ actuador y unidad hidráulica en la ciudad de Caylloma, departamento de Arequipa. Incluye transporte, herramientas, materiales, alimentación y vivienda de 03 técnicos y 01 ingeniero supervisor.

Nuestro suministro no incluye:

· Diseño ó verificación del diseño de los componentes.

#### **GARANTÍA**  $7. -$

Nuestros trabajos son garantizados contra todo defecto producto de la fabricación.

Nuestra garantía no cubre:

• Los daños originados por robos ó situaciones como desastres naturales, guerras y otros.

 $P$ ag 5 de 6

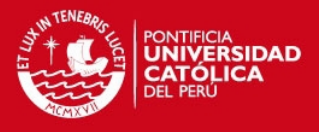

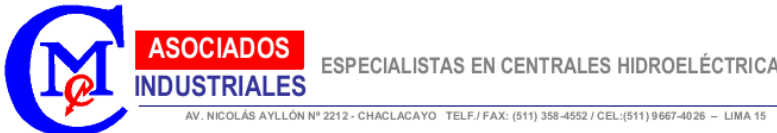

La aceptación de nuestra Propuesta Técnico - Económica, será mediante Orden de Servicio dirigido a CM Asociados Industriales S.R. Ltda., atención Ingº. Eduardo Mendoza Navarro, Departamento de Logística, Teléfono / Fax: (511) 358-4552 o al e-mail: **cmasociados@terra.com** 

Sin otro particular y a la espera de ser favorecidos con nuestra propuesta aprovecho la oportunidad para saludarlo muy atentamente.

**DOS** 

Ing° Eduardo Mendoza N. Dpto. Logistica

Pag 6 de 6

Tesis publicada con autorización del autor No olvide citar esta tesis